<u>LOXCOMM HULLYWKVVEL NOPEVNLEVEN</u>

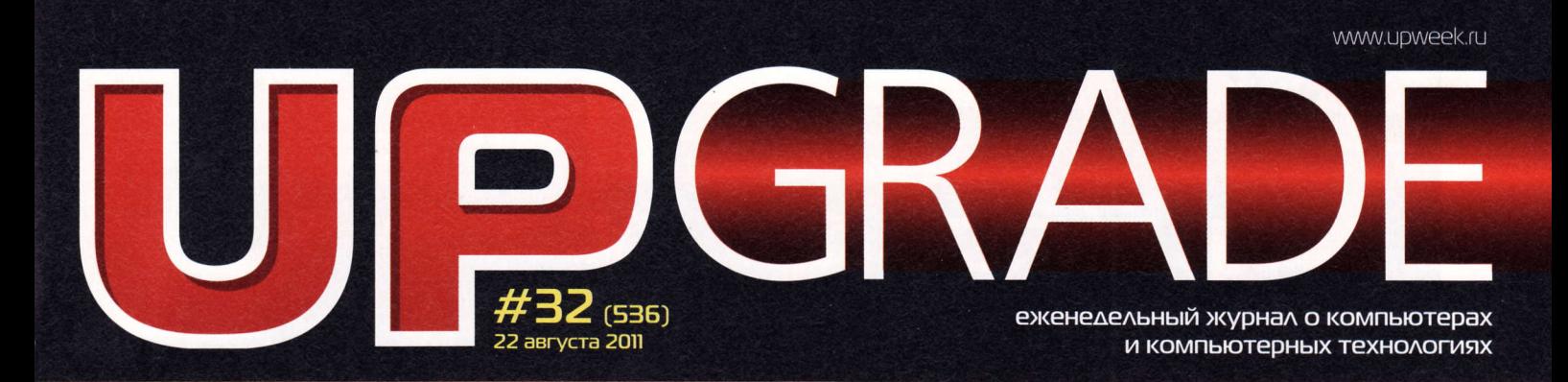

### *ЧАСТО ЗАААВАЕМЫЕ ВОПРОСЫ:* ТОНКОСТИ НАСТРОЙКИ РОУТЕРОВ

### **BUPTYAVEHEIS KAABMATYPEI**

ТЕСТИРОВАНИЕ ПРОГРАММ, КОТОРЫЕ ПРИГОДЯТСЯ ЭКСПАТАМ И ПАРАНОИКАМ

### **ALAMALITY** SECURE WIPE

УДАЛИТ ДАННЫЕ С ВАШЕГО КОМПЬЮТЕРА МНОЖЕСТВОМ НАДЕЖНЫХ СПОСОБОВ

### **TEXIKET** TRAY TOOLS

**BAMETHO AYYULE, YEM CATALYST CONTROL CENTER** 

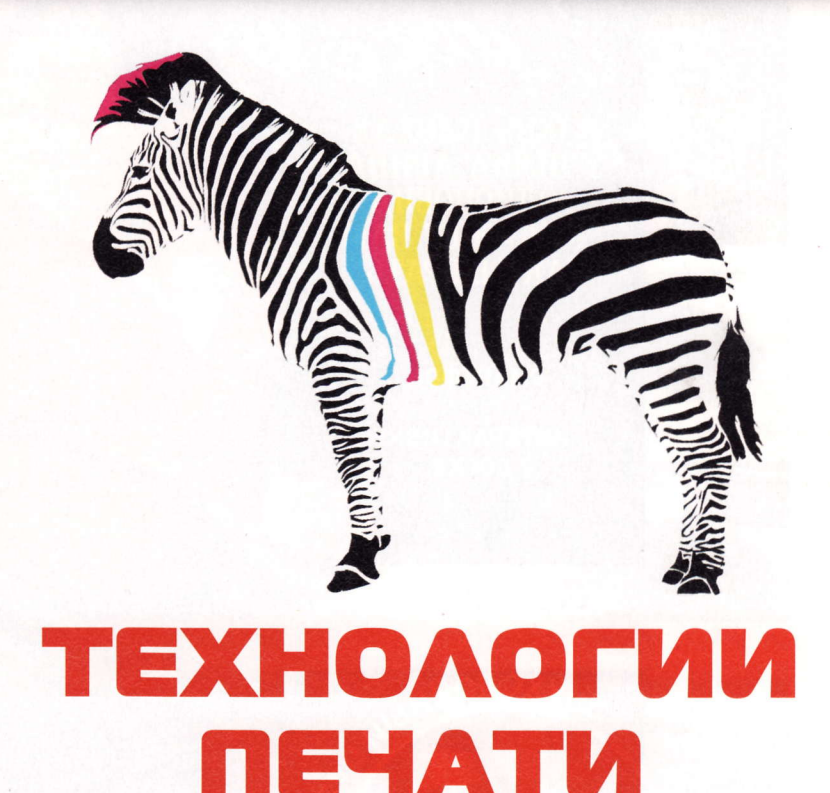

**LED-ПРИНТЕРЫ ПРОТИВ ЛАЗЕРНИКОВ** 

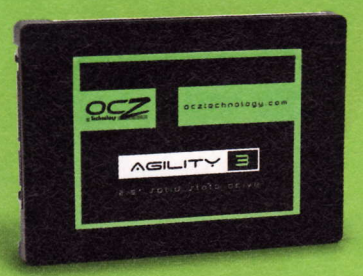

HAKONNTEAL OCZ AGILITY 3: MOAOA, BEAEH, GHICTP

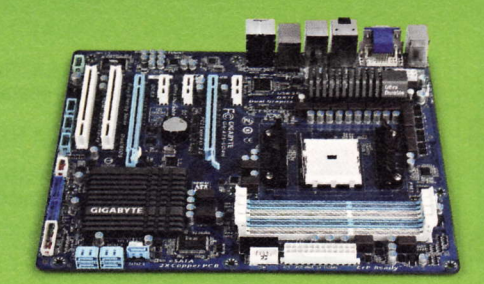

**GIGABYTE GA-A75-UD4H: AASI PABLOHA AMD LLANO** 

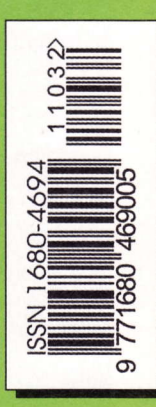

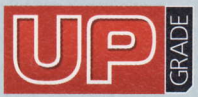

#з2 (5з6), 20ll Издается с 1 января 2000 года Выходит один раз в неделю по понедельникам

3ам. rлавнoro peдакropа / pедактop softwаre, сonneсt Bьlпyскающий peдактop

Peдакrop hаrdwаre

Peдактop вoвoстeй

Литературный редактор

Тестовая лаборатория

.Qизайн и вepстка

Фoтo в нoмepe PR-менеджер

Директор по рекламе Cтаpшиe мeнeдrкepьl

no peкламe

Менеджер по рекламе

диpeктop пo pаспpoстpанeнию

**Главный редактор** Данила Матвеев ..<br>matveev@upweek.ru HИкoлaЙ Баpсyкoв b@upweek.ru Тaтьяна Янкинa yankee@upweek.ru CepгeЙ Kyлaгин k@upweеk.ru Михаил Задорожный zmike@upweek.ru Cвeтлaнa N/aкeевa makeeva@upweek.ru CepгeЙ Бoeнкoв bsv@upweek.ru тел. (495) 681-1684 CлoнаpиЙ Бeлкин Aлeксaндp Ефpeмoв AнДpeЙ KлeМИH Анна Шурыгина shurigina@veneto.ru тeл, (495) 745-6898 Bлaдимиp Cливкo slivko@veneto.ru Пaвeл Bинoгpaдoв pashock@veneto.ru Алексей Струк struk@veneto.ru тeл. (495) 681-7445 Тaтьянa Бинyгoвa bichugova@veneto.ru тeл' (495) 6з1-4388 ИpИнa АгрoHoвa agronova@veneto.ru тeл. (495) 684-5285

#### 000 Издательский Дом «Венето»

Генеральный директор Олег Иванов Исполнительный директор Инна Коробова

#### Aдpeс peдaкции

129090, г. Москва, ул. Гиляровского, д. 10, стр. 1, тел, (495) 681.1684' факc (495) 681-7з59 upgrade@upweek.ru

WWW,UрWeek.ru

#### Peдакциoнная пoлитикa

Перепечатка материалов или их фрагментов допускается только по согласованию с редакцией в письменном виде. Редакция не несет ответственности за содержание рекламы.<br>Мнение редакции не обязательно совпадает с мнением авторов и художников. Редакция вступает в переписку с читателями, но не гарантирует моментального ответа.<br>Мы будем рады вашим пресс-релизам, присланным на e-mail upgrade@upweek.ru.

Журнал зарегистрирован в Федеральной службе пo надзopy в сфере связи, инфoрмациoнных тeхнoлoгий<br>и массовых коммуникаций. Peгистpaциoнное свидетельствo ПИ № ФС77-45001 от 11 мая 2011 г.

Подписка на журнал UPgrade по каталогу агентства<br>«Роспечать» (подписной индекс - 79722), по каталогу «Почта России» (подписной индекс - 99034).

Cтapыe номера журналов можно приобрести по адресу:<br>Ми «Савеловская» Выставочный компьютерный центр (ВКЦ)<br>"Савеловский», киоск у главного входа. Часы работы киоска: ежедневно, с 10:00 до 20:00.

Уважаемые победители конкурсов и авторы писем, oпубликованных в рубрике «Почтовый ящик»! Для пoлучения призов вы должны связаться с редакцией в течение одного месяца с момента выхода журнала, из которого вы узнали о своем выигрыше.

> Издание отпечатано ЗАО «Алмаз-Пресс» Москва, Столярный пер., д. 3, тел. (495) 781-1990, 781-1999

> > Тиpaж: 92 000 эK3.  $@$  2011 UP grade

**EDITORIAL** Очень важный юбилей 4 6  $\mathbf{8}$ 

- НОВОСТИ НІ-ТЕСН-ИНДУСТРИИ
- НОВОСТИ НАУКИ. РОБОТОТЕХНИКА
- НОВЫЕ ПОСТУПЛЕНИЯ 10
- **ЖЕЛЕЗО** Aпapтaмeнтьl для L|ano Материнская плата Gigabyte GA-A75-UD4H 12

Sorry

lNтёR,

- 14 **Лучшая для геймеров и бухгалтеров**<br>Проводная мышь Roccat Kova[+] ——
- $16$ Твердый и резвый SSD-накопитель OCZ Agility 3
- 17 «Золотой дракон» с огоньком oпepaтивнaя пaмять Gеil GBЗ4GB1 600C9DО
- 18 MeлoдичньlЙ бpeлoк о чипoм Звукoвaя кapтa ASUS Хonar U3
- 19 Необщительный кормилец ИБП |рpon Baсk Vеrso BOO
- 20 HOBOCTM KOPOTKO
- ТЕХНОЛОГИИ 22 101 клавиша и 10 000 светляков УстpoЙство оBeтoДИoДHЬ|Х пpИHтeрoB
- $FAC$
- 26 FAQ: второе знакомство с роутером
- 28 ТЕХНИЧЕСКАЯ ПОДДЕРЖКА Про оторванные детали и царапины
- з0 **HOBOCTИ КОРОТКО**
- 32 НОВЫЕ ПОСТУПЛЕНИЯ
- 34 МАЛЕНЬКИЕ ПРОГРАММЫ
- 36 БОЛЬШОЙ ТЕСТ ФaHтoмнЬ|e дoскИ oбзop 9 BИpтУaЛЬHЬ|Х KЛaBИаТyр для ПK
- TEXHИЧЕСКАЯ ПОДДЕРЖКА. WINDOWS  $40$ Об активации ОС и блокировщиках
- 42 НОВОСТИ КОРОТКО
- ПОЧТОВЫЙ ЯШИК Об утилизации и качестве услуг 44

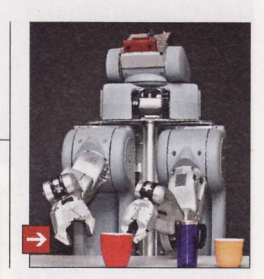

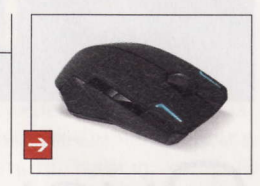

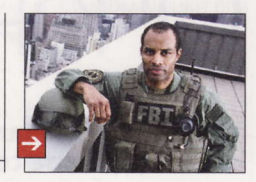

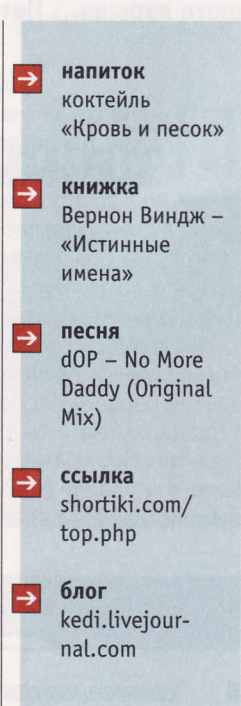

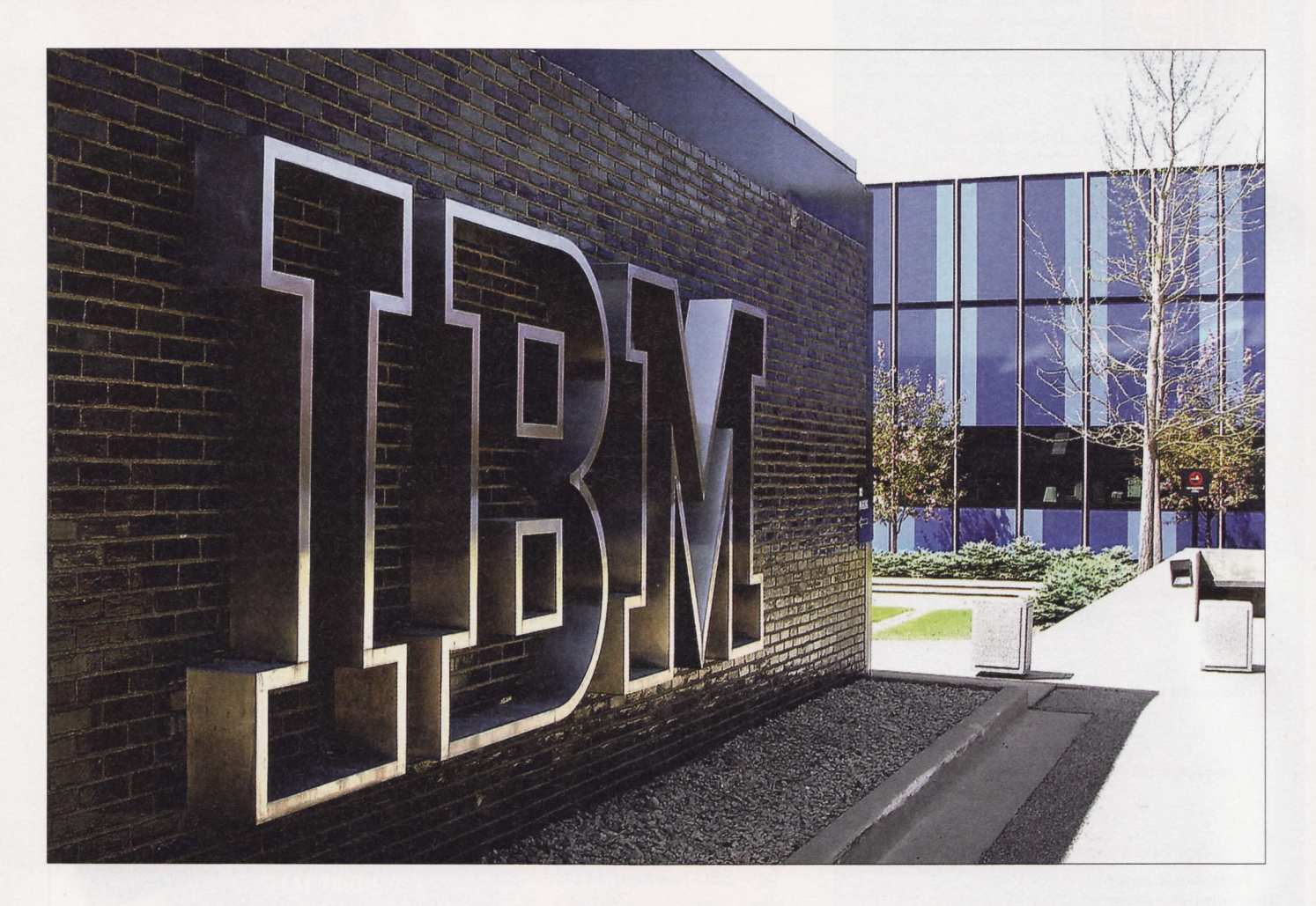

# Очень важный юбилей

12 августа исполнилось тридцать лет с момента, когда компания... Впрочем, нет, давайте сохраним интригу и начнем историю немного с другого конца, ибо так интереснее. Через много миллиардов лет после Большого взрыва... Нет, тоже не пойдет. Короче, так...

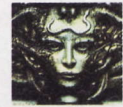

#### Remo

r@upweek.ru Mood: нормальное Music: ненормальная

ионерам сейчас это уже сложно даже представить: хотя компьютеры появились относительно недавно, но и до этого знаменательного момента люди умудрялись как-то существовать. Даже более того, в отдельные периоды и в отдельных местах народ жил очень даже хорошо.

Однако потребность в быстрой обработке данных возникла задолго до создания первого персонального компьютера (да и какого бы то ни было компьютера вообще). Умные люди начали решать эту задачу и, как следствие, придумали удивительные по современным

меркам аппараты под названием «табуляторы».

Табулятор представлял собой электромеханический агрегат, который обсчитывал массивы данных, или, если говорить человеческим языком, складывал, вычитал, умножал и делил. Идея создать такую машину появилась в конце XIX века, когда по результатам переписи населения в США чиновники столкнулись с необходимостью в относительно разумные сроки обработать невероятное (по тем временам) количество данных.

Американский инженер Герман Холлерит предложил идею автоматической счетной машины, которая после ряда испытаний на тот момент была признана наиболее эффективной. Табулятор действительно оказался очень кстати для нужд государственных органов США (достаточно лишь упомянуть о том, что результаты предыдущей переписи обрабатывались восемь лет, а после введения в строй табуляторов на эту же задачу ушел год), инженер был обласкан властями, получил целый ряд патентов на свои изобретения и престижных премий и в конце концов в 1896 году создал собственную компанию под названием TMC - Tabulating Machine Company. Она с успехом ра-

**RSS** 

Мне нужны советы по поводу сайта podprogramma.ru - что туда добавить, что изменить, какие еще функции необходимы и так далее. Любым советам буду признателен, особенно если найду их у себя в почте.

 $\mathbf{z}$ 

### Внимание, потенциальные авторы!

А ам приходит все больше и больше писем от<br>Читателей, которые хотят стать авторами. Честно признаемся, что перестали справляться с потоком подобных сообщений, а это не дело. Поэтому ниже приводится небольшой список рекомендаций, следование которым позволит резко повысить вероятность получения быстрого и внятного ответа.

Присылайте ваши предложения о сотрудничестве с сабжем «Новый автор» только на специально созданный нами для этого почтовый ящик: avtor@upweek.ru. Особенностью его работы является автоматическая фильтрация всех входящих, не содержащих вышеуказанной кодовой фразы.

В письме мы были бы рады найти:

1. Краткое резюме в свободной форме.

2. Несколько слов о том, в каких областях IT вы считаете себя компетентным и о чем вам хотелось бы писать.

3. Список из пяти интересных для вас конкретных тем статей, к созданию которых вы готовы приступить.

По возможности в письме и резюме постарайтесь использовать литературный язык и избегать употребления «албанского».

ботала на американском рынке без малого тридцать лет, вплоть до 1911 года, когда Холлерит продал ее другой компании - C-T-R. Сия славная организация была основана Чарльзом Флинтом, человеком многих талантов, который разбогател с помощью самых разных действий, включая, к примеру, торговлю оружием и боеприпасами. Его всегда отличало чутье на перспективные проекты, поэтому нет ничего удивительного, что одна из его организаций заинтересовалась счетными машинами и прибрела технологию их производства.

К чему это я все, хотите вы спросить? А все очень просто: в 1924 году в связи с началом международной деятельности группа компаний C-T-R была реструктуризирована и получила новое название -International Business Machines. Или, проше говоря. IBM.

Спектр выпускаемых фирмой устройств уже тогда был достаточно широк. IBM делала самую разную и вполне высокотехнологичную по тем временам продукцию: от весов до, прости господи, сырорезок. Современное представление многих компьютерщиков о Голубом гиганте как о производителе исключительно электроники неверно. К примеру, во время Второй мировой войны компания успешно продавала стрелковое оружие (сказывалось наследие и идеология. оставленная основателем). Между прочим, язык программирования Fortran придумали тоже в IBM.

Но с 40-х годов компания все больше уходит в сторону электроники. Первый компьютер - в 1943-м, дискета - в 1971-м, куча промежуточных разработок, включая систему ПВО США. - и наконец, 1981 год, когда на свет появляется персональный компьютер IBM 5150. Событие знаменательно не потому, что это был первый компьютер, - нет, история данных аппаратов началась заметно раньше, а в связи с тем, что этот ПК впервые стал по-настоящему массовым, причем не просто так, а благодаря гениальному решению руководства компании не патентовать свою разработку. Впрочем. злые языки говорят, что патенты не были получены потому, что топ-менеджмент вообще не воспринимал проект всерьез, но на данный момент это совершенно неважно. Куча сторонних инженеров, получив доступ к технической документации перспективной платформы и соблазнившись гарантией отсутствия каких-либо юридических проблем, моментально нача-

Ну а мы, в свою очередь, обещаем реагировать быстро и по делу.

Что касается наших требований, то они очевидны и незатейливы. Нам нужны люди, готовые и способные поделиться с огромной, разноплановой, но объединенной интересом к высоким технологиям аудиторией UPgrade своим опытом, идеями, результатами наблюдений и экспериментов. Совершенно неважен ваш формальный уровень образования, возраст, опыт работы в IT или СМИ. Мы вообще почти анархисты (смайл). Требование только одно: вдумчивые тексты на интересные темы вовремя!

ли клонировать архитектуру IBM PC, и теперь мы имеем то, что имеем: тотальное доминирование «писишек», фактически целую инфрасреду, сделанную на базе того проекта.

И да, я помню про Apple, я помню про Android и иже с ними, вполне возможно. пройдет время, и ситуация принципиально поменяется, но в любом случае факт остается фактом: 30 лет назад на рынке появилось устройство, которое в кратчайшие сроки невероятно изменило мир. И произошло это в том числе потому, что один торговец оружием, живший в позапрошлом веке, был умным человеком и сумел рассмотреть потенциал, который скрывался в огромном шумном ящике для складывания и вычитания. UP

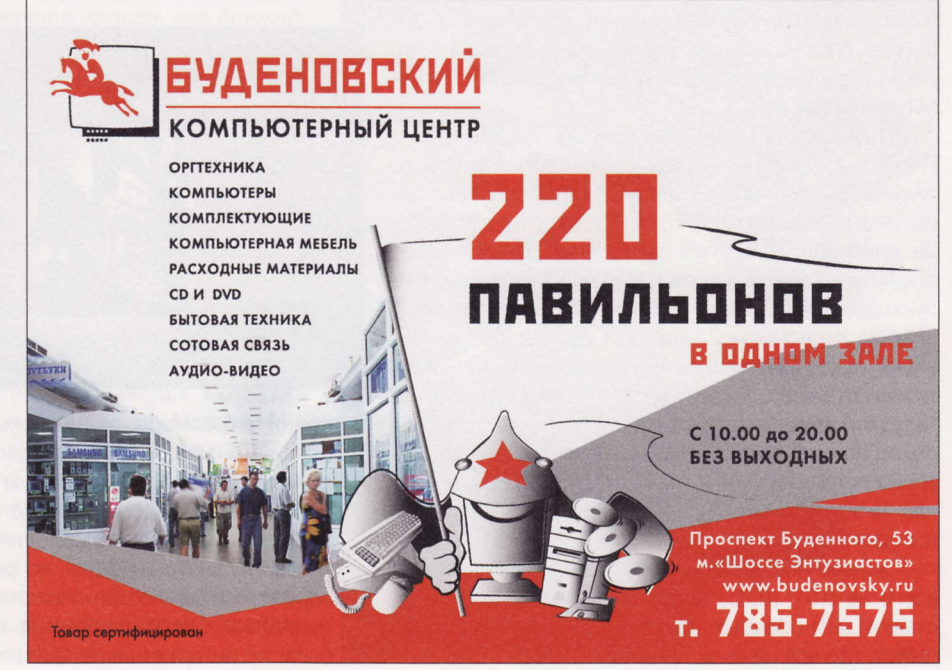

В 1990-х в бизнесе IBM все отчетливее прослеживалось стремление сместить фокус в сторону поставки услуг, в первую очередь консалтинга. Наиболее ярко это проявилось в 2002 году, когда Голубой гигант приобрел компанию PricewaterhouseCoopers за \$3,9 млрд. (Wiki)

### Рано хоронить ПК?

**Разработчик первого РС объя**вил об окончании эпохи «персоналок». В статье, размещенной накануне дня рождения ПК на реcypce Smarter Planet Blog, технологический директор IBM на Среднем Востоке и в Африке Марк Дин (Mark Dean) рассуждает о влиянии компьютеров на жизнь людей и о будущем индустрии.

«Меня поражает, что 12 августа IBM Personal Computer исполняется 30 лет. Его появление изменило то, как мы работаем, играем и общаемся друг с другом... Лично я вышел за рамки ПК. Моим основным компьютером сейчас является планшет. Когда я создавал дизайн первой «персоналки», то не думал, что проживу достаточно долго, чтобы увидеть закат ее эпохи», - пишет Марк Дин. Он уверен, что сегодня аппаратная платформа уже не играет никакой роли. «Инновации лучше процветают не на устройствах, а в социальных пространствах, где люди и идеи могут встречаться и взаимодействовать. Вот где компьютерные технологии сильнее всего воздействуют на экономику и общество», - заключает один из создателей ПК.

Прямо противоположного мнения придерживается основатель Acer Стэн Ши (Stan Shih). По его словам, краеугольным камнем высоких технологий остаются традиционные персональные компьютеры. Он не сомневается в том, что мода на планшеты и ультрабуки пройдет, а обычные «персоналки» будут востребованы всегда. Примерно в том же духе высказывался о планшетах осенью 2010 года и нынешний глава компании Джей Ти Вонг (JT Wang).

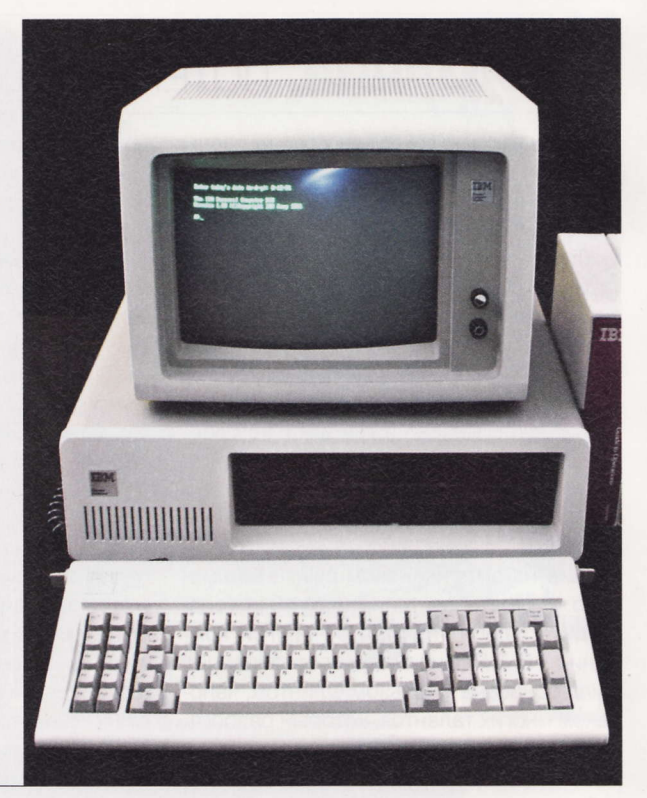

### Продвижение ультрабуков

ntel учредила фонд Ultrabook Fund с капиталом<br>в \$300 млн, который будет вкладывать деньги в развитие технологий по улучшению пользовательского интерфейса, увеличению времени автономной работы и уменьшению массы и размеров т. н. ультрабуков. Напомним, что в конце мая текущего года корпорация объявила о разработке нового класса персональных компьютеров: ультрабуками (Ultrabooks) будут называться ноуты, толщина которых не превышает 0,8" (20 мм). Они должны быть легче и удобнее существующих сегодня портативных компьютеров.

Реализовать идею Intel намерена в три этапа. Первые ультрабуки на базе процессоров Intel Core текущего поколения (Sandy Bridge) должны появиться до нового года. В первой половине 2012 года крупнейший в мире чипмейкер рассчитывает вывести на рынок устройства с процессорами следующего поколения Ivy Bridge, которые будут выпускаться по нормам 22 нм (при производстве этих чипов будет использоваться технология Tri-Gate транзисторы на подложке с т. н. трехмерными затворами). Наконец, в 2013 году предполагается переход на процессоры Haswell, тепловыделение которых должно быть вдвое ниже существующих сейчас «мобильных» CPU от Intel при сравнимой производительности.

Первым ультрабуком стал ASUS UX21, который всего на 0,01" (0,254 мм) тоньше MacBook Air. Поставки UX21 обещают начать в сентябре. Предполагается, что его цена не превысит \$1000.

### Наступление правообладателей

начала 2010 года уже более 200 000 американских пользователей пиринговых сетей получили иски от правообладателей, сообщает TorrentFreak. Правда, до суда такие дела обычно не доходит: ответчики почти всегда соглашаются на выплату компен-

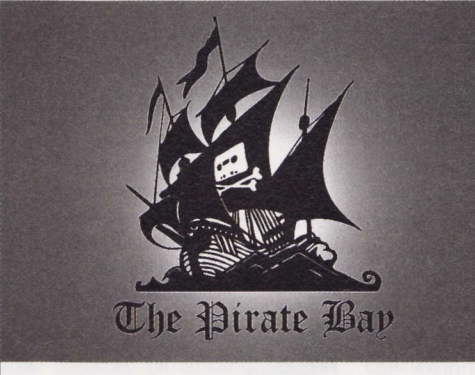

сации в размере от нескольких сотен до нескольких тысяч долларов в обмен на прекращение судебного преследования. Сколько на этом заработали создатели контента, подсчитать трудно, но речь, вероятно, идет о сотнях миллионов долларов. Схема получения прибыли от интернетчиков оказалась

очень выгодной, отмечается в публикации.

Сейчас в американские суды еженедельно поступают десятки новых исков от правообладателей. Это привело к тому, что судебная система США оказалась перегружена подобными делами. Как пра-

> вило, голливудские студии и звукозаписывающие компании сначала просят суд обязать провайдеров предоставить личные данные «файлообменщиков», чтобы потом потребовать с последних компенсацию. Преследуют только пользователей трекеров: из 201 828 исков лишь 1237 приходится на тех, кто распространял контент в сетях eD2k. По состоянию на начало августа

145 417 дел еще не закрыты, и ответчиков могут привлечь к уголовной ответственности. В частности. значительная часть обвиняемых получила иски от создателей оскароносного фильма The Hurt Locker (в российском прокате - «Повелитель бури») режиссера Кэтрин Бигелоу (Kathryn Bigelow).

RSS

Эти и другие новости из сферы IT вы можете прочитать на сайте www.upweek.ru. Новости на английском языке вы можете найти на ресурсах: www.engadget.com, www.gizmodo.com, www.pcworld.com, www.tqdaily.com, www.zdnet.com и др.

### *<u>Gyaywee Skype</u>*

Reformal Microsoft. Об Э этом, как пишет техноблогер журнала Forbes Элизабет Войке (Elizabeth Woyke), сообщил вицепрезидент Skype Нил Стивенс (Neil Stevens).

Сделка по приобретению сервиса интернет-телефонии корпорацией Microsoft еще ожидает одобрения европейскими антимонопольными органами (власти США дали на нее согласие в июне). Предполагается, что она будет завершена к концу года, но компании уже сейчас планируют совместные проекты. Одним из них должен стать выпуск родного клиента Skype для устройств на базе Windows Phone (сейчас существуют мобильные приложения для iOS и Android). В WP-программу планируется включить некие уникальные функции. Как выразился Нил Стивенс, это будет не обычное приложение, а скорее часть телефона. Вице-президент выступает за интеграцию Skype в смартфоны или браузеры (как это было сделано в рамках сотрудничества с соцсетью Facebook). «Люди не хотят запускать приложение, они хотят просто звонить», подчеркнул г-н Стивенс.

В проектах MS объединение Skype со многими другими продуктами редмондской корпорации, включая игровые консоли Xbox, «облачный» коммуникационный пакет Lync, а также будущие устройства на базе Windows 8.

Skype также собирается увеличить количество рекламы в своих продуктах. В частности, VoIP-сервис обсуждает возможность сотрудничества с сервисом проката фильмов Netflix.

### **Стандарт** на стереоочки

<br />
Sony и X6D Limited (разработ-<br>
Sony и X6D Limited (разработчик технологии XPAND 3D) объявили о создании альянса под названием Full HD 3D Glasses Initiative, целью которого является разработка стандарта стереоскопических очков с активными затворами.

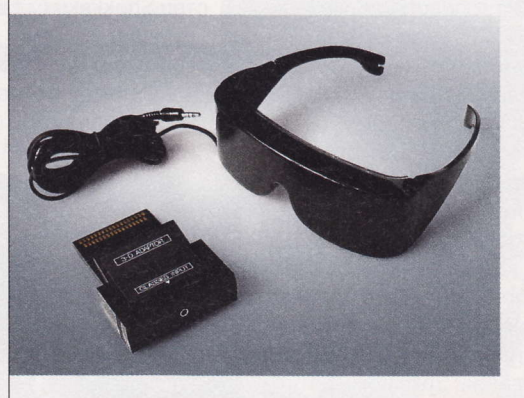

Сейчас передача данных в ЗD-системах Sony и Panasonic осуществляется с помощью инфракрасных излучателей, в то время как Samsung применяет для этих целей Bluetooth. Результаты сотрудничества должны появиться уже в сентябре текущего года, а в 2012 году должен начаться выпуск универсальных стереоско-

пических очков, совместимых с дисплеями различных производителей. Новый стандарт предложит максимальное качество изображения (Full HD на каждый глаз), возможность выбирать любое удобное место перед экраном в комнате, а также поможет повысить интерес ми-

> рового рынка к 3D-устройствам и контенту. Впрочем, далеко не факт, что универсальные очки поддержат другие производители. К примеру, LG использует поляризацию света, благодаря чему ее очки не нуждаются в отдельном источнике питания, меньше весят и стоят дешевле «активных».

> Несмотря на активное продвижение 3D-техноло-

гий, опросы свидетельствуют об их низкой популярности среди потребителей. К примеру, в сентябре 2010 года аналитическая компания Nielsen провела опрос, по результатам которого выяснилось, что лишь каждый десятый американец готов купить 3D-телевизор в течение ближайших 12 месяцев.

### «Яблоки» **против** «галактики»

 $\bigwedge$  pple удалось добиться запрета на продажи планшетов Samsung Galaxy Tab 10.1 на всей территории ЕС, за исключением Нидерландов. Решение земельного суда немецкого города Дюссельдорф носит временный характер, но может действовать больше года. Как пояснил в статье на ресурсе FOSS Patents эксперт в области интеллектуальной собственности Флориан Мюллер (Florian Mueller), из-за особенностей голландского законодательства в этой стране Apple ведет против корейского гиганта отдельный судебный процесс. Ранее, в начале августа, Samsung добровольно отложила выход Galaxy Tab 10.1 на австралийский рынок, объяснив это продолжающимся спором с «яблочной» компанией. Правда, корейский производитель предпочитает гово-

рить не об отмене, а о «переносе» начала продаж «на ближайшее будущее». Напомним, что судебные разбирательства между Samsung и Apple, которая обвиняет конкурента в копировании дизайна и функциональности iPad, идут также в Южной Корее и Японии.

В Купертино решили судиться и с другими производителями «гуглопланшетов». По сведениям FOSS Patents, в том же региональном суде Дюссельдорфа зарегистрирован иск калифорнийской компании к Motorola Mobility, которая выпускает 10-дюймовую «таблетку» ХООМ. Вероятно, Apple требует наложения запрета на продажи в ЕС и этого устройства. Остается только один вопрос: кто из производителей планшетов станет следующей мишенью Apple?

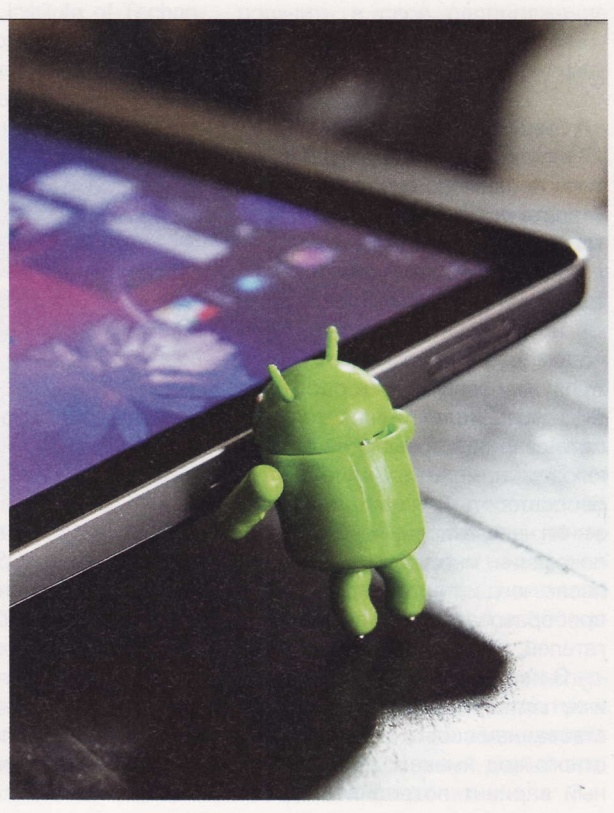

eDonkey2000, eD2k - файлообменная сеть, построенная по принципу p2p на основе сетевого протокола MFTP. Распространенные в Рунете неформальные названия -«ослик», «осел». Сеть состоит из миллионов клиентов и нескольких десятков серверов. (Wiki)

### На страже голубой бездны

мериканские военные хотят получить в свое А мериканские военные остаточно работа, достаточно автономного, чтобы совершать плавания длительностью несколько месяцев, и достаточно сообразительного, чтобы избегать всех препятствий при выполнении поставленной задачи.

Таким образом, в условии ограниченного бюджета, имеющего тенденцию к уменьшению, Пентагон рассчитывает сохранить господство в океанах на ближайшие годы.

Соответствующая программа получила громоздкое, но исчерпывающее название Large Displacement Unmanned Underwater Vehicle (LDUUV). B ee рамках моряки надеются построить прототип устройства, обладающего большой массой (а соответственно, и возможностями), множеством разноплановых сенсоров и продвинутой навигационной системой, с помощью которой робот быстро перемещался бы по акватории Мирового океана, активно используя мощные подводные течения для экономии времени и энергии аккумуляторов. Но это далеко не все требования. Заказчики хотят, чтобы подлодка могла обходиться без обслуживания в течение не менее 70 дней, достигала указанных координат с высокой точностью (отклонение не более 50 м) и была в состоянии обнаружить все суда в радиусе двух морских миль (а также определить их назначение - гражданские, военные и т. д.). Отдельно оговаривается умение LDUUV избегать попадания в рыболовецкие сети и быстро высвобождаться из них.

### «Железный человек» все **Ближе**

 $\mathbf A$  мериканская компания Raytheon, занимающаяся развитием проекта по созданию экзоскелета для военных, объявила о том, что до начала серийного производства подобных устройств осталось пять лет.

Так уж повелось, что новости об экзоскелетах мы ставим в рубрику, посвященную роботам. Ведь экзоскелет и является роботом, причем с высокой степенью автономности. Для того чтобы повторить и усилить все движения человека, ему надо собрать показания множества датчиков, после чего интерпретировать их, преобразовав в команды для двигателей.

В настоящее время Raytheon и ее партнеры заняты усовершенствованием своего детища, известного под именем XOS 2. Данный вариант потребляет вдвое меньше энергии, чем его предшественник трехлетней давности XOS 1. Это, по всей видимости, позволит наконец отказаться от внешнего питания, переведя экзоскелет на работу от встроенного в виде своеобразного ранца двигателя внутреннего сгорания, способного часами работать без дозаправки.

Составить себе представление о том, что может оператор, одетый в XOS 2, вы сможете, просмотрев этот видеоролик: youtube.com/watch?v=tVIE33tMyQM. По сравнению с XOS 1 новая версия устройства явно прибавила в «ловкости» и требует меньших усилий и сноровки от «хозяина». При этом ее практические возможности, связанные с поднятием тяжестей и проч., производят самое положительное впечатление.

### Для самых нежных роботов

ервые в мире по-настоящему гибкие и мягкие датчики контакта и давления продемонстрировала недавно молодая японская компания Touchence, созданная при участии Токийского университета (Tokyo University).

Посмотреть на работу устройства Shokkaku Cube своими глаза-

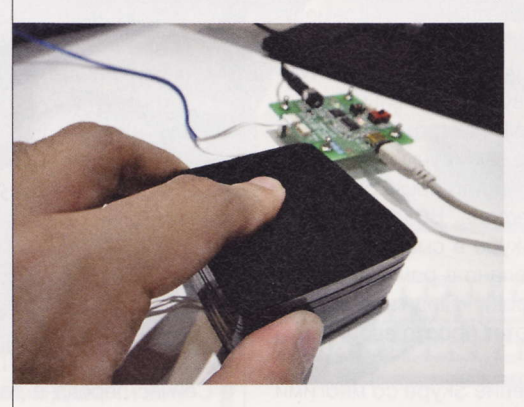

ми можно ознакомившись с этим видеороликом: youtube.com/watch? v=pzgOm8roVuQ. Из него видно, что девайс покрыт оболочкой из вспененного полимерного материала и живо отзывается на всякого рода деформации. Авторы изобретения уверены, что покрытые слоем таких датчиков роботы, во-первых, демонстрировали бы развитое чувство осязания, а во-вторых, могли бы избавиться от имиджа «бездушных железяк».

Между прочим, последнее может оказаться даже важнее. Особенно в Японии, где армия роботов уже вот-вот должна взять на

> себя заботу о постоянно растушем количестве стариков. Нежные прикосновения мягких манипуляторов роботов-сиделок наверняка понравятся их владельцам.

> Принцип работы сенсора - оптический. Источник света излучает небольшое количество фотонов, которые попадают на пять расположенных под разными углами фотоэлемен-

тов. При деформации такого модуля происходит перераспределение световой нагрузки на каждый из приемников, и по полученным от них данным несложно рассчитать, под каким углом оказывается давление и какова его интен-СИВНОСТЬ.

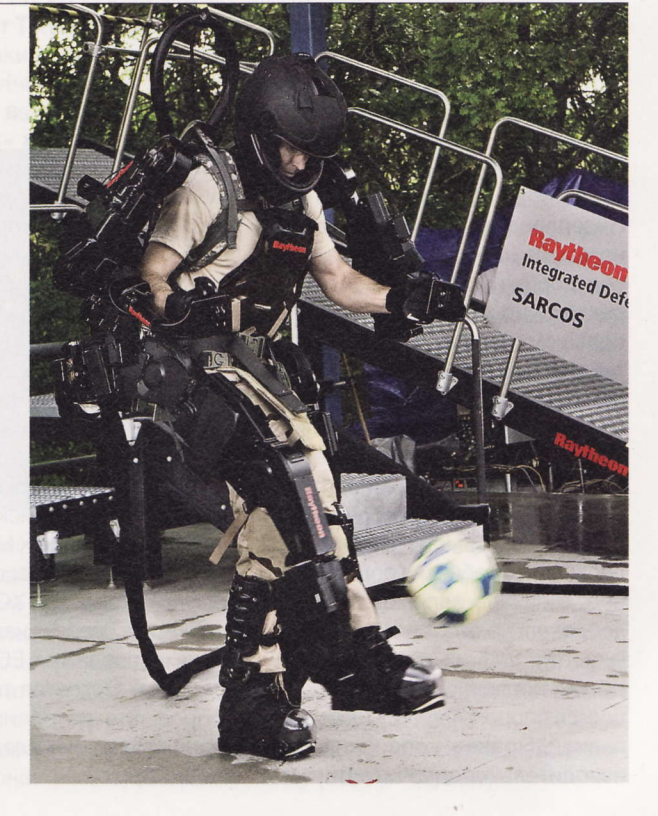

RSS

Эти и другие интересные научно-популярные новости на английском языке вы найдете на сайтах: spectrum.ieee.org, www.defenseaerospace.com, www.diginfo.tv, www.engadget.com, www.popsci.com и www.wired.com.

### Печенье «ручной работы»

же неоднократно упоминавшиеся в наших новостях роботы PR2 производства компании Willow Garage освоили новую профессию теперь они умеют печь шоколадное печенье!

Для большинства обычных людей не составит большого труда смешать все необходимые ингредиенты и сунуть противень в духовку. Но с роботами все обстоит совсем иначе. Лишь в результате нескольких месяцев кропотливого программирования сотрудникам Лаборатории компьютерных наук и искусственного интеллек-Ta (Computer Science and Artificial Intelligence Laboratory) при Массачусетском технологическом институте (Massachusetts Institute of Technology) удалось заставить PR2 совершать требуемые действия с необходимыми компонентами при помощи имеющихся у него

двух манипуляторов и завершать процесс помещением поддона в печь.

Первым делом робот изучает стол при помощи лазерного сканера и стереоскопической камеры. Муку, масло, сахар и шоколадную стружку PR2 находит и опознает самостоятельно, ориентируясь по цвету и форме. Далее в соответствии с жестко заданным рецептом устройство аккуратно все смешивает, соскабливает получившуюся массу со стенок миски, распределяет ее по листу кальки для выпечки и прихлопывает сверху, придавая отдельным печенюшкам правильную форму. И все это благодаря алгоритму иерархического планирования, позволяющему роботу разбивать отдельные задачи на многочисленные мелкие этапы.

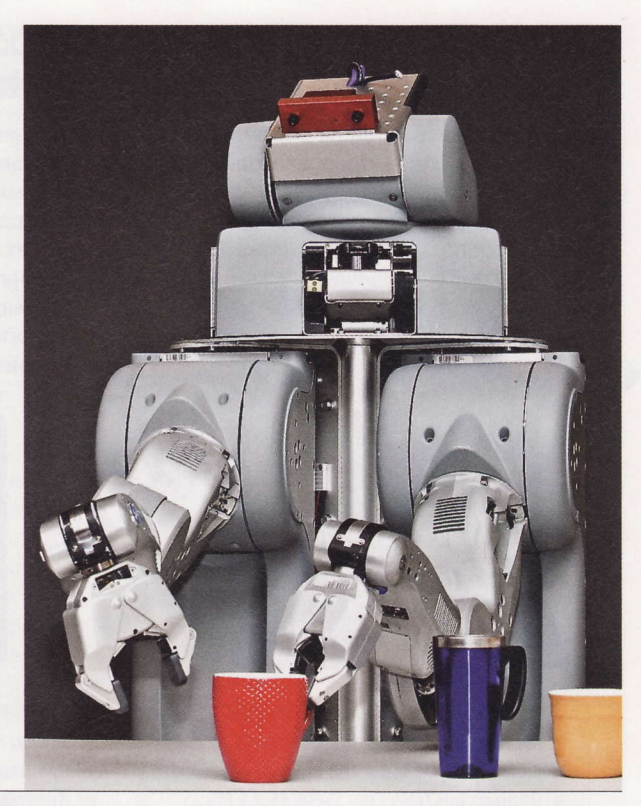

### На земле и в воздухе

пециалисты Лаборатории робототехники и ин-Teллектуальных систем (Robotics and Intelligent Systems Lab) при Технологическом институте Джорджии (Georgia Institute of Technology) опубликовали видеозапись эксперимента, в ходе которого «рой» миниатюрных колесных роботов взаимодействует со своим летающим собратом.

Сам ролик вы можете увидеть здесь: youtube. com/watch?v=zbls7hS-OMs. В нем отчетливо видно, что группа следующих за лидером автономных устройств демонстрирует способность выстраиваться в виде разнообразных формаций, одной из которых является формирование плотного строя из четырех аппаратов. На протяжении всего опыта эту группу сопровождает миниатюрный «квадротор» (4-винтовой летающий робот), который в какой-то момент приземляется на заранее подготовленную площадку из корпусов четверки колесных роботов. а затем снова взлетает и продолжает следовать за ними в полете.

По словам организаторов эксперимента, интерес здесь представляют алгоритмы, благодаря которым устройства принципиально разных типов взаимодействуют между собой, формируя разнородный «коллектив» с широкими функциональными возможностями, многие из которых недоступны привычному «рою» из одинаковых элементов. В будущем такие системы пригодятся, например, военным, кроме того, подобный подход можно было бы использовать и при спасательных операциях, а также исследовании других планет.

### **Теперь** и водомерки

снова биомиметика - на этот раз китайским инженерам из Харбинского технологического института (Harbin Institute of Technology) удалось создать прототип робота, перемещающегося по воде, подобно водомерке.

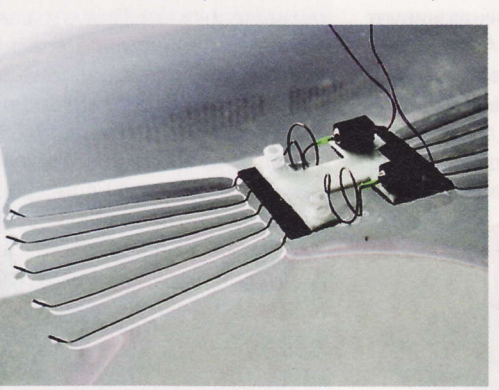

Пока легкое устройство несложной конструкции (статью о нем можно найти в свежем номере журнала ACS Applied Materials & Interfaces) питается электричеством по проводам - слишком малую массу могут выдержать его «ножки», удерживающиеся на поверхности жидкости. А в будущем достижения в области миниатюризации наверняка позволят решить эту проблему, и тогда уж спецслужбы всего мира будут мечтать получить в свое распоряжение столь миниатюрных и практически неразличимых среди ряби волн разведчиков.

> У китайского робота конечностей гораздо больше, чем у настоящей водомерки, да и движется он далеко не так легко и элегантно, как его природный прототип. Но главное сделано: металлические лепестки, покрытые супергидрофобным (водоотталкивающим) составом, надежно удерживают девайс от погружения, а заодно позволяют ему перемещать-

ся в заданном направлении. И это при том, что прототип из-за наличия у него двух микродвигателей и других узлов весит как 390 настоящих водомерок.

Отметим, что перед нами не первый эксперимент по имитации принципа передвижения водяных клопов, но пока, пожалуй, самый впечатляющий среди них.

Водомерки (лат. Gerridae) - семейство полужесткокрылых насекомых из подотряда клопов (Heteroptera). Тело и кончики ног у них покрыты жесткими несмачиваемыми в воде волосками, благодаря чему водомерки приспособлены к скольжению по воде. (Wiki)

### Ноутбук Toshiba Satellite C660-IFL

Хотим предложить на ваше рассмотрение лэптоп по очень привлекательной цене. Машинка ненова, но, тем не менее, по-своему интересна. Сердцем ее является процессор с тактовой частотой 2,5 ГГц. За графику отвечает дискретная видеокарта ATI Mobility Radeon HD 5470. Также в комплектацию ноутбука входит винчестер на 320 Гбайт.

### Смартфон Gigabyte Плеер G-smart G1310 RAY

Для мобильных телефонов поддержка двух активных SIM-карт уже давно стала обычным явлением, однако сказать то же самое про смартфоны до недавнего времени было нельзя. И вот появился Gigabyte G-smart G1310 RAY, в котором данная опция реализована. Его владелец может совершать как рабочие, так и личные звонки с одного аппарата.

# COWON C2

Покупая этот девайс, вы можете быть уверены, что выдаваемый им звук будет качественным. Кроме того, пользователя ждут несколько предустановленных игр, записная книжка с возможностью рисования картинок, нестандартный USB-разъем и AMOLED-дисплей. Вся начинка компактного устройства заключена в металлический корпус.

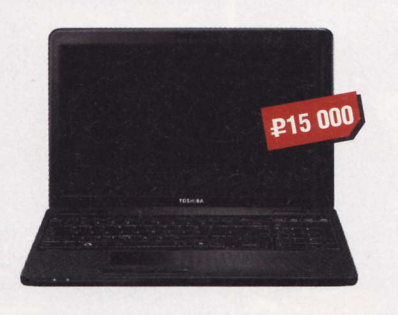

- HI Чипсет: Intel HM55
- Экран: 15,6", 1366 х 768 пикс.
- **n Процессор:** Intel Core i3-380M, 2,5 ГГц
- Интерфейсы: USB 2.0, Wi-Fi, Bluetooth 2.1
- Подробности: www.toshiba.com

### Е-ридер PocketBook IQ 701

Про данное устройство можно сказать всего пару слов. В нем установлен цветной сенсорный экран, и функционирует оно под управлением ОС Android 2.0. Наличие модуля Wi-Fi делает его похожим на многочисленные планшеты. Емкость встроенной батареи составляет 1600 мА-ч. Цена на столь продвинутую читалку выглядит привлекательной.

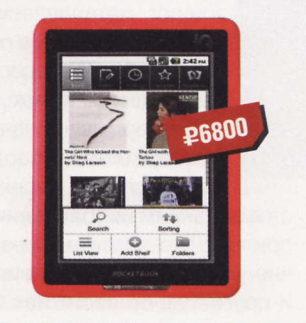

- Экран: 7", ТFT, 600 х 800 пикс.
- **Количество поддерживаемых** форматов: 17
- **Подробности:** www.pocketbook-global.com

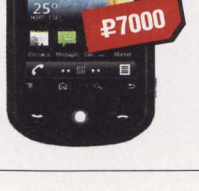

- Экран: 3,2", 320 х 480 пикс.
- **Represent Division** MSM7225-1, 528 MFu
- Интерфейсы: USB 2.0, Wi-Fi,
- Bluetooth 2.1, GPRS
- OC: Android 2.2
- Подробности: www.gigabyte.com

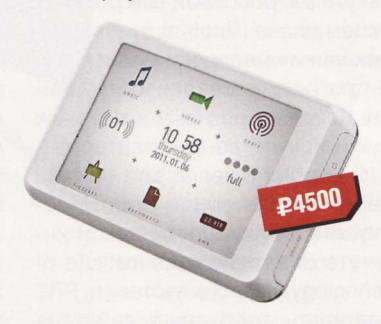

- Память: 8 Гбайт
- Экран: 2,6", 320 х 240 пикс.
- Интерфейс: USB 2.0
- Габариты: 79 х 53 х 13 мм
- **Bec: 84 r**
- Подробности: www.cowonrussia.ru

### Kopnyc Silverstone Fortress FT-03

Под установку в данный корпус подойдет описанная в этом же выпуске мамка mini-ITX. Причем, как указывает производитель, плата названного стандарта будет располагаться в недрах шасси повернутой на 90° относительно привычного положения. Помимо этого в алюминиевый кузов можно вмонтировать платы форм-факторов micro-ATX и mini-DTX. Для жестких дисков производитель выделил четыре посадочных места, три из которых 3,5-дюймовые. Что характерно, «башня» изначально укомплектована тремя 120-миллиметровыми вентиляторами со скоростью вращения 1200 об/мин. Правда, описать их местоположение довольно сложно, поэтому рекомендуем вам посетить сайт компании и разобраться самим (смайл). Несмотря на, казалось бы, ограниченное внутреннее пространство Silverstone Fortress FT-03, в него можно установить любую современную видеокарту.

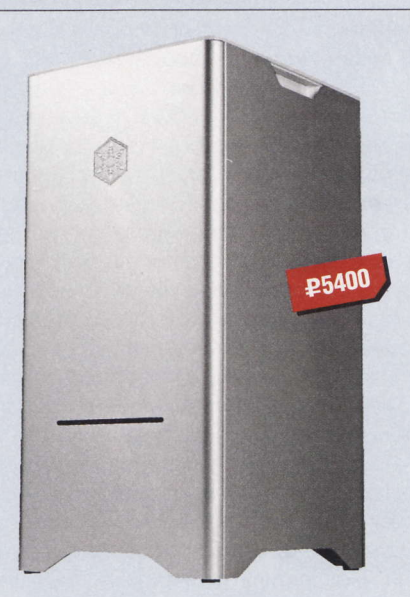

- Отсеки: 3 х 3,5", 1 х 2,5" Форм-фактор: mini-tower a. ٠ Габариты: 235 х 487 х 284 мм
	- Подробности: www.silverstonetek.com

RSS

Регулярное телевещание в России началось 10 марта 1939 года. В тот день московский телецентр на Шаболовке передал в эфир документальный фильм об открытии XVIII съезда ВКП(б). (Wiki)

### **Навигатор Explay PN-970**

Когда-нибудь это должно было произойти: да, наконец увидел свет навигатор. оснашенный встроенным ТВ-тюнером. Теперь коротать время в пробках можно еще комфортнее. Устройство готово принимать сигналы аналогового телевидения стандартов PAL, SECAM и NTSC. Стоит отметить, что девайс может выступать и в роли hands free.

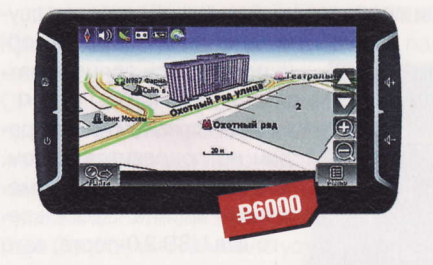

- HI Huncer: SiRF Atlas IV
- Процессор: ARM11, 500 МГц
- Экран: 7", 800 х 480 пикс.
- Интерфейсы: USB 2.0, Bluetooth 2.0
- Вес: 400 г
- Подробности: www.explay.ru

### Мышка HP Wi-Fi **Mobile** Mouse

Это первая компьютерная мышь из всех, известных нам, подключаемая к ПК посредством беспроводного протокола IEEE 802.11. USB-приемник ей не нужен главное, чтобы у лэптопа был контроллер Wi-Fi. Новый девайс имеет пять программируемых кнопок и колесо прокрутки. Работает манипулятор от пары пальчиковых батареек.

### Matnara Zotac Z68-ITX WiFi Supreme

Компания Zotac снова радует юзеров любопытной материнской платой. И, как обычно, новинка оказалась выполнена в форм-факторе mini-ITX и оснащена Wi-Fi-адаптером. При этом она функционирует в связке с процессорами Intel поколения Sandy Bridge и оборудована разъемом mSATA для подключения SSD-диска. Между тем потенциальным покупателям стоит обратить внимание на отсутствие слота PCI Express х16 2.0 на текстолите платы. Вместо него там расположился слот расширения PCI Express x4. а в качестве интегрированной видеоподсистемы используется чип NVIDIA GeForce GT 430 с 1 Гбайт памяти DDR3. Стандартные планки RAM плата не поддерживает, а готова работать только с двумя модулями SO-DIMM. На панели ввода-вывода размещены четыре видеовыхода: 2 х DVI, DisplayPort и HDMI. Рядом с ними наш-

### USB-xa6 Satzuma **Skull Hub**

Судя по всему, эта любопытная вещица была создана специально для любителей нетривиальных компьютерных аксессуаров. Согласитесь, устройство и впрямь получилось очень колоритным. С каждой его стороны располагаются по два USB-порта. Верхняя часть «черепа» открыта, и в углубление можно складывать различные мелочи.

- Huncer: Intel Z68 Express
- Память: 2 х DDR3, до 16 Гбайт
- **Bugeo: NVIDIA GeForce GT 430**
- Подробности: www.zotac.com

лось место порту eSATA II и четырем коннекторам USB (2 x USB 3.0, 2 x USB 2.0).

### **Видеокарта PowerColor Radeon HD 6870 X2**

Свою очередную новинку производитель наделил двумя «головами» и разместил на ее задней панели пять разъемов (2 х DisplayPort, HDMI, 2 х DVI) для подключения устройств отображения информации. Кроме того, на плате появилась микросхема Lucid Hydra Engine, благодаря которой видеокарта может работать в паре с ускорителем NVIDIA.

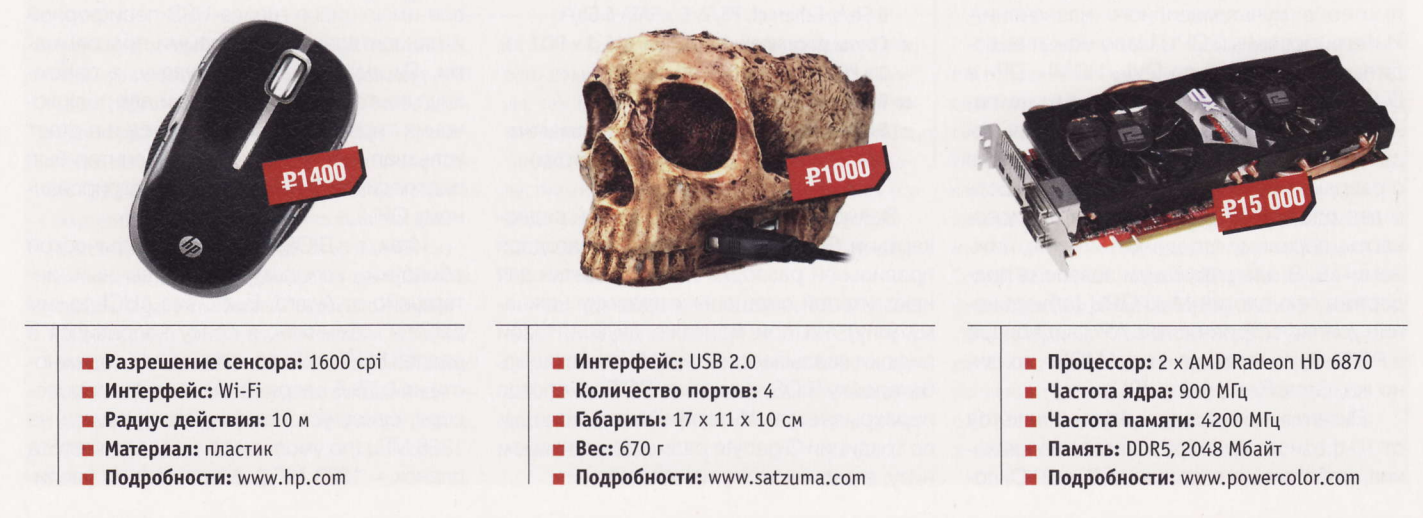

Набор стандартов связи IEEE 802.11 был создан в 1991 году компаниями NCR Corporation и AT&T. Продукт, предназначавшийся изначально для систем кассового обслуживания, был выведен на рынок под маркой WaveLAN и обеспечивал скорость передачи данных от 1 до 2 Мбит/с. (Wiki)

# **Апартаменты** Ma Llano

Sub-Zero hard@upweek.ru Mood: крушение планов Music: Dolores O'Riordan

икогда не говорите людям под руку. Когда меня кто-то окликнул, тестовый процессор AMD A8-3650 выскочил из пальцев и по красивой глиссаде пошел на снижение в сторону редакционного шкафа. Касание пола было удачным (летчик - ас (смайл)), на теплораспределительную крышку, но Llano выкатился за пределы отведенной ему по-

садочной полосы и задел неудачно стоящее кресло. Из десятка погнутых ног восемь были выпрямлены, еще две отскочили почти сразу после прикосновения пинцета. Но это не помешало протестировать с данным «аэропроцем» инженерный сэмпл материнской платы Gigabyte GA-A75-UD4H, ведь после сеанса остеопластики с применением паяльной станции недостающие конечности были надежно припаяны на свои места.

Об упаковке и комплектации платы сказать совершенно нечего, поскольку она прибыла практически «голой», а процессорный сокет был прикрыт самиздатовским DVD-диском с софтом и драйверами. А раз так - остается осмотреть и завести красавицу, чтобы проверить, какова она в деле.

Форм-фактор платы - ATX, что позиционирует ее для сборки небольших компьютеров мультимедийного назначения. Интегрированный GPU Llano может выводить изображение по DVI-, HDMI-, DP- и D-Sub-интерфейсам, распаянным на панели ввода-вывода. По цифровым выходам гарантируется поддержка дисплеев с разрешением до 2560 х 1600 пикс. Есть и два слота РСІЕ для дискретной видеокарты, верхнему отведено 16 линий, нижнему - 8. В спецификации заявлена поддержка технологий Multi GPU (объединение усилий встроенного в APU видеоядра и РСІЕ-видеокарты на чипе AMD) и, конечно же, CrossFire X ( $x8 + x8$ ).

Питание процессора осуществляется от 10-фазного преобразователя напряжения, работающего по схеме 8 + 2. Силовые элементы накрыты высоким ребристым радиатором, но на открытом стенде он был едва теплым. Гораздо сильнее нагревался радиатор размера 65 х 76 мм, установленный на FPU (это нынче южный мост так называется), но и он не перешел за отметку 50°. Все конденсаторы - полимерные (твердотельные).

**GIGABYTE P4300** 

**E Устройство:** Gigabyte GA-A75-UD4H

- Тип: материнская плата
- Форм-фактор: ATX
- Чипсет: AMD A75
- Совместимость: AMD A8 / A6 Socket FM1
- Память: 4 х DDR3, 1866 МГц, до 32 Гбайт
- Интерфейсы: 10 x USB 2.0, 8 x USB 3.0, 2 x FireWire, S/P-DIF, COM, D-Sub, DVI, DisplayPort, HDMI, eSATA 6Gb/s, 5 x SATA 6 Gb/s, Ethernet, PS/2, 5 x SATA 6 Gb/s
- Слоты расширения:  $2 \times$  PCIE x16,  $3 \times$  PCIE x1,  $2 \times PCI$
- Подробности: www.gigabyte.com
- Благодарность: устройство предоставлено компанией Gigabyte (www.gigabyte.com)

Возможный конфликт длинной видеокарты и SATA-гнезд исключен благодаря правильной разводке платы (розетки для накопителей смещены к правому нижнему углу), но при монтаже двухслотовой видюхи оказывается неудобно доставать батарейку BIOS, и один из РСІЕ х1-слотов перекрывается. Интерфейсные колодки по традиции Gigabyte размещены в самом низу, в ряд и никому не мешают.

Вентиляторов плата разрешает использовать до трех включительно, из них пара - процессорный и системный - могут быть с PWM-управлением оборотами, четырехпиновыми, а скорость их вращения может быть отрегулирована в BIOS. Если процессорный кулер оборудован дву-

> мя вентиляторами, их удобно подключить прямо к матплате - коннекторы рядом.

Задняя панель ретроградам не понравится, а тем, кто идет в ногу со временем, - вполне. Здесь всего два USB 2.0-порта, зато «тринольных» - уже четыре. За их функционирование отвечает чипсет. А вот для четырех дополнительных USB 3.0-розеток передней панели корпуса имеются аж два USB-контроллера Etron EJ168. Есть гнездо FireWire, а также eSATA 6 Gb/s. Восьми-

канальный кодек ALC 889 представлен шестью отверстиями для 3,5-миллиметровых джеков и «оптикой» S/P-DIF. Перечень имеющихся интерфейсов выглядит разумным и вполне соответствует средним пожеланиям пользователей.

Я быстро собрал систему, заполнив слоты памяти двумя планками DDR3 от АDATA с допустимой тактовой частотой до 2133 МГц (с запасом), а также заняв все имеющиеся гнезда USB-периферией и накопителями с тестовыми программами. Скрестив пальцы наудачу, я перемкнул контакты Power колодки для подключения передней панели корпуса и в ответ услышал четкий писк POST. Монитор был подсоединен DVI-кабелем к интегрирован-HOMY GPU.

Итак, я в BIOS. Здесь нет графической оболочки, используется привычный интерфейс от Award. Выставив AHCl-режим работы «южника», я сразу направился в раздел М.І.Т., где, приподняв для надежности на 0,75 В напряжение питания процессора, сразу установил частоту памяти на 1866 МГц (по умолчанию тактовая частота планок - 1333 МГц). Множитель я увели-

RSS

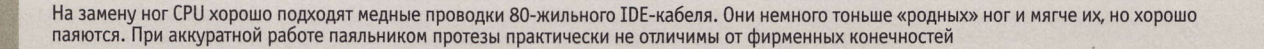

чил сначала до 28, а затем до 30, после чего CPU-Z подтвердил работу вычислительного ядра на 3 ГГц. От греха система Cool'n'Quiet была отключена сразу.

Настроек, необходимых для разгона системы, очень много. Регулируются базовая частота системы (CPU Host Clock Control), такт северного моста, частота планок памяти (не прямой ввод цифр, а, как обычно, коэффициентами). С максимальным множителем 9,33 ОЗУ функционирует на 1833 МГц, но, если приподнять частоту шины, эта частота будет, соответственно, выше.

Регуляторов напряжения не меньше. Кроме ядра процессора и модулей памяти можно подкорректировать параметр CPU PLL (отвечает за питание «логики» процессорного преобразователя), а также с очень большой точностью указать, каким напряжением кормить чипсет: напряжение питания «южника» (FCH Voltage Control) и APU можно установить любым в диапазоне 0,625-1,735 В с шагом  $0,005B$ .

Не меньше внимания уделено интегрированному графическому ядру: его можно разгонять, задавая необходимую частоту цифрами, также можно указать, сколько памяти ему разрешено использовать (до 1024 Мбайт).

Даже с учетом того, что сам камень разгону поддается не очень охотно, параметры всех остальных компонентов можно накручивать в любую сторону, добиваясь либо максимальных показателей в бенчмарках, либо наиболее стабильного функционирования системы.

На номинальных частотах APU A8-3650 в 2600 МГц результаты тестирования со-

бранной системы таковы: 3DMark 2006 -5330 баллов, 3DMark Vantage - 2011 баллов (GPU), 3DMark 2011 - 770 очков. Процессорная часть не показала каких-либо чудес: WinRAR 4.01 х64 во встроенном тесте зафиксировал скорость работы в 1896 Кбайт/с, 7-Zip 9.20 доложил о темпе упаковки данных в 7110 Кбайт/с, а распаковки - 109 318 Кбайт/с.

С таким арсеналом средств для оверклокинга, найденных в BIOS, было бы грешно не попытаться разогнать CPU. Поскольку поднятие множителя - пустая трата времени, разгон осуществлялся по системной шине с одновременным повышением напряжения на ядре процессора. Маленькими шажками я достиг 114 МГц базовой частоты, что в сочетании с множителем 29 дало итоговые 3306 МГц. Потратив еще несколько часов, можно было бы улучшить и эти показатели, но уже ненамного. Дальнейшее поднятие параметра CPU Host Clock Control неизбежно приводило к белым полосам на экране при прохождении «Марков».

Но даже этот результат почему-то не прибавил кардинально прыти Llano. 3DMark 2006 отметил мои старания в 5550 «марков», 3DMark Vantage расщедрился на 2300 очков, а 3DMark 2011 и вовсе не почувствовал изменений, о чем свидетельствуют выданные им 802 очка. Одновременно была замечена и странность, которую можно объяснить только текущей ревизией BIOS: утилита CPU-Z каждый раз фиксировала частоту памяти 1333 МГц, вне зависимости от значения, выставленного в настройках, причем тайминги автоматически устанавливались в умолчальные 5-5-5-18. Может, в этом дело?

Чтобы понять, есть ли прирост скорости или нет, я запустил тест Super Pi 1.4 (1M). Вот он четко отреагировал на оверклокинг, улучшив результат с 28,336 с при штатной частоте ядра до 25,346 с на 3309 МГц.

Могу сказать, что плата мне понравилась. Не исключено, что «товарный» экземпляр будет в чем-то отличаться от протестированного сегодня устройства, и надеюсь, что в лучшую сторону.

В плюс без раздумий записываю беспроблемный запуск платформы, поскольку некоторые экземпляры плат с чипсетом AMD A75 заводятся из рук вон плохо, то отказываясь принимать внешнюю видеокарту, то показывая «синие экраны» в совершенно неожиданные моменты.

Резюме: обилие настроек в BIOS, богатое оснащение современными интерфейсами, надежная подсистема питания имеются уже сейчас, осталось попросить программистов исправить баг в BIOS, который почему-то не позволяет использовать значение частоты DDR выше 1333 МГц, что бы юзер ни выставлял во вкладке DRAM Configuration. После этого можно будет рекомендовать Gigabyte GA-A75-UD4H не только домашним пользователям, собирающим современный бюджетный системник, но и тем энтузиастам, кто любит долгими зимними вечерами «покрутить ручки» настроек в погоне за очередной десяткой мегагерц. Увлеченным геймерам и новичкам эту плату я бы советовать не стал: для первых слабовата сама платформа, вторые рискуют потратить слишком много времени, разбираясь в многочисленных настройках BIOS Gigabyte GA-A75-UD4H. UP

K

### В большой дружной семье

зучая ассортимент материнских плат разных У вучая ассортиность на ерения<br>Производителей для нового процессора AMD Llano, редко когда удается встретить более двухтрех моделей плат одного бренда. Две - практически обязательно, поскольку чипсетов под Socket FM1 у AMD как раз два: А75 и А55. По правилам маркетинга одна модель обычно является флагманской, остальные получаются урезанием различных «лишних» контроллеров и функций на их основе. Gigabyte работает с перевыполнением плана (смайл): рассмотренная сегодня плата, как оказалось, старший член большой семьи. Помимо нее на сайте компании имеются описания еще четырех (!) ее сестер на чипсете AMD A75 и пяти на АМD А55. Я в восхищении!

Отличаются они прежде всего форм-фактором: полноразмерных АТХ-плат заметно меньше, чем mATX. На младших моделях предусмотрено меньшее количество розеток USB 3.0 и гнезд SATA. Еще немаловажный момент - допустимый объем памяти. Младшая модель (судя по ассортименту и суффиксам), Gigabyte GA-А75М-S2V, допускает установку только двух модулей ОЗУ.

Но надо сказать, что в случае с А75 небогатых пользователей выручает сама AMD. Функциональность южного моста очень широка, и если даже полностью отказаться от применения дискретных контроллеров, пользователь не останется внакладе.

Так что если у вас нет жизненной необходимости заниматься оверклокингом, перечень приобретенных устройств с интерфейсом USB 3.0 сводится к одному внешнему накопителю, Fire-Wire под Windows 7 работать категорически отказывается, а покупка DP-монитора запланирована не ранее чем на 2016 год, можете сэкономить, внимательно изучив содержимое вкладки Comparison официального сайта. Там можно наглядно увидеть различие между платами семейства Gigabyte GA-A75-хххх и выбрать ту, что максимально отвечает вашим требованиям. А сэкономленные деньги лучше потратить на процессор: все же 2600 МГц - для десктопа в XXI веке это слишком мало.

Процессоры Intel в LGA-корпусах, не имеющие ног, гораздо лучше защищены от неприятностей, подобных моей, но при повреждении сокета починить его практически невозможно. Не теряйте крышечки и проверяйте отсутствие посторонних предметов в гнезде!

# Лучшая для геймеров и бухгалтеров

лучшенные оптические сенсоры, поддерживающие широкий диапазон разрешений, дополнительные кнопки, фирменные драйверы и макросы уже не являются в «мышиной индустрии» чем-то необычным. Иное дело подсветка, цвет которой можно выбрать по вкусу. Раньше ведь как было: нужно организовать новое гламурное рабочее

подсветки, и даже профиль поверхности колеса прокрутки. И правшам, и левшам будет одинаково удобно «хватать» мышь, при этом все кнопки окажутся под нужными пальцами. Основные клавиши просто великолепны - нажимать можно на любую их часть, и во всех случаях нажатие будет одинаково четким. Колесо

место - приходил специально обученный системный администратор с чемоданчиком мышек и подключал их одну за другой, а когда через 30 мин. пользователь наконец говорил, что голубая подсветка ему, пожалуй, все же не нравится, подавай ему фиолетовую, админу приходилось опять все начинать сначала (смайл). Если бы в его «арсенале» была Roccat Kova[+], то никаких проблем вообще бы не возникло: с помощью фирменных драйверов он смог бы сразу отстроить нужный цвет.

В целом же мышка может служить отличным примером удачной реализации такой, в общем-то, расплывчатой концепции, как «угодить всем». Она не слишком маленькая и не слишком большая. По длине (120 мм) она немного короче Microsoft IntelliMouse Explorer 3.0 (132 MM) и Razer DeathAdder (127 мм), по ширине в области хвата (55 мм) - немного уже их (60 и 63 мм). Несмотря на меньшие размеры, она неплохо лежит в руке (например, моей: длина от кончика среднего пальца до основания ладони - 190 мм). При таком соотношении размеров манипулятора и кисти поверхность ладони не касается «спинки» мыши. В этом можно найти два плюса. Во-первых, ладонь не потеет. Во-вторых, когда мышь перемещается с помощью правильного хвата (большим пальцем и мизинцем), ее «корма» не задевает основание большого пальца и внешний край ладони, что существенно повышает точность перемещения (особенно при высоких разрешениях сенсора).

В мыши все симметрично: и корпус. и расположение основных и дополнительных клавиш, а также светодиодов

### **£1800**

- **•** Устройство: Roccat Kova[+]
- Пип: проводная мышь
- Интерфейс: USB 2.0
- Тип датчика: Pro-Optic R2
- Пипподсветки: лазер
- Разрешение: 3200, 1600, 800, 400 dpi
- Особенности: амбидекстерная
- 
- Подробности: www.roccat.org
- Благодарность: устройство предоставлено компанией Roccat (www.roccat.org)

прокрутки тоже замечательное: оно не «округлое», как обычно, а имеет как бы «скошенный» в обе стороны профиль, благодаря которому увеличивается площадь соприкосновения среднего пальца неважно какой руки (смайл) с колесом прокрутки, что позволяет более четко управлять, например, переключением оружия в играх. Боковые кнопки немного туговаты, особенно для мизинца, но тут уж ничего не поделаешь - остается только ждать, пока кто-нибудь придумает действенный комплекс упражнений по бодибилдингу для этого пальца.

Далеко не всегда те, кто приобрел игровую мышь, устанавливают фирменный софт, прилагающийся к устройству.

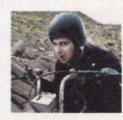

Mednikool hard@upweek.ru Mood: что? опять? Music: их хабе нихт

Многим достаточно улучшенной эргономики и красивого внешнего вида. Такие пользователи не испытают проблем - в Windows Vista Home Basic мышь прекрасно установилась со стандартными Windowsдрайверами, при этом на две дополнительные левые кнопки оказались «подвешены» функции «вперед» и «назад» в браузере, на правых двух никаких функций по умолчанию не обнаружилось.

Для полного использования заложенного в девайс потенциала, конечно же, необходимо инсталлировать родные драйверы (с прилагаемо-

го компакт-диска, а лучше скачанные с сайта компании). После их установки и запуска панели управления девайсом для любителей понажимать виртуальные кнопки и профессиональных геймеров наступает настоящий карнавал.

Три функциональные вкладки (Main Control, Button Assignment, Advanced Control) позволяют настроить многочисленные параметры. В первой вкладке они по большей части универсальные: некая «общая» чувствительность мыши, скорость вертикальной прокрутки, разрешение сенсора (400, 800, 1600, 3200 dpi), скорость движения указателя (стрелки), уровень ее акселерации, скорость двойного клика. Здесь же находится кнопка Reset, которая при необходимости быстро возвращает Roccat Kova[+] к заводским настройкам.

Несмотря на внушительное название, во вкладке Advanced Control ничего особо «продвинутого» нет. В ней можно включить / выключить подсветку, активировать / деактивировать так называемый дышащий эффект (когда она будет медленно зажигаться и так же медленно гаснуть), выбрать один из семи цветов (голубой, синий, фиолетовый, розовый, красный, оранжевый, зеленый) или включить режим, когда эти цвета будут меняться с определенной периодичностью. Здесь же можно установить частоту опроса USB-порта (125, 250, 500, 1000 Гц), а также задать звуковой сигнал (и его громкость) для трех системных событий:

FSS

Некоторые модели мышей, предназначенные для любителей компьютерных игр, имеют встроенные в корпус маленькие эксцентрики, которые обеспечивают ощущение вибрации при выстреле или столкновении в компьютерных играх. (Wiki)

смены пользовательского профиля, изменения разрешения и общей чувствительности.

Все самое интересное находится во вкладке Button Assignment. Дополнительные функции можно назначать как отдельным кнопкам, так и их комбинациям (технология Easyshift[+]). Что касается последней, то хоть задумка, лежащая в ее основе, и не очень оригинальна - вызов определенной функции / действия через одновременное нажатие двух кнопок, - но она действительно четко работает, и благодаря этому юзеру становятся доступны еще восемь кнопок «второго уровня».

Список пунктов меню, с которого начинается процедура назначения кнопке новой функции / действия, разделен на две условные части - «игровую» и «служебную». В первой сосредоточены опции, так или иначе улучшающие работу устройства в игровых приложениях: редактирование записанных макросов и «пресетов» (предустановленных параметров), таймер обратного отсчета (самоуничтожения, что ли? (смайл)), смена пользовательского профиля, разрешения сенсора, общей чувствительности мыши, а также увеличение / уменьшение

громкости. Во второй находится «офисно-интернетный» набор: однократный и двойной щелчок, прокрутка вверх / вниз и влево / вправо, переход вперед / назад, создание шоткатов и вызов контекстного меню.

Основным пунктом меню, конечно же, является Macro and Preset Compilation. Как ясно из его названия, он уже содержит некий набор макросов и пресетов. Всего на данный момент поддерживаются 19 игр (Age of Konan, Battlefield Bad Company 2, Counter Strike 1.6 и Source, Crysis и Crysis Warhead, Dragon

 $\rightarrow$ Цена настоящих «геймерских» грызунов остается достаточно высокой, но они стали ближе к народу. Появились фишки, ненужные в шутерах, но привлекательные для домохозяек.

Age, Left4Dead, Lineage 2, World of Warcraft и др.) и 10 популярных офисных и интернет-приложений (Firefox, Internet Explorer, Safari, Skype и др.). Для первых в подавляющем большинстве случаев возможных команд гораздо больше, чем доступных кнопок, на которые их можно «подвесить» (например, для Age of Konan

 $\mathbf{z}$ 

### О спецзаказе спецпродукции

ля меня, как для человека, большую часть Суток держащегося за мышь (это не означает, что я постоянно ношу ее с собой, а в долгих поездках в метро поглаживаю ее в сумке (смайл)), удивителен тот факт, что до сих пор не существует индустрии изготовления этих девайсов под заказ. Нет, вы можете заказать манипулятор из драгоценных металлов, инкрустированный кристаллами Swarovski, обтянутый мехом молодого хорька или скромно украшенный россыпью бриллиантов, но основой для всех них будут стандартные «грызуны». Я же говорю о заказе, который будет индивидуальным с точки зрения эргономики. В голову приходит как минимум пять параметров, которые могут оказать влияние на удобство использования мыши в зависимости от размеров кисти пользователя: ее длина, ширина в области хвата, форма корпуса, высота переднего края левой и правой клавиш от поверхности стола, а также места расположения дополнительных кнопок. Что касается последнего параметра, то, наверное, единственной попыткой его реализации была мышь Місгоsoft Habu, у которой в комплект поставки входили две «панельки» с двумя левыми дополнительными кнопками, имевшими слегка разное расположение.

Если в эти рассуждения подбавить скептицизма и посчитать проблему эргономики надуманной (в конце концов, всегда можно выбрать устройство из огромного диапазона размеров - большое, среднее или маленькое), то от проблем с качеством сборки так просто отмахнуться не получится. Наиболее частым производственным браком (а иногда и конструктивной недоработкой) является люфт основных клавиш, когда при нажатии на их край они искривляются и смещаются к центру, в результате чего срабатывания не происходит. Другим распространенным дефектом является брак в узле колеса прокрутки. Обычно он выражается в том, что при вертикальном скроллинге изображение в определенный момент замирает или, наоборот, резко «прыгает». Все эти недостатки несмертельны, но могут очень сильно раздражать, особенно если встречаются в дорогом устройстве с претензией на качество. В Roccat Kova[+] ничего из перечисленного, к счастью, не обнаружилось.

таких команд насчитывается 57 штук), так что придется выбирать только самые необходимые.

Если же готового макроса в наборе нет, то его можно написать самостоятельно с помощью опции Create New Macro. Она запускает «Менеджер макросов» (Macro Manager). В общем случае дальнейший процесс выглядит следующим образом: после проведения «подготовительных работ» (сначала необходимо дать имя новому набору команд (Add Macro Set), а затем с помощью кнопки New создать новый макрос) нужно нажать на-

> ходящуюся в правой части кнопку начала записи (Start Record) и «взять» на клавиатуре желаемый «аккорд». Для окончания записи, что неудивительно, следует нажать Stop Record. Если какие-то сим-

волы были пропущены, новый кусок без проблем можно «дописать» в любое место внутри уже введенной последовательности, также можно добавить необходимую задержку (и отрегулировать ее длительность) и даже «мышиное событие» - нажатие / отжатие левой, правой, средней кнопки или прокручивание колеса. Если же перейти в расширенный режим редактирования (Switch to Advanced Editor), то можно будет отредактировать последовательность ранее введенных символов, правда только через добавление (Add) или удаление (Del) оных, - перетаскивание мышью не поддерживается. Набор символов можно сохранить в одном из пяти «слотов», привязав его к экзешнику используемой программы. Это позволяет настроить автоматическую загрузку того или иного профиля в зависимости от запущенного приложения.

В «ходовых» испытаниях устройство показало себя отлично. На зеркальных поверхностях мышь, конечно, как и любая другая оптическая, не заработала, но на всех остальных - сильно полированных столах, картоне, листах белой бумаги и т. п. - указатель шел за рукой безупречно.

Подводя итоги, можно сказать, что Roccat Kova[+] получилась универсальной. Мышь подойдет практически всем и хардкорным геймерам, и миролюбивым бухгалтерам: первым пригодятся опции прилагаемого софта, вторым понравится возможность выставить именно тот цвет подсветки, который им больше всего по душе (смайл). и

Некоторые модели оборудуются двумя датчиками перемещения сразу, что позволяет, анализируя изменения одновременно на двух участках поверхности, исключать возможные ошибки. Такие мыши иногда способны работать на стеклянных, оргстеклянных и зеркальных поверхностях. (Wiki)

# Твердый И Резвый

омпания ОСZ, один из лидеров рынка SSD-накопителей, представила устройство линейки Agility нового поколения со свежим контроллером двухтысячной серии (SandForce 2281. -Прим. ред.). Модель, которую мне выдали в редакции, имеет довольно высокую для твердотельников емкость:

240 Гбайт. Моя задача - выяснить, насколько хорош (а в том, что он хорош, даже сомнений нет) передовой Agility 3.

Комплектация девайса стандартно небогатая: присутствует только самое необходимое - сам драйв, крепеж, краткая инструкция по установке, а также наклейка с приветом от Кэпа: «Мой SSD быстрее вашего HDD». В отличие от предыдущего поколения, данная модель построена на новом контроллере, главной особенностью которого является поддержка интерфейса SATA 6 Gb/s.

Тестовый стенд был собран

на платформе Sandy Bridge: материнская плата - Biostar TP67XE, операционка - Windows 7 Ultimate 64-bit. Главное требование к стенду - наличие портов SATA 6 Gb/s.

При подключении девайс определился как обычный накопитель. Будучи отформатированным, Agility 3 предоставил в мое распоряжение 223 Гбайт пространства.

Операционка разместилась достаточно быстро - за 14 мин. Полная загрузка операционной системы до момента готовности к работе заняла всего 11 с. Индекс производительности накопителя, измеренный в Windows, составил 7,9 балла из 7,9 возможных. Превосходный результат!

Из синтетических бенчмарков применялись CrystalDiskMark 3.0.1, ATTO 2.46, AS SSD 1.6, а также PCMark Vantage. Результаты получились следующие. Тест ATTO выдал просто невероятные цифры: чтение - 551 Мбайт/с, запись - 524 Мбайт/с. Это даже выше, чем заявлено производителем. Винчестер максимально прибли-

зился к своему старшему собрату Vertex 3. Надо обратить внимание на то, что на блоках 8 Кбайт производительность устройства перевалила за 200 Мбайт/с. Это означает, что при работе с большим количеством мелких файлов, например при загрузке системы и запуске прило-

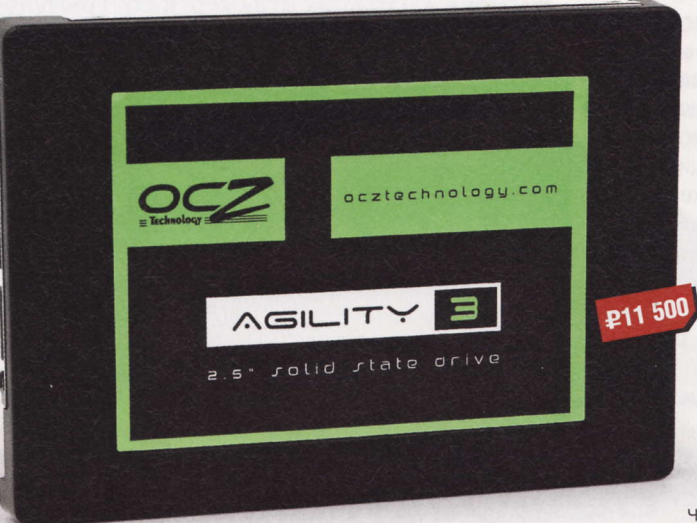

- Устройство: OCZ Agility 3
- Тип: SSD-накопитель
- **Емкость: 240 Гбайт**
- Интерфейс: SATA 6 Gb/s
- Чипы памяти: MLC NAND Flash
- Время наработки на отказ: 2 млн ч
- Поддержка TRIM: есть
- П Габариты: 99,80 х 69,63 х 9,30 мм
- **Bec: 77 r**
- Подробности: www.ocztechnology.com
- Благодарность: устройство предоставлено компанией OCZ (www.ocztechnology.com)

жений, диск будет крайне эффективен. Другой тест, CrystalDiskMark, зафиксировал заметно меньшие показатели: чтение - 213 Мбайт/с, запись - 253 Мбайт/с. Схожие параметры и в AS SSD, который выдал девайсу 560 баллов.

Синтетический бенчмарк PCMark Vantage, имитирующий процессы передачи данных в реальных ситуациях, поставил SSD-накопителю общий балл в 44 907 попугаев. При испытаниях в «конкретных дисциплинах» максимальный результат

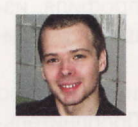

Анатолий Кирюшкин hard@upweek.com Mood: без кондиционера Music: Dire Straits

был получен в дисциплине Windows Media Center (325 Мбайт/с), а минимальные очки - в Adding Music to WMP (131 Мбайт/с) и Gaming (179 Мбайт/с).

Для замера реальной скорости копирования в пределах одного диска с помощью Total Commander был выбран

> паттерн размером 3,6 Гбайт. В отчете средняя скорость передачи данных составила 113 Мбайт/с.

Еще один реальный тестполная установка дизайнерского пакета Adobe Creative Suite 3 Master Collection, который содержит десятки тысяч упакованных файлов. Инсталляция велась с ISO-образа, также находящегося на Agility 3. При установке на классический винчестер этот процесс может занять около получаса, здесь же пакет «встал» всего за 4 мин. 51 с. Надеюсь, я не утомил читателя количеством цифр.

но ведь только они по-настоящему могут передать всю мощь и производительность устройства.

Теперь несколько слов о температурном режиме. В системнике девайс почти не нагревается, а кроме того, вибрация вообще отсутствует как класс. У обычных хардов формата 2,5" хоть и едва заметный, но гул присутствует. Здесь же устройство абсолютно бесшумно. Это сбивает с толку: берешь драйв в руки и не можешь понять, жив он или ты забыл его подключить (смайл).

Полученные результаты лучше меня говорят о том, что Agility 3 - действительно инновационная разработка ОСZ, имеющая сверхвысокую производительность и обладающая при этом всеми преимуществами SSD: низким потреблением энергии и отсутствием шума. В некоторых реальных тестах он даже обошел своего собрата RevoDrive X2. В связи с чем девайс непременно найдет себе место как в современных экспериментальных стендах и игровых станциях, так и в ноутбуках - его емкости вполне достаточно для выполнения большинства типовых задач. и

FSS

Бенчмарки не смогли правильно определить температуру твердотельника и показывали значение 128°. (И у меня точно так же. -Прим. ред.) Скорее всего, датчик температуры просто не установлен по причине низкого тепловыделения.

# «Волотой дракон» с огоныком

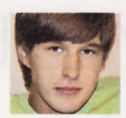

Евгений Никифоров shodan@upweek.ru Mood: перспективное Music: эхо тишины

ачастую оверклокерские модули оперативной памяти хорошо работают только при несколько повышенном по сравнению с их бюджетными собратьями класса Value RAM напряжении питания. В связи с этим тепловыделение разогнанных микросхем тоже высокое. Уже давно производители борются с данным явлением с помощью радиаторов: кто-то использует банальные алюминиевые пластины, некоторые - помпезные металлические надстройки необычной формы.

Но есть одна фирма под названием Geil, которая бросает вызов традициям, и делает она это, стоит признать, весьма успешно. Красоты ради на поверхности ее модулей золотой краской нарисован дракон, светодиоды расположены в точках, где у мифического зверя находятся глаза: таким образом, сразу видно, работает память или нет.

Четырехгигабайтный набор серии Black Dragon создан специально для геймеров. Платы этих модулей представляют собой бутерброд из восьми медных слоев. что благотворно сказывается на охлаждении (при этом радиаторы не ис-

пользуются). Стоит отметить, что каждую партию оперативки тщательно проверяют и тестируют еще на заводе. Заметьте, что номинальное напряжение данных модулей несколько ниже, чем у конкурентов (1,65 В - стандарт для скоростных планок). Производительность комплекта Geil GB34GB1600С9DС вполне соответствует заявленным характеристикам. Скорость чтения / записи составляет 14 495 / 10 635 Мбайт/с, а латентность - 50,1 нс. Подняв до 1,7 В напряжение (благо модули не сильно гре-

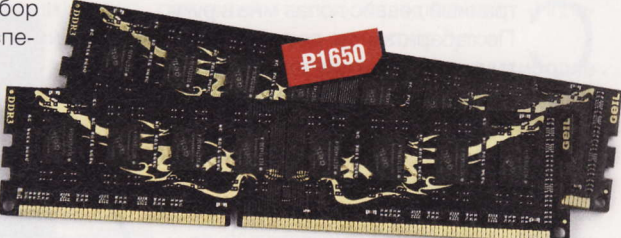

- Устройство: Geil GB34GB1600C9DC
- **Тип:** оперативная память
- **Частота:** 1600 МГц
- Напряжение питания: 1,6 В
- Подробности: www.qeil.com.tw
- Благодарность: устройство предоставлено компанией Geil (www.geil.com.tw)

ются), мне удалось с легкостью разогнать этот кит до 1950 МГц на номинальных таймингах (9-9-9). Весьма солидный показатель. и

K

### Итоги конкурса **Foxconn**

орогие читатели! Огромное спасибо вам за то, что вы нашли время и возможность, для того чтобы прислать нам письма на совместный с компанией Foxconn конкурс в UPgrade #27 (531).

Напомним, что в качестве призов выступали четыре неттопа Foxconn пТ-А3500. Пару слов об этих необычных девайсах. пТ-А3500 заключен в миниатюрный глянцевый корпус размером 190 х 135 х 25 мм, оснащен «двухголовым» камнем AMD E-350 Brazos с частотой 1,6 ГГц. Процессор с тепловыделением на уровне 18 Вт потребляет минимальное количество энергии и почти не греется - компьютер на его основе работает бесшумно, а его мощности более чем достаточно для любых базовых задач. Интегрированный в AMD E-350 графический чип Radeon HD 6310 с 80 шейдерными процессорами полностью поддерживает DirectX 11 и другие современные технологии. Продвинутый декодер UVD3 позволит смотреть фильмы в разрешении Full HD (1920 х 1080 точек) без малейших задержек и перекодировать видео из одного формата в другой.

В комплект поставки неттопа не входит модуль оперативной памяти SO-DIMM и 2,5-дюймовый жесткий диск. Их предлагается приобрести и смонтировать самостоятельно, исходя из персональных потребностей. В пТ-А3500 можно установить до 4 Гбайт RAM DDR3 с частотой до 1333 МГц и любой HDD подходящего формата с интерфейсом SATA 3 Gb/s. При необходимости к этому можно добавить и внешний оптический привод с интерфейсом USB. Система укомплектована всеми востребованными разъемами. включая скоростные порты USB 3.0 и цифровой интерфейс HDMI для вывода изображения. В качестве приятного дополнения в неттоп уже интегрирован контроллер беспроводной связи Wi-Fi стандарта 802.11n.

Для того чтобы получить шанс выиграть одно из этих устройств, вам следовало лишь написать, сколько моделей неттопов NetBox выпускает компания **Foxconn** и чем призовая модель отличается от собратьев по линейке. С задачей справились практически все, а наиболее везучими оказались: Сергей Переслев (регез@\*\*\*.ru, 28 лет, г. Москва), Анатолий Ротный (seraphim7@\*\*\*.com, 41 год. г. Петрозаводск), Станислав Панов (panov s@ \*\*\*. сот, 32 года, г. Москва) и Денис Новинский (dinya1990@\*\*\*.ru, 20 лет, г. Видное). Поздравляем победителей, а также напоминаем, что следующий конкурс не за горами!

Если вы нашли свои данные в списке победителей, вам надо в течение месяца после поступления

этого номера в продажу (до 22 сентября текущего года) написать сообщение с того же адреса (!), с которого вы прислали письмо на конкурс, на winner@upweek.ru (только на этот адрес!). После получения послания в течение пары дней мы с вами свяжемся и обо всем договоримся.

SandForce - частная американская корпорация по выпуску микроэлектронных компонентов, не имеющая собственных производственных мощностей. Расположена в Калифорнии, в городе Milpitas. Основное направление - разработка процессоров для SSD-накопителей. (Wiki)

# Мелодичный брелок С ЧИПОМ

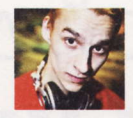

aks ki hard@upweek.ru Mood: душное Music: P.B.K.

транный девайс попал мне в руки. По габаритам он сравним с распухшей флэшкой или МРЗ-плеером. С одной стороны у него имеется USB-разъем под снимающимся колпачком, а с другой есть два отверстия под мини-джек 3,5 мм. По заявлениям на красочной коробке, я должен был получить от него невероятно качественный звук и целую пачку чудес в придачу. Давайте разбираться.

Этой с виду безделице имя ASUS Xonar U3. Из аннотации производителя становится понятно, что перед нами внешняя звуковая карта, рассчитанная на использование с ноутбуком и позволяющая в значительной степени улучшить качество звука. Она подключается к USB-порту и дает возможность

выводить звук на колонки или наушники - ну, или куда вам захочется. Можно подключить микрофон либо послушать многоканальный звук через оптический адаптер S/P-DIF, которого в комплекте не оказалось.

Сердцем карточки является ASUS UA100 USB Audio Chip, который, если верить форумам, является чипом CMedia Nitrogen D2. Однако маркировка внутри нашей звуковой карты гордо сообщает, что перед нами ASUS UA100, - что ж, пусть это останется маленькой тайной производителя. На данном же чипе была реализована другая внешняя звуковая карта от ASUS, именуемая Xonar U1, так что, скорее всего, просто был переработан корпус, а начинка, неплохо себя показавшая, осталась прежней.

Подключаем карточку в свободный USB порт, загораются два синих светодиода под серыми пластиковыми сеточками. Сперва я подумал, что за этими круглыми вставками находятся динамики, которые и обеспечат мощный бас (смайл), но там действительно только светодиоды - я проверил. Ждем, пока Windows 7 установит все необходимые драйверы и отрапортует о готовности устройства к использованию. Диск с «дровами» в коробке я не обнаружил, и неясно, либо его не было изначально, либо он потерялся в процессе блуждания по тестлабам. Стоит отметить,

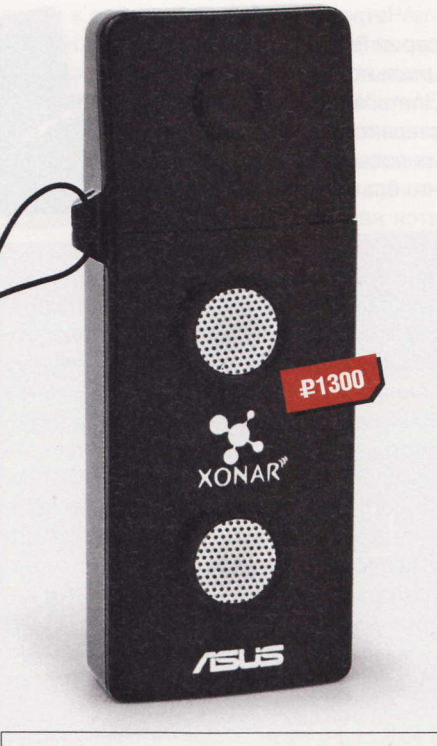

- Устройство: ASUS Xonar U3
- **Тип:** звуковая карта
- Интерфейсы: USB 2.0, 2 х 3,5 мм
- Частотный диапазон: 20-20 000 Гц
- **В Звуковой кодек: ASUS UA100**
- Габариты: 79,5 х 30,6 мм
- $Bec: 25r$
- Подробности: www.asus.com
- Благодарность: устройство предоставлено компанией ASUS (www.asus.com)

что ни в «семерке», ни в XP никаких лишних телодвижений не потребовалось: все установилось и заработало само. Вновь подключенная карта сразу назначается главной, микрофонный вход также имеет приоритет перед входами ранее инсталлированного аудиооборудования. Только в Skype понадобилось лезть в настройки для точного указания необходимого микрофона, но надо думать, что по логике месседжера микрофон, встроенный в веб-камеру, предпочтительнее.

Теперь сосредоточимся на звучании. Нам обещают звук самой наивысшей пробы, поддержку 128 3D-эффектов и всех технологий Dolby Home Theater. Еще упоминается усилитель для наушников, способный прокачать «уши» импедансом до 150 Ом, и некая фирменная топология земляной шины, минимизирующая всякие посторонние шумы и наводки в полезном сигнале. На деле все это звучит очень достойно, отчетливо и громко. О громкости хочется сказать отдельно: звук получается очень детализированным, а запас громкости колоссальный - не всякие аудиофильские наушники обладают сопротивлением в 150 Ом, что уж говорить о простых мультимедиаколонках. Ваш ноутбук будет «качать, как никогда раньше» (смайл). Фирменная технология отделения аудиосигнала от источников шума, прозванная Hyper Grounding, работает без нареканий, никаких шумов, потрескиваний и наводок в колонках или наушниках я не услышал. Разве что едва различимый монотонный фон. Справедливости ради скажу, что Creative Audigy 4 «шуршит» и потрескивает заметнее. Детализация звука не идет ни в какое сравнение со встроенными кодеками ноутбука или материнской платы. Одним словом, это действительно hi-fi-звуковая карта, несмотря на скромные размеры и цену.

Еще до начала тестирования я задумался о сфере применения ASUS Xonar U3. Кому и для чего может понадобиться такой «брелок на ключах»? Размышляя на эту тему, я смог придумать только один реальный вариант, основанный на горьком опыте из жизни. Сломанный разъем наушников на моем ноутбуке, однажды оставил меня без звука. Знай я тогда про изучаемую сегодня диковину, поехал бы и купил. Поразмышляв и пообщавшись с друзьями-товарищами, было смоделировано еще некоторое количество ситуаций, когда данное устройство будет незаменимо. Допустим, вы странствующий геймер, или ваша гарнитура не дотягивается до разъемов на задней крышке компьютера в интернет-кафе. Применений можно придумать массу, но я решил оставить этот вопрос открытым: если вам нужно что-то подобное, вы это поймете в процессе чтения статьи. Если озарения не произошло, то в вашей копилке знаний просто появилась информация об еще одном полезном гаджете. ир

**RSS** 

Xonar - серия звуковых карт от ASUS. Рассчитана на аудиофилов, но есть и бюджетные модели с низкой ценой. Почти все выпускаемые под этой маркой устройства отличаются скрупулезностью изготовления и высококачественным звучанием.

# Необшительный **КОРМИЛЕЦ**

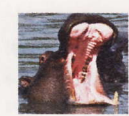

hard@upweek.ru Mood: запасаю энергию Music: дождь

ногие пользователи осознанно и с улыбкой на лице пренебрегают общепринятыми правилами безопасности, работая за ПК. Путешествуют по сомнительным сайтам, не заботясь об антивирусной защите или, в лучшем случае, об обновлениях файрволла, отмахиваются от слова «бэкап»

и игнорируют источники бесперебойного питания. Последние требуют некоторых денежных трат, при этом ничего не предлагая взамен: комп не становится удобнее или быстрее, как после покупки дополнительных планочек оперативной памяти за те же деньги. ИБП играет роль безмолвного стража, ожидающего рокового момента, когда ваш сосед решит поиграть в электрика, колдуя над счетчиком в щитке в коридоре. Наиболее вероятным происшествием при нештатном отключении компьютера от электросети я бы назвал потерю информации в редактируемом файле. И хорошо, если только одном, а не сразу во всем RAID-массиве.

Компания Ippon выпустила на рынок новинку под названием Back Verso 800. Устройство напоминает маленький системный блок в корпусе из матового прочного пластика. Серебристая вставка на темно-сером фоне смотрится вполне прилично, «ящичек» крепко сбит, без щелей и перекосов. Дизайн в целом подчеркнуто современный, с обтекаемыми формами и сглаженными углами. Немного не хватает ручки для переноски, но для постоянного рабочего места это значения не имеет. Мне понравилась идея отметить выходные розетки, отключенные от аварийной подпитки, белым цветом: при подсоединении вы никогда не ошибетесь. Возможно, некоторым не хватит шести «посадочных разъемов» для типичной конфигурации: системник с монитором, принтер / МФУ, аудиоколонки, роутер / модем. лампа и парочка вечно подключенных адаптеров.

В коробке с ИБП я обнаружил инструкцию на русском языке и гарантийный листок, обещающий 24 месяца надежной поддержки, причем максимальный срок безвозмездной помощи пользователю ограничен 30 месяцами с момента приобретения.

Сложность во взаимодействии со «стражем» вызвана отсутствием индикационного дисплея: совершенно неясно. в какой момент ИБП уже полностью заря-

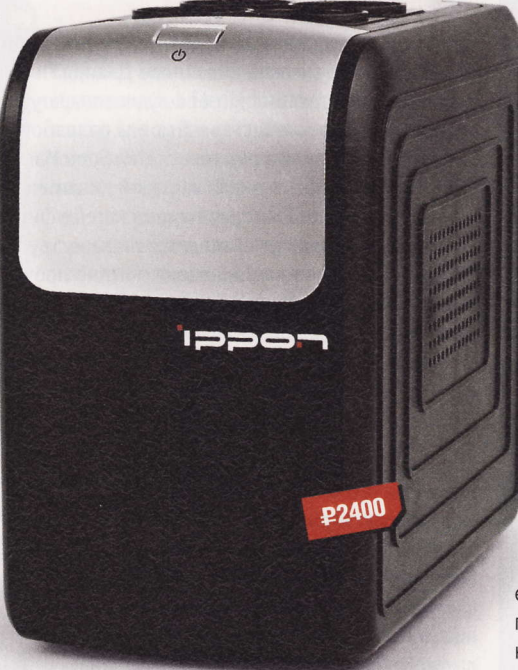

- Устройство: Ippon Back Verso 800
- Tun: offline-ИБП
- Мощность: 480 Вт / 800 ВА
- $\blacksquare$ Количество выходных розеток: 6
- Габариты:  $130 \times 209 \times 252$  мм
- **Вес: 7,0 кг**
- Подробности: www.ippon.ru
- Благодарность: устройство предоставлено компанией Ippon (www.ippon.ru)

жен. Три лампочки возле клавиши включения демонстрируют наличие каких-то проблем (крайняя левая горит красным) и текущий режим работы: средняя светит желтым при питании от аккумулятора, правая - успокаивающим зеленым свидетельствует об исправной подаче электроэнергии. Период зарядки до 90% от максимума, согласно официальным данным, составляет 12 ч. Чтобы в дальнейшем не возникало сомнений и вопросов, я позволил «Иппону» набираться сил около суток.

Rolman

Кстати, в руки мне попало наиболее мощное изделие из модельной линейки Back Verso, поэтому мне не терпелось испытать его в деле. В качестве объекта издевательств я взял системный блок на

Intel Core 2, с тремя HDD и жадной до электричества видеокартой с разъемом дополнительного питания плюс ЖК-монитор с диагональю 23". Заодно подсоединил роутер и аудиоколонки. Без щелчков и возмущения девайс начал расходовать запасы батареи (режим включения резерва сигнализируется короткими звуками спикера один раз в 5 с, а по достижении низкого уровня заряда аккумулятора писк учащается). Источник протянул четыре с половиной минуты: результат довольно скромный. На официальном сайте для компьютера с дисплеем 15" и суммарной нагрузкой в 100 Вт указан период независимой жизнедеятельности порядка получаса.

На всякий случай я решил повторить экзекуцию, предоставив ИБП день на восстановление, ведь кто знает, когда его величество соизволит завершить трапезу. Испытуемый протянул 6 мин. 17 с, явно улучшив предыдущий результат. Третья попытка не показала большего времени автономки.

Попробую перечислить выявленные недостатки. Первое: отсутствие какой-либо индикации уровня запасенной энергии - неясно, в какой момент «родник» иссякнет и ПК отключится внештатно. Розеток хватает на пределе (зависит от потребностей пользователя - я решил привести в примере выше расширенный набор устройств), плюс не самое долгое время автономной работы. Но мне понравился дизайн и качество сборки, логичные предупредительные сигналы спикера и понятные лампочки на передней панели, а также относительная компактность «ящичка». Ippon Back Verso 800, на мой взгляд, следует рассматривать как компромисс цены и возможностей: мощный ПК в автономном режиме долго от него не протянет, но свою задачу - дать владельцу время забэкапиться - он выполняет. **UP** 

Желающим сэкономить деньги рекомендую обратить внимание на Ippon Back Verso 400 и 600, заявленного времени автономки которых вполне хватит на сохранение открытых файлов и корректное завершение работы компьютера.

#### **Опередили Apple**

Китайцы выпустили «пятый iPhone» раньше Apple. Как сообщает агентство Reuters, телефон под названием hiPhone 5 уже вовсю продается в интернет-магазине Taobao, цены начинаются от 230 юаней (\$36). Дизайн китайского аппарата основан на появившихся в Сети фотографиях новой версии коммуникатора «яблочной» компании. Насколько клон похож на оригинал, судить трудно: Apple, как известно, хранит свои разработки в секрете до самого начала продаж. Напомним, что этим летом в КНР были обнаружены поддельные магазины Apple Store.

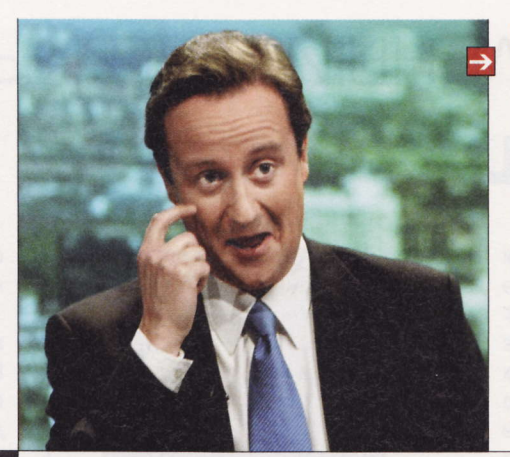

#### Смена лидера

WordPress - самая популярная из бесплатных систем управления контентом (CMS), таковы результаты очередного исследования, проведенного компанией iTrack во II квартале 2011 года. У Joomla, лидировавшей на протяжении II полугодия 2010 года, сегодня лишь 32% рынка, тогда как доля WordPress увеличилась до 38,7%. DataLife Engine получила почетную «бронзу» (10,6%). Лидером среди платных систем вновь стала «1С-Битрикс» (53,4%). За ней следует NetCat (16,5%). 3-е и 4-е места достались HostCMS (11%) и UMI.CMS (7,9%).

#### Реформа «ВКонтакте»

«ВКонтакте» введет возможность быстрого удаления пользовательского профиля. Об этом сообщил в Google+ основатель и глава «социалки» Павел Дуров. Отвечая на вопросы об удалении страниц в его сети, г-н Дуров пообещал, что «скоро можно будет произвести виртуальный суицид «ВКонтакте» одной кнопкой». Официальный представитель крупнейшей в России «социалки» Владислав Цыплухин подтвердил CNews, что под ником Pavel Durov в Google+ действительно зарегистрирован основатель «ВКонтакте». «В Google+ есть несколько аккаунтов, в которых использовано имя Павла Дурова, но тот, о котором идет речь, настоящий», - сказал Цыплухин. Он добавил, что в сентябре может начаться реформа «ВКонтакте», включающая в себя функцию удаления страниц. Г-н Цыплухин не пояснил, будет ли та самая «одна кнопка» уничтожать весь контент пользователя.

Отсутствие возможности легкого удаления профиля в «ВКонтакте» многим не нравится. Сейчас пользователь, желающий уничтожить следы своего пребывания в «социалке», должен направить письменную заявку в офис компании в Петербурге.

#### Блокировка «социалок»

После погромов в Лондоне и других городах страны правительство Великобритании может временно заблокировать сервисы, которые участники беспорядков использовали для координации своих действий. Речь идет о сайтах Facebook и Twitter, а также приложении BlackBerry Messenger для смартфонов от канадской RIM. Это часть плана по борьбе с бандами подростков британского премьера Дэвида Камерона (David Cameron). Администрация Twitter уже отказалась от добровольной блокировки аккаунтов, принадлежащих подозреваемым в участии в погромах.

### Музыкальные ноуты

ASUS представила новые модели «мультимедийных» ноутбуков. Для работы над ними компания вновь привлекла дизайнера Дэвида Льюиса (David Lewis), который сотрудничает также с производителями high-end-аудиоаппаратуры. Ранее он создал внешний облик ASUS NX90. Теперь же под руководством Льюиса разработан дизайн всех новых моделей ноутбуков серии N. Применяемая в них технология SonicMaster поднимает качество звука на совершенно новый уровень, обеспечивая широкий динамический диапазон, глубокий бас и четкое воспроизведение вокала. Благодаря аудиосистеме фирмы Bang & Olufsen эти ноуты, по заверениям производителя, «могут сравниться по качеству звучания с самостоятельными акустическими системами». В комплект поставки помимо прочего входит внешний сабвуфер.

В аппаратах реализована функция USB Charger+, позволяющая заряжать внешнее устройство от порта USB даже в выключенном состоянии. Ноуты построены на базе процессоров Intel Соге второго поколения и видеокарты NVIDIA GeForce GT 555M с поддержкой DirectX 11 и оснащены интерфейсом USB 3.0.

#### «Демка» Tropico 4

Издательство Kalypso Media опубликовало демоверсию игры Tropico 4, разработку которой ведет болгарская студия Haemimont Games. «Демка» содержит четыре обучающие мини-миссии и одну миссию из кампании. Качать придется 1,7 Гбайт. Как и предыдущие части серии, Tropico 4 представляет собой экономическую стратегию в реальном времени. Играть предстоит за некоего абстрактного Эль Президенте, но можно выбрать в качестве перка и реальных лиц - таких как, например, Че Гевара и Фидель Кастро. Релиз назначен на 30 августа.

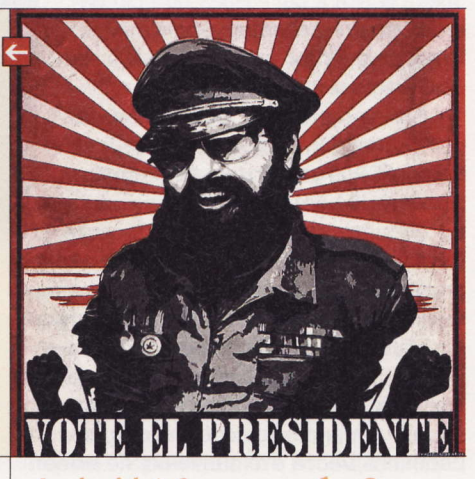

#### Android 4.0 - в октябре?

В Сети появились слухи о том, что первые устройства на базе Android 4.0 (Ice Cream Sandwich) выйдут в октябре. В качестве возможных причин для выбора именно этого месяца называется выпуск iPhone 5, который ожидается осенью. Кроме того, в октябре исполняется два года аппарату Motorola Droid, ставшему первым коммерчески успешным гуглофоном. Сайт RootzWiki опубликовал фотографии смартфона Nexus S, на котором установлен Android 4.0. На картинках видна «перерисованная» панель уведомлений и измененный почтовый клиент Gmail.

RSS

Эти и другие новости из сферы IT вы можете прочитать на сайте www.upweek.ru. Новости на английском языке вы можете найти на ресурсах: www.engadget.com, www.gizmodo.com, www.pcworld.com, www.tgdaily.com, www.zdnet.com и др.

#### Забота о детях

ФБР выпустило свое первое официальное приложение для мобильных устройств под названием FBI Child ID. С его помощью родители могут хранить в «облаке» информацию о детях, которая может понадобиться в случае их пропажи. Пока что FBI Child ID доступна только владельцам iPhone, iPod touch и iPad: программу можно бесплатно скачать в магазине App Store. В будущем обещают выпустить версии и для других мобильных платформ. ФБР уверяет, что информация будет использоваться исключительно для поиска детей.

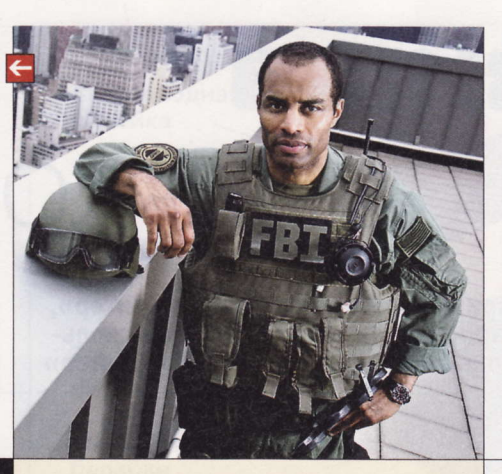

#### Сиквел Alpha Centauri?

У легендарной пошаговой стратегии Alpha Centauri может появиться продолжение. Издательство Electronic Arts подало в США сразу две заявки на регистрацию торговых марок, имеющих отношение к знаменитой игрушке. Одна из них относится к «развлекательному сервису, связанному с распространяемой через интернет онлайновой компьютерной игрой». Напомним, что оригинальная Alpha Centauri, созданная в студии Firaxis Games под руководством Сида Мейера (Sid Meier), вышла 12 февраля 1999 года.

#### Новая угроза в Facebook

В Facebook распространяется троян Win32/Delf.QCZ, объявил разработчик антивирусных решений, компания ESET. По ее данным, заражение происходит через чат «социалки», в котором бот рассылает сообщения от имени друзей со ссылкой на сайт, содержащий вредоносное ПО. Последствия заражения могут быть разными - от потери идентификационных данных в Facebook (логин / пароль) до кражи персональной информации или денег. При этом Win32/Delf.QCZ способен в некоторых случаях блокировать антивирусную защиту. Троян получил наибольшее распространение в русскоговорящем сегменте крупнейшей в мире соцсети: среди пользователей из Украины (39% от общего числа), России (19%) и Белоруссии (9%).

«Социальные сети по-прежнему не только являются привлекательным местом для распространения вредоносных программ, но и зачастую становятся отправной точкой для проведения целенаправленных атак» - такие слова директора Центра вирусных исследований и аналитики компании ESET Александра Матросова приводятся в пресс-релизе.

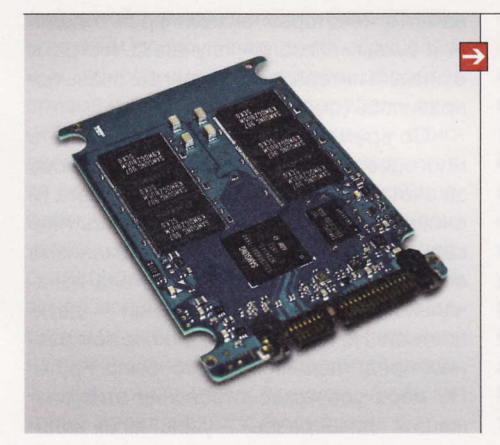

#### Необычный суперкомпьютер

К осени в Суперкомпьютерном центре в Сан-Диего (San Diego Supercomputer Center, сокр. SDSC) начнется тестирование нового вычислительного комплекса Gordon. Главная особенность машины, состоящей из 64 узлов. наличие подсистемы хранения данных, в которой используются не традиционные винчестеры, а SSD-накопители на флэш-памяти. Отказ от жестких дисков позволил не только увеличить скорость передачи данных, но и добиться снижения энергопотребления. Суммарный объем дискового пространства Gordon - около 300 Тбайт.

#### Четыре ядра

Китайская Меїги, известная своими клонами «Айфонов», готовит к выпуску новую флагманскую модель под названием Meizu MX. Об этом в официальном блоге рассказал глава компании Джек Вонг (Jack Wong). Аппарат выйдет в двух версиях: младшая получит 16 Гбайт флэш-памяти и двухъядерный процессор, а старшая - 32 Гбайт и чип с четырьмя (!) ядрами. Смартфон оснащен сенсорным 4-дюймовым экраном с разрешением 960 на 640 пикс. В качестве ОС выбрана Android 2.3. Цена - около \$548, но непонятно, о каком варианте Meizu MX идет речь.

#### Царь горы

10 августа 2011 года Apple обошла по рыночной стоимости нефтяного гиганта Exxon-Mobil, став самой дорогой публичной компанией в мире. По итогам торгов на бирже NASDAQ в Нью-Йорке цена одной акции Apple составляла \$363,69, что обеспечило «яблочной» компании капитализацию в \$337,17 млрд. Стоимость ExxonMobil к окончанию торгов на Нью-Йоркской фондовой бирже установилась на уровне \$330,77 млрд при цене \$68,03 за бумагу. Интересно, что Apple стала самой «дорогой» компанией мира на фоне общего обвала котировок.

#### 30+ Amazing facts & Statistics about tacehook

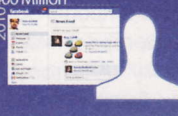

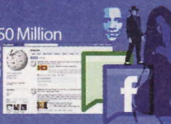

**FROWING BRANDS** 

#### Сложный «Андроид»

Разработчики готовы писать приложения для Android-планшетов, но жалуются на сложность платформы. Таковы результаты исследования, проведенного IDC. При ответе на вопрос о том, в разработке приложений для каких устройств они заинтересованы больше всего, 88% респондентов назвали iPad, а 74% - гуглопланшеты. 52% респондентов считают, что для успеха «Андроидам» не хватает качественного пользовательского интерфейса. Разработчики также упоминают проблему фрагментации платформы (множество версий ОС и моделей смартфонов).

WordPress - система управления содержимым сайта (CMS) с открытым исходным кодом. Написана на PHP, в качестве базы данных использует MySQL. Сфера применения - от блогов до достаточно сложных новостных ресурсов и даже интернет-магазинов. (Wiki)

# 101 клавиша И 10 000 СВЕТЛЯКОВ

Когда кто-то говорит «лазерный принтер» или «струйный принтер», всем примерно ясно, что это за аппарат, как он выглядит и даже сколько стоит. Словосочетание «светодиодный принтер» или «LED-принтер» пока еще вызывает удивление.

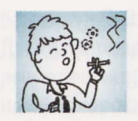

Kurina hard@upweek.ru Mood: слякоть Music: happyhardcore.com

озможность изобретения устройства, позволяющего относительно быстро переносить свои мысли на бумагу, будоражила пытливые умы не одну тысячу лет. Но факт остается фактом: пишущие машинки стали серийно выпускаться только в 1870 году. Если верить истории, Марк Твен, один из первых пользователей «Ремингтона», говорил примерно следующее: «...Я пытаюсь привыкнуть к этой новомодной пишущей машинке, но пока, похоже, без особого успеха. Однако это моя первая попытка, и я все же думаю, что я скоро и легко научусь пользоваться ею <...> я полагаю, что она будет печатать быстрее, чем я могу писать. Она умещает уйму слов на одной странице, пишет отчетливо, не мажет и не сажает чернильных клякс...» Причем я прошу обратить особое внимание на фразу «серийно выпускаться». Почему? А потому, что отдельных разработок была уйма, и только самые удачные решения заинтересовали расчетливых американских промышленников.

Прошло чуть больше ста лет, людям стало лень долбить по клавишам пишущих машинок, и они единогласно предпочли им текстовый редактор от Microsoft с выводом результатов работы по нажатию клавиш Ctrl + Р. Заметьте, что для повальной принтеризации всего и вся человечеству потребовалось только полвека.

Самые первые принтеры мало чем отличались от какого-нибудь «Ундервуда», и назывались они лепестковые (литерные). Символы размещались на вращающемся барабанчике и, прижимаемые тем или иным механизмом в нужный момент к бумаге через красящую ленту, оставляли соответствующий отпечаток. Непонятно, кому они были нужны в принципе, ведь даже до появления термина «персональный компьютер» оставалось

лет 30, а те ЭВМ, что на лампах и реле, «соображали» в двоичных кодах, и для печати текста им требовалась нехилая программа-транслятор и «драйвер» конкретного печатающего устройства (стандартов еще не было ведь!). Да и моргающими лампочками они обходились с успехом, по крайней мере операторы вполне понимали сво-ИХ «МОЗГОВИТЫХ ПИТОМЦЕВ». Понятно, что и в магазинах принтеры, как сейчас, не продавались. Аппарат был громоздким, капризным, стучащим - прямо-таки пан-КОВСКИМ.

Менять литерную головку каждый раз, когда требовалось напечатать текст другим шрифтом, - занятие нудное и грязное, поэтому, едва появившись, лепестковые аппараты уступили дорогу матричным принтерам. Модернизация случилась в 1964 году старани-

ями инженеров корпорации Seiko Epson. Общий принцип работы такого устройства понятен, думаю, многим: знак формировался не в литейном цеху завода, а непосредственно перед печатью благодаря кассете с тонкими вольфрамовыми иголочками, выдвигаемыми из печатающей головки электромагнитом. Бумага продвигалась построчно, а скорость печати измерялась еще не в страницах в минуту, а в символах в секунду. Вдумайтесь!

После серии ударов ощетинившейся головкой по красящей ленте красивый слог струится по листу, буковки четкие, ровные - на зависть «Ятраням» и «Люба-

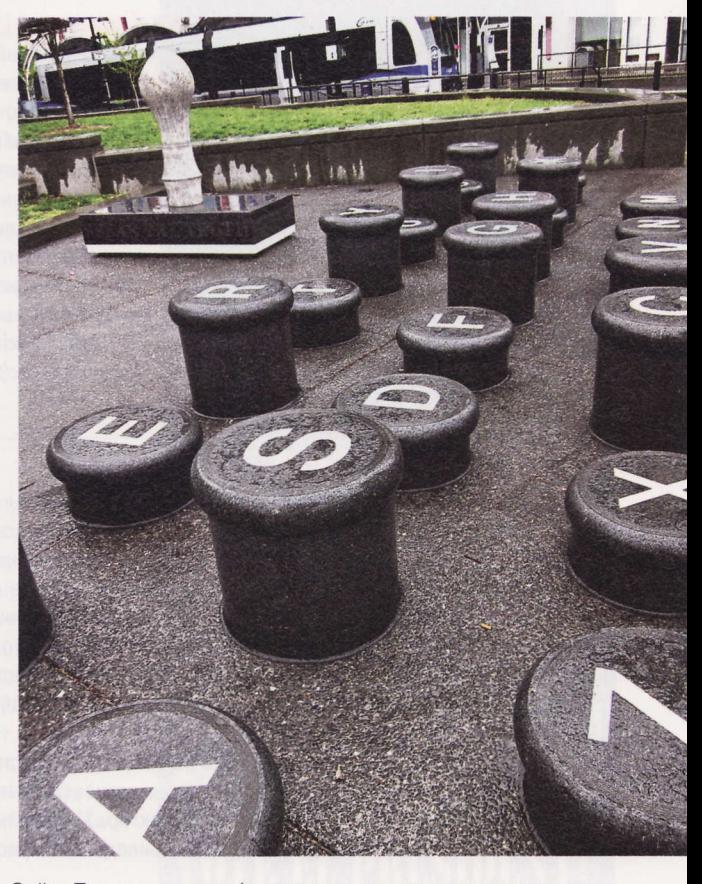

вам» (в некоторых экземплярах отдельные буквы «плясали», случались и строки с разным интервалом). Твену бы очень понравилось (смайл).

Со временем стало очень не хватать многоцветной печати, но это решалось за счет установки ленты другого цвета (и снова «машинисткам» приходилось пачкать руки) или специального механизма ее подъема / опускания, если она изначально была комбинированной - двухцветной. Не RGB, конечно, но по тем давним представлениям и это было круто. По мере усовершенствования этих визжащих «дикобразов» - увеличения коли-

Распространение множительной техники высокого качества дало теоретическую возможность делать точные копии купюр и документов. Это одна из причин, почему в СССР принтеры и копиры не продавались населению и находились на строгом учете.

чества иголок, уменьшения их диаметра, освоении печати в оба хода головки (прямого и обратного) - стало ясно, что это полумеры: нужно менять технологию. Кардинально. И несмотря на то что матричные принтеры живы и поныне, только сменили род деятельности и стали узкоспециализированными (сейчас они используются для печати пачек документов под копирку или там, где важна ультранизкая стоимость печати, например на билетах), в начале 70-х Гарри Старкуезеру из Хегох Palo Alto Research Center (РАRС) уже было ясно, что когда-нибудь в светлом будущем в каждом зажиточном офисе будет трудиться...

#### Лазерный принтер

Для того чтобы реализовать в железе столь привычный для нынешних секретарш лазерник, потребовалась особая, уличная магия (смайл). И сейчас, когда многое стандартизировалось и упростилось, это по-прежнему один из самых замысловатых по конструкции околокомпьютерных девайсов, использующих законы физики чуть ли не всех ее разделов (смайл). Чтобы объяснить принцип работы и преимущества светодиодного принтера, сначала просто необходимо рассмотреть устройство лазерного. Чтобы потом не появлялось ненужных вопросов типа: «Зачем в цветном лазернике монохромный лазер и почему эта коробка постоянно пахнет озоном?» Итак, что происходит, когда вы жмете кнопку «Печать», а в это время в принтере начинает что-то раскручиваться и одновременно потрескивать?

Процесс переноса изображения на бумагу в лазернике - настоящий конвейер из нескольких этапов. Пока бумага из лотка затаскивается подающим механизмом в рабочую зону, ваша страница с текстом преобразуется в так называемое растровое изображение и сохраняется в буферной памяти девайса. Одновременно с этим раскручиваются до определенных конструкцией принтера оборотов призма и селеновый фотобарабан - важнейший узел любого лазерника, и одновременно он же электрически заряжается от растянутой вдоль него тонкой проволоки - коронатора. Бумага проходит через собственный коронатор и приобретает электростатический заряд, противоположный по знаку тому, которым заряжен барабан. Иногда подача высокого напряжения на лист производится специальным «зарядовым» роликом, через который прокатывается бумага.

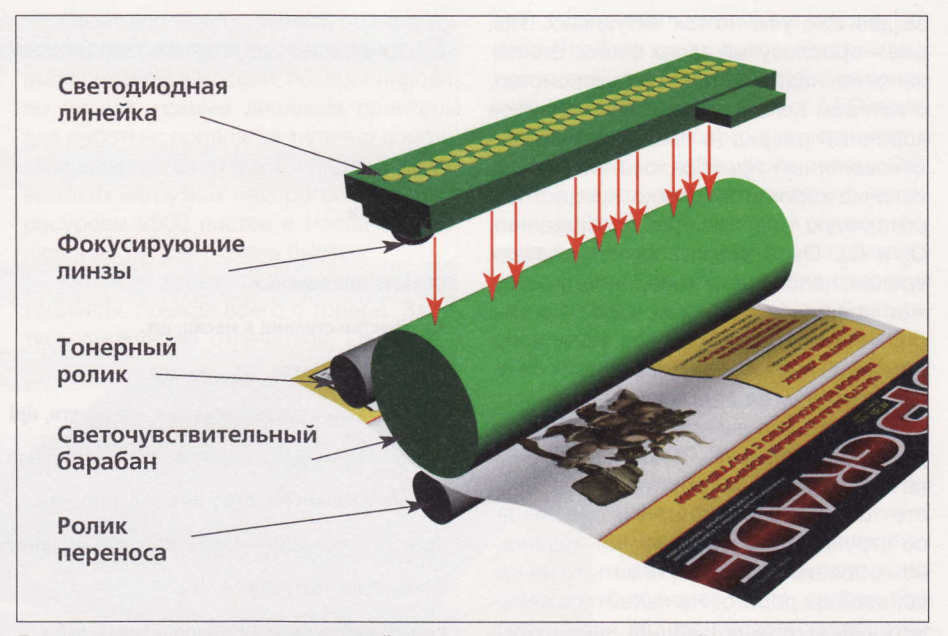

Так схематически устроен светодиодный принтер. В реальности его устройство намного сложнее, например, здесь не показана схема возврата неиспользованного тонера, гордость ОКI

Барабан называется светочувствительным по той причине, что, когда на него попадает свет, в этих местах он становится электропроводящим, и заряд в этих точках отсутствует, поскольку стекает на металлический вал. Есть в принтере и еще одна очень важная деталь - оптическая система. Это, как правило, шестигранная зеркальная болванка, вращающаяся с большой скоростью, благодаря которой луч лазера может перемещаться вдоль поверхности барабана.

Следующие процессы протекают практически одновременно: лазер, включаемый и выключаемый в нужный момент микропроцессором, свет от которого позиционируется на барабане крутящейся призмой, формирует пока еще невидимую строку изображения или текста, после чего шаговый двигатель сдвигает фотобарабан на одну позицию, и процесс повторяется. От качества оптики и величины шага фотовала зависит разрешение принтера в целом. Сформированный кусок изображения достигает емкости с тонером, который, будучи тонкодисперсным, надежно прилипает к фотобарабану в местах, которых не «касался» лазерный луч. Когда окрашенная часть фотовала добирается до бумаги (она, как я уже говорил, имеет противоположный заряд), при прокатывании ее между фотобарабаном и прижимным валиком происходит перенос красителя с фотовала на бумагу. Но пока тонер держится на листе только за счет электростатики, и его можно легко стряхнуть. Чтобы закрепить полученный оттиск, лист проходит между тефлоновыми вальцами, нагретыми до определенной температуры (в обиходе ремонтников - печку), после чего тонер расплавляется и намертво прикипает к бумаге. Неиспользованный тонер с фотовала отделяется специальным скребком и попадает в «мусорный контейнер». По прошествии времени часть красящего порошка, несмотря на все чистящие приспособления, скапливается на барабане, и принтер начинает неистово «по-**ПОСИТЬ»** 

Цветной лазерник устроен в точности так же, только фотобарабанов в нем обычно четыре (по количеству цветов СМҮК), и бумага насыщается тонерами разных цветов последовательно и лишь потом отправляется в печь. Помимо усложненной механики работы добавляется и электронному мозгу - исходный файл, перед тем как начать заряжать фотовал, нужно превратить в четыре по цветовому признаку и точно совместить изображение во время печати.

Может ли такой техномонстр стоить дешево? Априори нет. Оптика, источники высокого напряжения, шаговые моторы с нетривиальными характеристиками, тефлоновые валы с нагревателем - это далеко не все, что можно отыскать внутри, сняв крышки.

Так что первый недостаток - сложность и высокая цена лазерника. Хотя сейчас, когда новехонький монохромный аппарат можно приобрести тысячи

Согласно постановлению правительства РФ #1158 от 11.10.1994 г., все средства цветного копирования (средство оперативной полиграфии, копировально-множительная техника, капельно-струйные принтеры) подлежат обязательной регистрации в органах МВД.

#### **TEXHONOTIAM**

за две, это уже не так актуально. Второе - пресловутый запах озона. Его появление, надеюсь, понятно: устройство, в котором конструктивно используется коронный разряд (в нашем случае высоковольтный преобразователь и проволочка-коронатор), легко придаст необходимую энергию для превращения О<sub>2</sub> в О<sub>3</sub>. Озон в больших количествах вреден, неполезен и тонер, который может попасть в организм через органы дыхания и наделать там бед. Не нравится избалованным пользователям и относительно долгое время выхода первого отпечатка - это вынужденная пауза для разогрева печки. Ну, и последнее - цена расходников и обслуживания. Все это тоже не бесплатно, а в сравнении со струйниками, которые при правильном обращении и обслуживать-то не надо, вообще дорого. Не пытайтесь включить какой-нибудь LaserJet через ИБП: электричество лазерники кушают охотно, а в момент пуска и разогрева печи потребляют до 2 кВт - сожжете бесперебойник. Весь этот список минусов уравновешивается плюсами - это большая скорость работы и низкая цена заполненной текстом страницы, высокое разрешение, долгий ресурс барабана и тонера.

Так что лазерный принтер, несмотря на сложную конструкцию, до сих пор практически не имеет конкурентов, если не считать появившийся в конце 80-х...

#### Светодиодный принтер

По принципу действия он совсем недалеко ушел от лазерного принтера, но технически значительно его проще (а следовательно, надежнее и, по логике, должен быть дешевле). «Под нож» был отправлен сам полупроводниковый лазер с системой зеркал и вращающейся призмой и схема развертки луча. Никуда не делся и фотобарабан, поскольку технологический принцип - сухой электростатический перенос - остался тем же. Устройства подачи бумаги, расплавления тонера, растрирования изображения также принципиально не изменились.

Для засветки фотобарабана применяется матрица из нескольких тысяч сверхминиатюрных светодиодов, распаянных на узкой линейке, установленной на небольшом расстоянии от барабана. Количество «светиков» просто поражает. Оно напрямую зависит от разрешения принтера и может достигать 1200 штук на дюйм!

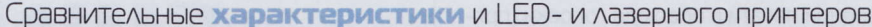

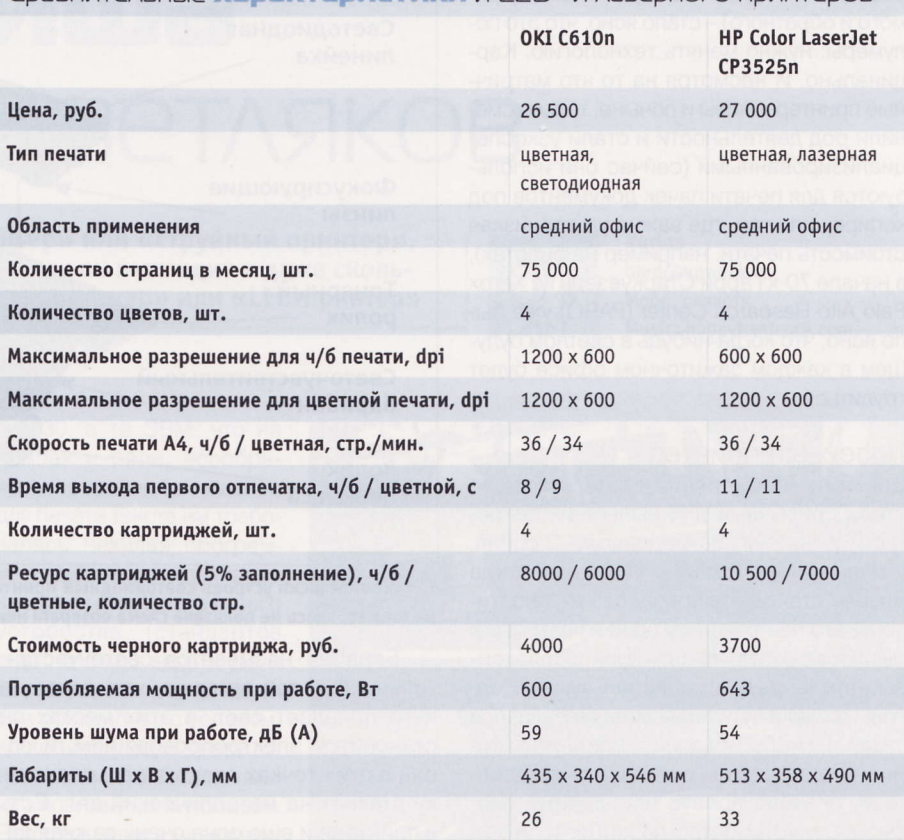

Для того чтобы получить световые точки весьма малого размера (для полупроводниковых лазеров такой проблемы не существует в принципе), применяется оптическая система из кусочков оп-

товолокна, смонтированных аналогично светодиодам в матрицу, которая обеспечивает попадание света точно в необходимое место на фотобарабане. Причем благодаря тому, что источник света неподвижен и всегда расположен перпендикулярно поверхности фотобарабана, даже при более низком. чем у лазерника, разрешении LED-принтер производит более четкие отпечатки

Светодиодный принтер в сравнении с лазерным имеет и более высокое бы-

стродействие. Почему? Дело в конструкции. Схема развертки лазерного принтера должна была успевать прогнать луч по поверхности и провернуть фотобарабан так, чтобы переносимое изображение не было искаженным. При высокой скорости печати «благодаря» построч-

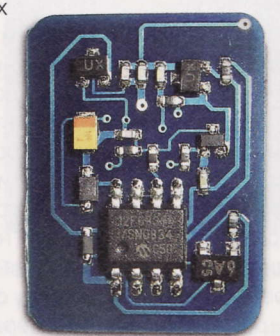

Эта «левая» плата обманывает процессор принтера, говоря ему, что закрома с тонером полны

ной обработке информации могут появиться геометрические неточности наклон строк, - чтобы избавиться от них нужно либо снижать разрешение, либо ставить второй лазер со своей схемой

> развертки и распараллеливать задачи обоих источников света. Это экстенсивный путь, ведущий к дополнительным затратам и усложнению и так непростого устройства. В LED-принтерах конструктивно ограничений на скорость печати нет. Светодиоды имеют очень высокое быстродействие, матрица с ними, как я говорил, расположена параллельно фотобарабану, а включить тысчонку-другую светодиодов, провернув после этого вал, и зажечь другую группу

«светиков» можно очень быстро. XXI век на дворе (смайл).

А куда же подевался озон и как заряжается фотобарабан, если принципы работы принтеров не различаются? В светодиодных принтерах коронатор не используется. Фотовал заряжается от спе-

RSS

Постановление #1158 формально утратило силу в 2009 году (!). В 2002 году постановлением #393 был введен п. 13, согласно которому «средства цветного копирования могут быть временно изъяты или арестованы в условиях чрезвычайного положения».

циального ролика, прижатого к нему, на который подано высокое напряжение. Этот метод далеко не нов и не является исключительной прерогативой «светодиодников» - в последних моделях лазерных принтеров заряд барабана производится по тому же принципу. Но в LED-аппаратах нет и другого источника ионизирующего излучения - лазера, а значит, озону взяться просто неоткуда. Конечно, количество озона, выделяемое при подаче высокого напряжения на коронатор, в разы больше того, что производит лазерный луч, так что преимущество на самом деле заключается в усовершенствованной технологии зарядки барабана электричеством.

А как же недостатки? В любом современном устройстве они есть, не стал исключением и светодиодный принтер. Существующими способами производства оказывается невозможно изготовить не то что две совершенно одинаковые LED-матрицы, а даже два отдельных светодиода, поэтому двух идентичных светодиодных принтеров не существует.

#### Тем временем в реальной жизни...

... две технологии, светодиодная и лазерная, существуют па-

раллельно. Как это часто бывает, годами отработанный в деталях лазерный принтер пока не собирается сходить со сцены и уступать место светодиодному собрату.

Если говорить о LED-принтерах, первая компания, которая приходит на ум. -ОКІ. Эта японская фирма специализируется на светодиодных принтерах, являясь их самым известным производителем. Не все знают, но печатающие устройства с матричными светодиодами в основе выпускают и Xerox (в UP #31 (535) Михаил Финогенов рассказал о Xerox Phaser 6010n, «Печать без лазера и чернил»), и Panasonic, и Куосега. Но производителей традиционных лазерных принтеров намного больше. Их устройства прочно заняли корпоративную нишу, и только время сможет показать, какая из технологий более конкурентоспособна. Не последнюю роль в распространении той или иной технологии играет цена конечного устройства, а монохромные лазерники сейчас подешевели просто до неприличия, и светодиодные собратья снова оказались в роли догоняющих.

Стоит вспомнить давнюю ошибку руководства ОКІ, которое, представляя новые принтеры в России, позиционировало их как «самые дешевые принтеры для работы», предлагая типично домашнюю модель принтера OkiPage 4W. При высоких нагрузках недорогой принтер с ресурсом 2500 листов в месяц отправлялся на тот свет очень быстро.

Не стоит забывать и о расходных материалах, прежде всего о тонере. Заботясь о качестве отпечатков, ОКI еще в

 $\sqrt{2\pi^2}$ 

OKT)

CB10

принтер из таблицы слева, ОКІ С610n. Непод-

что это LED-принтер, а не лазерник

готовленный человек не сможет с ходу понять,

1996 году для своих пестуемых светодиод-

ных принтеров запатентовала так называ-

емый сферический тонер. Микроскопиче-

ская частичка такого порошка представ-

ляет собой полимерную шарообразную

оболочку, в которой заключено мягкое

красящее содержимое. Когда такой тонер

попадает в печку, «скорлупа» расплавля-

ется и раздавливается. При этом тонер

не «рассыпается» по поверхности бума-

ги, что отчетливо видно по плавным кра-

ям букв и на отпечатанных рисунках. По-

скольку в нашей стране заправка прин-

теров производится в индустриальных

масштабах, никто в такие «мелочи» не

вдавался, и картриджи LED-принтеров,

особенно эксплуатируемые в офисах, за-

сыпали обычным молотым порошком, что

приводило не только к ухудшению качес-

тва печати, но и выходу из строя самих

устройств, любящих сыпучий тонер. По-

А вот и он,

пытка сэкономить не самым лучшим образом добила репутацию светодиодных принтеров, хотя, если пользоваться оригинальной «расходкой», ресурс LED-принтеров не хуже такового у лазерников, а стоимость отпечатка даже ниже. ОКІ, кстати говоря, дает пожизненную гарантию на свои устройства. Но, к сожалению, из двух принтеров, худшего, но пригодного к заправке практически без опасений за «здоровье» и лучшего, который категорически не рекомендуется засыпать «левым» порошком, в нашей стране выберут

первый.

#### Перспективы

В связи с бурным развитием светодиодных технологий и. как следствие, удешевлением полупроводниковых источников света, скорее всего, производство светодиодных принтеров в ближайшее время станет интенсифицироваться. Нет никаких видимых причин, кроме экономических. изготавливать технически более сложные устройства, когда управляющая электроника и светодиоды стоят так дешево (читай - кроме соображений мо-

нополистов, в чьих руках находятся фабрики по выпуску как конечных устройств, так и оригинальных компонентов лазерных принтеров). Применительно к нашей стране будущее светодиодных принтеров станет светлым только тогда, когда их покупка будет выгодна большим компаниям, а это, в свою очередь, произойдет только в том случае, если будет найдена отработанная система перезаправки картриджей с гарантированным снижением стоимости печати, не «убивающая» принтер столь быстро. Можно констатировать, что популярность к тому или иному устройству вывода информации на бумагу в России приходит только таким изощренным путем. Правда, к тому времени сами способы переноса инфы на лист (или все-таки тонкий пластик - что там будет вместо целлюлозы лет через десять. кто знает?) могут кардинально измениться, и тогда светодиодный принтер останется забавным устройством, которое так и не нашло себе достойного места среди аппаратов, заметно улучшивших жизнь человечества. А в качестве примера вспомните замечательную разработку Sony - MiniDisc, не заменивший аудиокассету в 1992 году, такой совершенный и якобы безальтернативный. ир

Лазерный принтер вводит в печатаемое изображение невидимые глазом тайм-стампы и код с серийным номером устройства. В ультрафиолете метки становятся видны и могут быть расшифрованы специалистом. Это - доказательная база для сыщиков.

# FAQ: BTOPOE ЗНАКОМСТВО С РОУТЕРОМ

В UP #31 (535) мы рассказали, как распорядиться столь чудесным девайсом. Сегодня мы поведаем о том, как, осуществив тонкую настройку роутера, стать провайдером в масштабе квартиры и, в конечном счете, завоевать уважение домашних.

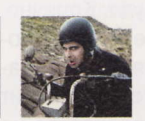

Mednikool hard@upweek.ru Mood: три часа ночи Music: вода в трубах

 $\boldsymbol{\ell}$ 

Вы так здорово рассказали про на-7 стройку сети Wi-Fi, но я беспокоюсь, что сосед (ученик шестого класса школы с математическим уклоном) взломает мою сеть. Как мне ее обезопасить еше больше?

Будем надеяться, что ему задали выучить преобразование Фурье и у него просто не будет времени на поиск в интернете различных методик по взлому вашей «сетки». Тем не менее на всякий случай можно «добавить» еще немного безопасности. Большинство роутеров позволяют создавать «черные» и «белые» списки Wi-Fi-клиентов на основе их MAC-адресов (помните, где их брать?). Если же речь идет об аппарате (например, смартфоне), где наклейка с МАС-адресом давно отвалилась, то можно поступить следующим образом: сначала установить соединение как обычно, затем в веб-интерфейсе роутера зайти во вкладку Wireless > Wireless MAC Filter или «Сеть Wi-Fi» > «Клиенты» и посмотреть список подключенных устройств. Затем необходимо перейти в Edit MAC Filter List или в «Блокировка доступа по МАС-адресам», выбрать тип списка - обычно «белый» - и занести в него «маки» всех своих девайсов, после чего активировать фильтр. В остальном, повторюсь, если оборудование позволяет, выбирайте «пару» WPA2 / AES. Главное здесь - твердая рука: если вы случайно промахнетесь и «выставите» WEP, то вашу сетку взломает с «тетриса» учащийся школы с гуманитарным уклоном.

Соседка вот уже неделю ходит в ша-7 почке из фольги и угрожает написать заявление в органы, что отравляющее излучение из моей квартиры мешает ей смотреть «Контрольную закупку» и воздействует на мозг. Что делать?

### **WAN? Aaйте ABal**

остоянное чтение муриции сообразитель-<br>Вивает гибкость ума и сообразительостоянное чтение журнала UPgrade разность, поэтому два разъема WAN на попавшем к читателю в руки роутере не должны

поставить его в тупик. Хотя для обычного «домашнего» пользователя возможность одновременного подключения к двум провайдерам интернета не является такой уж насущной потребностью, она является таковой для всех тех, кому «по работе» крайне важно иметь быстрый, а самое главное - постоянный канал связи с интернетом. Эта необходимость перевешивает такие недостатки «двухва-

новых» устройств, как не очень простая настройка и высокая цена.

Как правило, роутеры с двумя WAN-коннекторами являются более сложными во всех смыслах. Однако в основе «идеи» лежат три простые функции: увеличение пропускной способности и балансировка нагрузки (при двух действующих подключениях к двум провайдерам), а также резервирование доступа в интернет (когда при отключении по каким-либо при-

Прекратите пугать бабушку. Многие роутеры позволяют регулировать мощность сигнала (например, ZyXEL Keenetic 4G имеет следующие «градации»: 100, 75, 50, 25, 12 и 3%). Чтобы не давать лишних поводов для необоснованных обвинений, можно уменьшить ее таким образом, чтобы за пределы вашей квартиры сигнал практически не «добивал». К тому же слабо просматриваемую в сниффере сеть (см. инопланетяне) сложчинам одного из них весь трафик автоматически перебрасывается на второго).

В модельных рядах почти всех изготовителей сетевого оборудования есть подобные

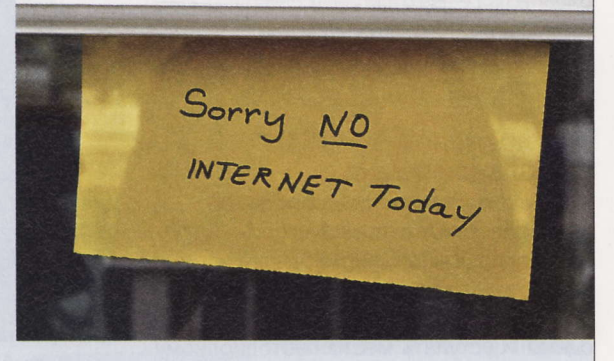

устройства, например TL-R4299G у TP-Link, ZyWALL USG 100 у ZyXEL. Последний девайс среди всего прочего позволяет использовать подключенные по PCMCIA / USB модемы 2,5 / 3G в качестве резервного канала. Если же и двух WAN (и пропускной способности) «маловато будет», то всегда можно взять что-нибудь вроде ZyWALL USG 1000 или, если хочется быть «не как все», что-то вроде Peplink Balance 580 (www.peplink.com).

нее вскрыть, что также повышает безопасность.

Теперь я чувствую себя защищен-7 ным, но, похоже, мне достался плохой экземпляр роутера - при скорости соединения в 54 Мбит/с файл скачивается со скоростью всего 2,2 Мбайт/с.

Перед тем как делать замеры, нужно было обойти соседей и попросить их вы-

**RSS** 

Сказать, какой из «двухвановых» роутеров на данный момент является самым лучшим, сложно. У каждого есть свои плюсы, минусы и «заморочки», а обсуждение выбора такого устройства способно занять немало страниц специализированных конференций.

ключить свои беспроводные роутеры и микроволновки. Шучу. Отчасти. Скорость действительно может зависеть от наличия сторонних сетей, а также помех, создаваемых другими устройствами, «совместимости» оборудования, расстояния между «клиентом» и роутером, количества одновременно подключенных к нему девайсов (если их несколько, то ширина канала будет «распределяться» между всеми ними), наличия преград и даже кошки, прыгнувшей на стол и случайно изменившей наклон антенны. На красивых же коробках везде сообщают теоретическую максимальную пропускную способность. Кроме того, очень часто происходит путаница между двумя единицами измерения - мегабитом и мегабайтом. Поскольку бит и байт соотносятся как 8 к 1 (или, если угодно, 1 Мбит равен 0,125 Мбайт), чтобы узнать скорость в байтах, нужно 54 разделить на 8 (или, по вкусу, умножить на 0,125). Забавно, но в обоих случаях получится одинаковая величина теоретической максимальной скорости в 6,75 Мбайт/с. У меня лично в сети на 54 Мбит/с скорость передачи данных составляла около 2 Мбайт/с, на 150 Мбит/с - 5,5 Мбайт/с, на 300 Мбит/с порядка 14 Мбайт/с.

Мой друг (бывший десантник) спрашивает, что такое демилитаризованная зона?

Демилитаризованная зона (она же DMZ, сокращение от Demilitarized Zone) - физическая или логическая подсеть, в которой размещаются полностью открытые для внешнего доступа (из интернета) сервисы (FTP-, WEB-, VoIP- или почтовые серверы) и / или устройства (файл-серверы, системы видеонаблюдения и т. п.). Если злоумышленник (см. школьник) и получит доступ к DMZ, он не сможет проникнуть в остальную часть сети. В отличие от простого форвардинга портов, при котором целевое устройство открыто для доступа из интернета только по заранее определенным портам, в режиме DMZ проброшены абсолютно все порты извне, за исключением разве что заблокированных на уровне провайдера или уже «занятых» в правилах перенаправления портов. Опция DMZ может пригодиться в том случае, если неизвестно (или очень долго выяснять), какие порты использует программа / устройство / протокол. У меня лично такая ситуация как-то раз возникла при организации доступа к видеорегистратору системы видеонаблюдения. Хотя производитель клятвенно уверял, что достаточно открыть на роутере всего два порта - один для доступа к веб-интерфейсу и другой для передачи изображения, - нормально девайс заработал только после перемещения  $PROB$  DMZ

Для того чтобы активировать эту опцию, в соответствующем разделе роутера необходимо ввести «локальный» IP-адрес нужного устройства. Сам раздел может называться по-разному - иногда это Applications and Gaming > DMZ, иногда «Домашняя сеть» > «Открытый сервер». Обычно в демилитаризованную зону можно поместить только одно устройство. Некоторые девайсы имеют особый индикатор, который светится, когда DMZ активирована. Ряд роутеров позволяют дополнительно управлять доступом к устройству в DMZ с помощью «черных» или «белых» списков IP-адресов.

Что такое «постоянное доменное  $\overline{\mathbf{r}}$ имя» в настройках роутера?

Эта опция (также может называться **DDNS Service, or Dynamic Domain Name** Service - «динамическая система доменных имен») может пригодиться в двух случаях. Первый - если пользователь запоминает буквы и слова лучше, чем цифры (смайл), второй - если провайдер выделяет не статический, а динамический (изменяющийся) внешний IP-адрес. С ее помощью можно будет организовать доступ, например, к домашнему серверу по доменному имени, а не IP-адресу. Наиболее часто роутеры имеют встроенную поддержку DynDNS (dyndns.org, сейчас название изменилось на Dyn, новый сайт dyn.com), TZO (tzo.com) и NO-IP (no-ip. com). В альтернативных прошивках можно наткнуться на freedns.afraid.org, zoneedit.com, easydns.com (VMXO, они менее «стабильны», чем те, которые есть в заводской прошивке изначально). После регистрации на соответствующем сервисе в наиболее общем случае можно будет осуществлять доступ, например, к домашнему веб-серверу не безлико, как раньше (http://72.72.72.72), а «красиво», по адресу www.poupkine.dyndns.org. Большинство таких служб просят абонентскую плату, но DynDNS дает возможность попользоваться некоторыми преимуществами постоянного доменного имени на халяву.

Моему сыну уже 25 лет, а он все свободное время играет в World of

Warcraft, и при этом больше всего его волнует, как выглядит его персонаж. Меня это беспокоит, и я хочу закрыть ему доступ к сайтам сомнительного содержания (косметика, мода и т. п.). Как это сделать?

Проблема ограждения подрастающего поколения от соблазнов интернета не так проста, как кажется. Технические решения варьируются от установки специальных программ на компьютер жерт... э-э-э, пользователя, до ограничения доступа с помощью средств роутера (последнее сработает при условии, что юзер не связан с IT, а само устройство находится в сейфе, что делает невозможным его перенастройку после нажатия кнопки «Сброс»).

Соответствующий раздел может называться по-разному, обычно это Access Restrictions, Parental Control, «Фильтры», «Ограничение доступа» или что-то похожее. В общем случае можно настроить (разрешить или запретить) доступ к определенным веб-страницам по их URL. «Продвинутые» модели позволяют управлять доступом с помощью ключевых слов, а также масок вида \*devochki\*: любой URL-адрес с таким буквосочетанием будет блокироваться. Конкретная методика отличается от девайса к девайсу, ее объяснение обычно присутствует на соответствующей странице веб-интерфейса роутера, но она предельно понятна и из руководства пользователя (которые по традиции читать не принято).

Большинство роутеров также позволяют блокировать определенные TCPи UDP-порты по списку. Для быстрой настройки в соответствующей вкладке обычно содержится некий список «сервисов» (Telnet, FTP, HTTP, SMTP и так далее). При выборе одного из них блокируются один или несколько используемых им портов. Эта мера не поможет против приложений, выбирающих случайный порт при запуске (как uTorrent c настройками по умолчанию).

Ограничение доступа к интернету вообще возможно на уровне «локальное устройство - роутер». В этом случае разрешение или запрет «привязывается» к локальному айпишнику или МАС-адресу сетевой карты. Наиболее эффективным использование этой опции выглядит в сочетании с т. н. расписанием. С его помощью можно «запрограммировать» роутер на разлучение ребенка и интернета, если уже три часа ночи и пора гото-ВИТЬСЯ КО СНУ. UP

До сих пор не существует единого мнения по поводу того, насколько вреден Wi-Fi. С одной стороны, в силу меньшей, чем у телефонов, мощности излучения вроде бы она не очень опасна, но, с другой, за счет большей длительности воздействия вроде бы она и приносит вред. Готовим фольгу?

# Про оторванные детали И Царапины

Присылайте ваши вопросы о железе в рубрику «Техническая поддержка» на адрес: problem@upweek.ru или через форму, размещенную на сайте www.upweek.ru. Мы честно постараемся понять, в чем проблема, и помочь вам в ее решении.

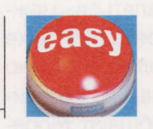

**Really Easy** hard@upweek.ru Mood: ждем авто Music: Royksopp

В наличии есть моноблок от Lenovo, в котором установлен ноутбучный процессор Intel Core i7-740QM. Так вот, судя по показаниям утилиты CPU-Z, напряжение питания центрального процессора равно 2,22 В, что очень и очень много. Вопрос в том, нормально ли это? Если ненормально, то что в моей ситуации можно сделать? Система не перегревается, никаких сбоев в работе нет. Любопытная ситуация.

Почти наверняка вы столкнулись с ошибкой или банальным незнанием модели процессора системой мониторинга. Столь высокое напряжение, во-первых, приводило бы к постоянным перегревам камня (его тепловыделение, согласно спецификации Intel, не более 45 Вт), а вовторых, к выходу его из строя. Так что или скачайте свежую версию CPU-Z (1.58),

или просто забудьте про этот вопрос. Ничего страшного с вашим лэптопом случиться не должно.

У меня траблы с видеокартой Gigabyte GeForce GTX 260. Дело в том, что я поцарапал ее при очередной установке в корпус компьютера. Поцарапан текстолит в районе обратной стороны кулера, возможно, срезано несколько элементов на карте. Температура нормальная, точно такая же, как и раньше. Проблема заключается в том, что во время игр или проведения различных 3D-тестов изображение намертво зависает уже после 2-3 мин. работы приложения. Пробовал снижать частоты с помощью MSI Afterburner, но ничего не меняется. Пытался поднять число оборотов кулера до 100%, но это стабильности также не прибавило. Царапину я осмотрел, она

на широкой дорожке - до металлического блеска или разрыва проводников дело не дошло. Подскажите, возможно ли что-либо предпринять для восстановления видеокарты или ситуация безнадежная?

Я считаю, что, поскольку видеокарта все еще запускается, ситуацию вполне можно попробовать исправить. Сразу скажу, что никакие программные методы вашу видюху не вылечат - необходимо серьезное хирургическое вмешательство. Поскольку вы содрали лишь лак с поверхности текстолита видеокарты, восстанавливать дорожки вам не придется. Для начала найдите как можно более четкие фотографии вашей карты, а лучше совершенно аналогичную видюху. После сверки вам станет точно известно, каких именно элементов ли-

### **ДУНУТЬ ПОСИЛЬНЕЕ**

Буду краток: моя видеокарта очень силь-7 но греется в играх: в разгоне или без него температура колеблется между 95° и 98°. Я решил, что пускать дело на самотек нельзя, и с помощью программы MSI Afterburner самостоятельно настроил обороты кулера. У меня получилось, что при простое скорость вращения вентилятора составляет 70% от максимальной, а при нагрузке - 85%. Теперь температура в играх упала до 88°, а в простое - до 70°. Вопрос: выдержит ли система охлаждения моей видеокарты постоянно высокую скорость вращения вентилятора?

По опыту знаю, что ничего страшного с системой охлаждения вашей видеокарты произойти не должно: заявленный срок службы вентиляторов - как правило, 30 000 ч, что

составляет примерно 3,5 года. За это время вы наверняка успеете купить другую видеокарту. Да и в любом случае вентилятор СО стоит гораздо дешевле, чем новая видюха.

Однако ваш видеоадаптер вполне может не дожить до смены вентилятора. Почему? Потому что при такой высокой температуре видео-

карта выйдет из строя за один-два года. Поэтому первым делом вам стоит не ускорять вентилятор, а почистить радиатор системы охлаждения и освежить термопасту. Это гарантированно вернет вашей карте былую тишину и прохладу. Если профилактика вдруг

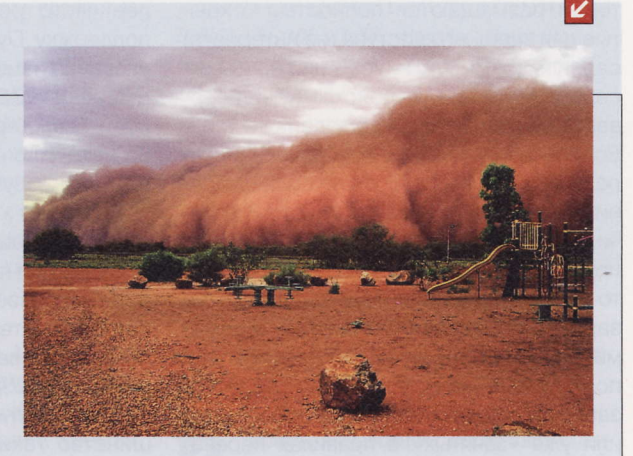

не принесет желаемого результата (нечастый случай), то система охлаждения вашей видюхи неисправна и ее лучше заменить на более эффективную. Она, кстати, может оказаться не только лучше в охлаждении, но еще и тише штатной.

RSS

В начале 1995 года Сотрад предложила провести стандартизацию, что было поддержано IBM, Seagate, Quantum, Conner и Western Digital. За основу была взята технология IntelliSafe. Совместно разработанный стандарт назвали S.M.A.R.T. (Wiki)

шился ваш верный девайс. Затем вам останется лишь найти недостающие детали и вернуть их на свои законные места. Главное - следите за напряжением питания ядра и видеопамяти: если оно окажется чрезмерно завышенным, то видеокарта может окончательно выйти из строя.

Купил себе новую видеокарту ATI 7 Radeon HD 6770, она заняла место прежней ATI Radeon 2600 XT. Все было совершенно нормально, но ровно до момента ее установки в корпус компьютера. Вставляю, запускаю - и машинка стартует не с первого раза. Нормальный старт происходит с шестого или седьмого запуска. Я открыл корпус ПК, стал осматривать комплектующие: на материнской плате отыскался один вздутый конденсатор, жил он в районе системы питания процессора. Я перепаял его, но ничего не изменилось. Блок питания Роwer Man 450 BT, материнская плата Gigabyte GA-P965-DS3. Сделал теоретические расчеты онлайн-калькулятором потребляемой мощности, он показал, что моего БП вполне достаточно для данной системы. Со старой видеокартой, несмотря на вздувшийся конденсатор, все было нормально, никаких глюков не наблюдалось. С новой, не считая проблем со стартом, все тоже в порядке: после запуска можно сколь угодно долго резаться в тяжелые игры (Crysis 2 или «Метро 2033») и, несмотря на жару 30°, не словить ни одного «синего экрана» или зависания. Подскажите, как упростить старт машинки?

Причинами такого поведения компьютера могут быть как потерявшие свою емкость конденсаторы, так и недостаточная мощность блока питания, а возможно и проблемы совместимости довольно древней материнской платы и нового видеоадаптера. Для начала найдите другой заведомо рабочий БП большей (честной) мощности и протестируйте свою систему с данным девайсом. Если ничего не изменится, то виноват точно не блок питания. Поэтому вам необходимо будет перепаять всю группу конденсаторов, в которой был найден один вздувшийся элемент. Если и это вам не поможет, значит, вы почти наверняка столкнулись с несовместимостью одного девайса с другим. В данном случае, вполне возможно, ситуацию сможет исправить перепрошивка BIOS материнской платы.

Я в глубокой печали. Моя видеокарта ATI Radeon HD 4870 (референс) начала совершенно непонятно себя вести. Я уже не знаю, что с ней делать. Я переустанавливал операционную систему (пробовал разные установочные диски) и DirectX, сносил и заново ставил драйверы на видюху. Объясняю суть проблемы. После того как я поиграю в любую современную (очень требовательную) игру примерно 2-3 ч, она сворачивается в трей и показывает следующий баннер: «Vpu Recover has reset your graphics». После первого предупреждения в игру еще можно вернуться, но после еще 15-20 мин. игры выдается следующее сообщение: «DirectX has encountered an unrecoverable error. Check readme for the possible solutions». И затем ССС настоятельно рекомендует мне перезагрузить компьютер. Также на видеокарте светится диод, помеченный как D601. Повторяю, никакие переустановки драйверов разных версий и ОС пользы не принесли. Также очень плохо просматриваются интернет-страницы: они отрисовываются по частям. Мощности блока питания точно достаточно для питания моей системы, поэтому беда с видеокартой, вот только что с ней?

Вы искали неисправность не там: она не в программной части вашего видеоадаптера, а в железной. То, что вы наблюдаете, очень похоже на перегрев. Причем перегревается не графический процессор или видеопамять, а мультифазовый индуктор VITEC 59PR9853 в подсистеме питания. Причиной малого срока службы карты является постоянный перегрев данного элемента: его максимальная рабочая температура 125°, а накаляется он сильнее. Поэтому советую вам усилить охлаждение данного элемента или понизить напряжение питания и тактовую частоту GPU. В противном случае вы рискуете вывести вашу видеокарту из строя окончательно, ир

### Проблемная «зеленая икра»

Буквально пару недель назад мною  $\overline{\mathbf{r}}$ был приобретен жесткий диск WD Caviar Green объемом в 1 Тбайт. С самого начала эксплуатации ему были обеспечены очень хорошие условия существования: просторный

продуваемый корпус, а также специальный кулер. Одним словом, жесткий диск никогда не перегревался и проблем с питанием не испытывал. Винт использовался в качестве хранилища файлов, в основном фильмов и фото. И вот в один «прекрасный» день при просмотре фильма компьютер наглухо завис. Пришлось перезагрузить ПК при помощи кнопки Reset, после чего Windows стала выда-

вать сообщение о некорректной работе HDD и настоятельно рекомендовать заменить его. Прогнал жесткий диск утилитой HDTune Pro, но ошибок показано не было, статус - ОК. Ошибок секторов после полного сканирования нет. Однако в фирменной программе Data Lifequard Diagnostic от WD я получил следующую ошибку: End-to-end error count, параметр 97. Вопрос заключается в том, что сейчас делать с винтом: сдать его в гарантийную мастерскую или просто отключить назойливые сообщения Windows при загрузке ОС? Заранее спасибо.

K

Указанная вами ошибка упоминается при описании технологии HP SMART IV. Она оз-

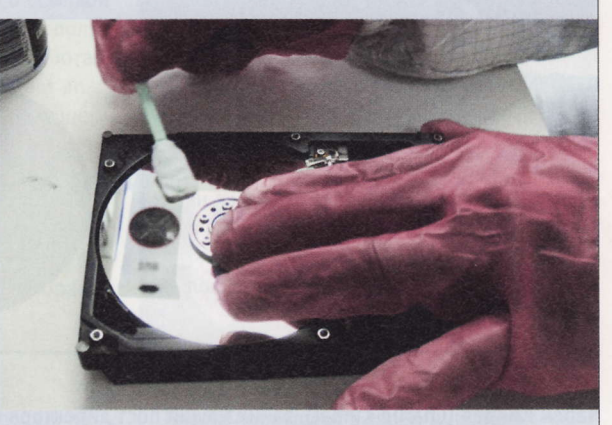

начает, что после передачи данных через буферную память часть из них теряется (не проходит проверку четности). Параметр является критическим, а это значит, что в случае возникновения подобного глюка необходимо как можно скорее заменить проблемный девайс, иначе возможна его скорая поломка. Ваш случай является гарантийным, поэтому можете смело отправляться в сервисный центр и сдавать ваш HDD по гарантии.

При разработке SMART II подключилась Hitachi, предложив методику полной самодиагностики накопителя (extended self-test). В SMART III появились функция обнаружения дефектов поверхности и возможность их восстановления «прозрачно» для пользователя. (Wiki)

#### Юбилей Паутины

6 августа исполнилось ровно 20 лет Всемирной паутине. В этот день в 1991 году британский ученый Тим Бернерс-Ли (Tim Berners-Lee), работавший тогда в Европейской организации по ядерным исследованиям (CERN) консультантом по программному обеспечению, запустил первый сайт по адресу: info.cern.ch. На нем было опубликовано описание технологии World Wide Web (WWW), основанной на протоколе передачи данных HTTP, системе адресации URL и языке гипертекстовой разметки HTML. Эта страничка сохранена в оригинальном виде в виртуальном музее на сайте W3C, посмотреть ее может любой желающий. Еще в 1989 году, занимаясь развитием внутренней сети CERN, Тим Бернерс-Ли предложил использовать гиперссылки, чтобы облегчить поиск информации. Он написал первый в мире веб-сервер httpd и первый браузер, называвшийся WorldWideWeb.

Сэр Тимоти Джон Бернерс-Ли является основателем нескольких некоммерческих организаций (World Wide Web Consortium (W3C), Web Science Trust и World Wide Web Foundation). Сегодня он по-прежнему активно участвует в развитии Всемирной паутины.

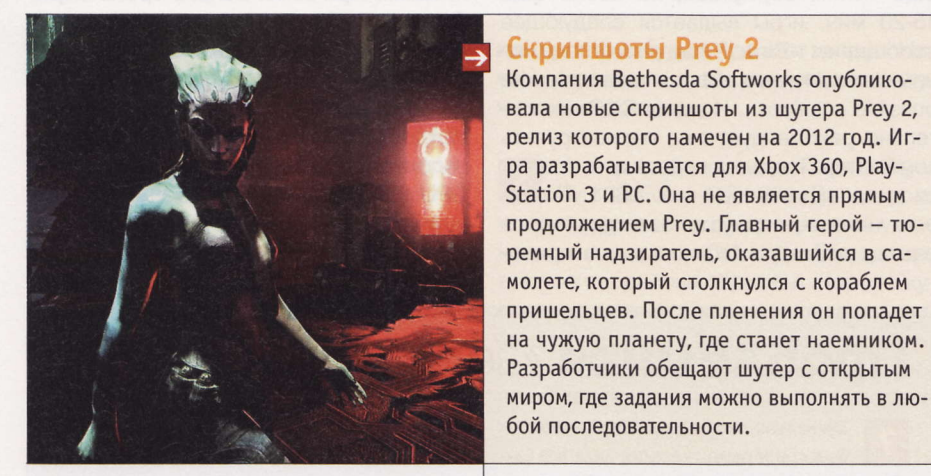

#### Развлечения в «социалке»

В Google+ появились игры. Пока их всего 16 (в т. ч. покер, судоку и, конечно же, Апgry Birds). Кнопка для доступа к ним находится на верхней панели, рядом с пиктограммами главной страницы, фотогалереи, профиля и «кругов общения». Внутри раздела есть своя система сообщений, где можно делиться личными рекордами, новостями и проч. В основную ленту сообщения выводиться не будут, чтобы не отвлекать тех, кому игры не нужны. Возможно, с помощью игр Google+ надеется увеличить время, проводимое пользователями в «социалке».

#### Ветераны уходят

Чарли Киндел (Charlie Kindel), занимающий пост директора направления Windows Phone 7 Developer Ecosystem, объявил о том, что намерен уйти из Microsoft 2 сентября. Как сообщил в личном блоге сам Киндел, он решился на этот шаг, чтобы запустить собственный стартап. «Я пока не готов раскрывать детали нового проекта, но могу сказать, что работать над ним буду в Сиэтле. Проект связан со спортом, рекламой, мобильными технологиями, соцсетями и, конечно, «облаками», - сообщил Киндел. Он добавил, что сначала появится мобильное приложение для нового сервиса только на WP-устройствах, а потом уже будут выпущены версии для Android и iOS.

В своем письме коллегам Киндел, проработавший в редмондской корпорации на различных должностях больше двух десятилетий, сообщил, что расстается с Microsoft на дружеской ноте. Он не сомневается в том, что у команды Windows Phone хорошие перспективы. Киндел пообещал, что и дальше будет пользоваться WP, потому что, как он выразился, это лучший из всех продуктов Microsoft.

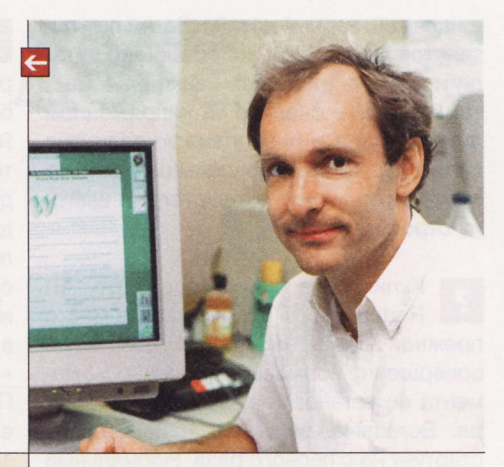

#### **Успехи NVIDIA**

Компания NVIDIA отчиталась за II квартал 2012 финансового года, завершившийся 31 июля. Выручка за три месяца составила около \$1 млрд, что на 5,7% больше по сравнению с I кварталом и на четверть - по отношению к аналогичному периоду предыдущего финансового года. За три месяца производитель получил \$151,6 млн чистой прибыли, или \$0,25 на одну акцию (годом ранее NVIDIA понесла \$141 млн убытков). Компания отмечает хороший спрос на чипы семейства Тедга. Квартальная выручка в соответствующем подразделении поднялась на 37%.

#### Процессорная мышка

Компания SteelSeries представила «самую настраиваемую» в мире компьютерную мышь под названием Sensei. В ней имеется 32-разрядный ARM-процессор (!), который рассчитывает ряд параметров, необходимых для быстрой и точной реакции девайса на действия пользователя. Под какой ОС работает встроенный компьютер, не уточняется. Установки на ПК отдельного ПО для настройки «грызуна» не требуется. Разрешение лазерного датчика можно изменять в диапазоне от 1 до 5700 срі. «Навороченная» мышь поступит в продажу в сентябре по цене \$90.

#### О контенте в Рунете

Лишь один из четырех рунетчиков готов платить за легальный контент. Об этом сообщает в новом исследовании фонд «Общественном мнение» (ФОМ). Лишь 41% респондентов встречали в Сети предупреждение о том, что просмотр или скачивание аудио или видео запрещены. Более половины участников опроса не могут отличить легальный контент от нелегального. Для большинства из тех, кто опознает легальный контент, признаками такового являются качество (27%), платность (24%) и необходимость регистрации (9%).

RSS

Эти и другие новости из сферы IT вы можете прочитать на сайте www.upweek.ru. Новости на английском языке вы можете найти на ресурсах: www.engadget.com, www.gizmodo.com, www.pcworld.com, www.tgdaily.com, www.zdnet.com и др.

#### Dead Island уже скоро

Компания Deep Silver и студия Techland объявили о том, что зомби-шутер Dead Island «ушел на золото». Североамериканский релиз состоится 6 сентября, европейский -9 сентября. Герои Dead Island - туристы, которым пришлось столкнуться с ожившими мертвецами на тропическом курорте The Royal Palms Resort в Папуа-Новой Гвинее. В отличие от Left 4 Dead 2, в Dead Island сражаться с зомби придется всеми подручными средствами: трубами, бейсбольными битами, мачете и т. д. Разжиться огнестрельным оружием и патронами будет трудно.

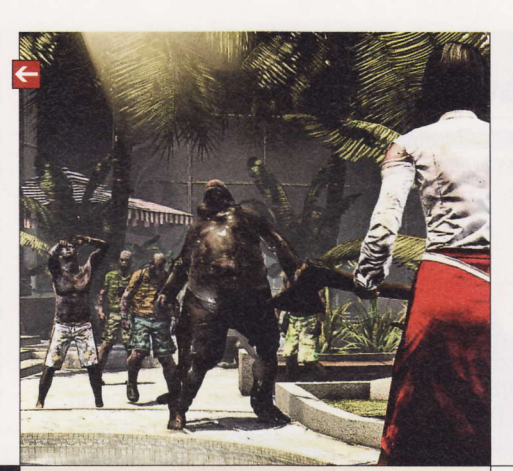

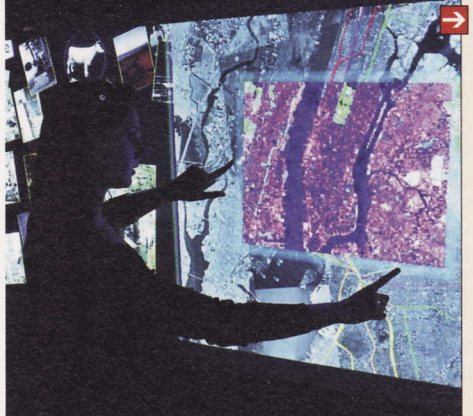

#### Цвухметровый тачскрин Нью-йоркская компания Perceptive Pixel

анонсировала гигантский дисплей с диагональю 82" и поддержкой технологии мультитач. Проекционно-емкостной сенсорный экран размещен в корпусе толщиной всего 6" (около 15 см). Он поддерживает Full HD-разрешение, имеет время отклика менее 1 мс и частоту обновления 120 Гц. Кроме того, огромный тачскрин способен одномоментно учитывать неограниченное количество касаний. Компания привезла новинку на выставку SIGGRAPH 2011, которая прошла в начале августа в канадском Ванкувере.

#### Самый быстрый

Chrome назван самым быстрым в мире браузером. Gomez, подразделение компании Сотриware, опубликовало результаты нового исследования по измерению скорости загрузки веб-страниц. В течение месяца исследователи проанализировали более 1,8 млрд загрузок с 200 сайтов. Победил обозреватель Сети от «большого G»: средняя скорость загрузки страницы в Chrome 12 составила 3,433 с. Firefox 5 занял 2-е место (3,9 с). Safari 5 загружает страницы в среднем за 4,5 с, а IE 9 для этого требуется еще больше времени.

#### Опять проворовались

Контрольно-счетная палата российской столицы объявила итоги проверки программы «Электронная Москва». Объем неэффективно использованных средств достиг 4,7 млрд руб., а из 86 запланированных к созданию информационных систем лишь 25 введены в эксплуатацию. Проверка установила, что уже закупленная техника на сумму почти в полмиллиарда рублей простаивает больше 5 лет. Целевая программа «Электронная Москва» по внедрению информационных технологий была разработана в 2002 году.

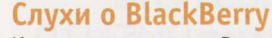

Канадская компания Research In Motion (RIM) выпустит первый коммуникатор на базе операционной системы QNX в I квартале 2012 года, об этом сообщает ресурс BGR со ссылкой на неназванные осведомленные источники. Сейчас микроядро QNX Neutrino уже используется в BlackBerry Tablet OS для планшетника PlayBook, а вот смартфоны от RIM работают на базе другой операционки, BlackBerry OS. Первым QNX-коммуникатором станет аппарат под кодовым названием Colt. Предположительно он получит одноядерный процессор с тактовой частотой 1 ГГц. Отказ от «многоглавых» чипов мотивирован желанием RIM увеличить время автономки. Информации о других характеристиках аппарата на момент написания заметки не было.

Напомним, что Research In Motion приобрела QNX в 2010 году. Ранее эта Unix-подобная POSIX-совместимая операционка реального времени применялась преимущественно в промышленных компьютерах, в том числе в системах управления ядерными реакторами. Основным достоинством QNX считается высокая надежность.

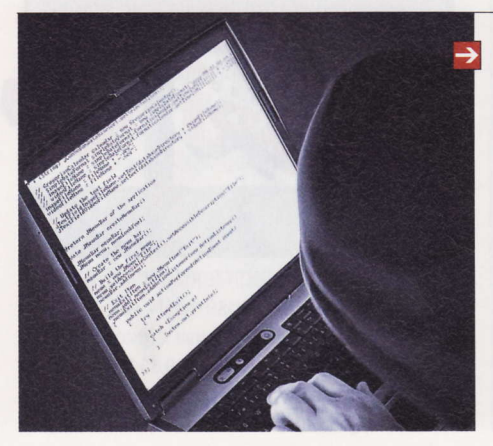

#### Атаки в Рунете

Каждый второй компьютер в России, по данным «Лаборатории Касперского», подвергается кибератаке. Такие данные были получены с помощью облачной системы мониторинга Kaspersky Security Network. Каждый день 80 000 рунетчиков рискуют занести на свой ПК вредоносный код. С блокерами, вымогающими деньги, сталкиваются свыше 5000 пользователей ежедневно. Особое внимание киберпреступники уделяют социальным сетям: подобные ресурсы стали одним из самых быстрых каналов распространения зловредов.

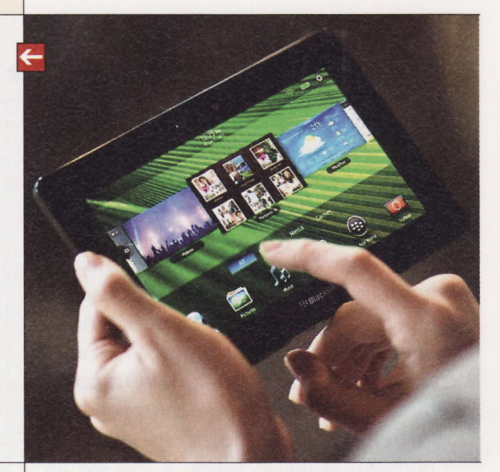

#### «Анонимусы» ни при чем

Группа Anonymous в своем микроблоге на сайте Twitter заявила, что не имеет никакого отношения к подготовке операции по уничтожению Facebook. Потом, правда, «анонимусы» признались, что атаку организуют некоторые из членов Anonymous, но вся группировка не поддерживает эту акцию. Ролик под названием Message from Anonymous: Operation Facebook, Nov 5 2011 был размещен на сайте YouTube в середине июля. В нем, в частности, говорилось, что Facebook продает личные данные своих пользователей правительственным организациям.

URL (англ. сокр. Uniform Resource Locator) – единый указатель ресурсов, стандартизированный способ записи адреса ресурса в интернете. Изначально URL<br>использовался для обозначения места расположения ресурса (чаще всего фай

### **VolP-клиент Skype 2.1.0.46**

В данной сборке устранены проблемы с выгрузкой приложения из памяти (будем надеяться, что окончательно), а также реализована долгожданная функция видеозвонков для Acer A5, LG Revolution, четырех устройств от Samsung и восьми девайсов от НТС, в т. ч. для обычного Desire. Активация этой фишки производится в секции «Видеосвязь» программных настроек.

### **KAMEHT CETVI** «Одноклассники» 1.0.1

Перед нами официальное приложение для работы с популярным сервисом. При первом запуске мы испытали недоумение: интерфейс полностью повторяет «морду лица» мобильной версии сайта. Настройки отсутствуют, да они и не нужны. Но отзывы свидетельствуют о чрезмерной настырности проги, постоянно висящей в памяти, и недетском потреблении ресурса батареи.

### **Программа EStrongs** File Explorer 1.6.0.3

Все-таки не зря мы выделили этот файловый менеджер в недавнем обзоре. Активность разработчика заслуживает похвалы: новые сборки выходят ежемесячно. В данной версии реализованы масштабирование изображений во встроенном просмотрщике (работает только на устройствах на базе Android 2.2 и выше) и поддержка видеоконтейнеров MKV (Маtroska).

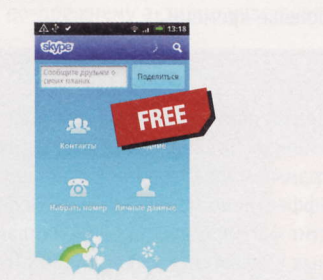

- Paspa6oT4MK: Skype Limited
- OC: Android 2.1 и выше, iOS, Symbian
- Объем дистрибутива: 9,82 Мбайт
- **Русификация интерфейса:** есть
- **Agpec:** www.skype.com

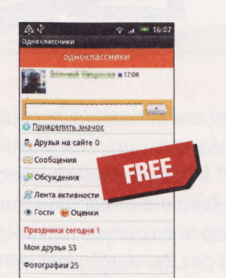

- Разработчик: «Одноклассники»
- OC: Android 1.6 и выше
- Объем дистрибутива: 340 Кбайт
- **Русификация интерфейса: есть**
- Agpec: odnoklassniki.ru

### **KAMERT CETM «BKOHTAKTE» Kate Mobile 3.3.1**

Если вас не смущает рекламный баннер, можете смело пользоваться программой бесплатно. К плюсам продукта отнесем быстрый запуск и нетребовательность к ресурсам (по умолчанию отображается содержимое вкладки «Новости»). Девелоперы отмечают наличие в приложении механизма оптимизации использования мобильного трафика. Доступен просмотр сообщений, списка друзей и фотографий. К нашим услугам создание заметок, сообщений на «стене», в том числе с размещением изображений. Хотите поставить метку «Мне нравится»? Нет проблем.

В главном меню доступны кнопки «Поиск видео» и «Поиск музыки» (несмотря на малый размер софтины, нашлось место встроенному аудиоплееру). Отдельная кнопка предназначена для отображения списка друзей онлайн. По вашему приказу Kate Mobile будет автоматически проверять наличие новых сообщений с интервалом от 15 мин. до 12 ч. Для списка новос-

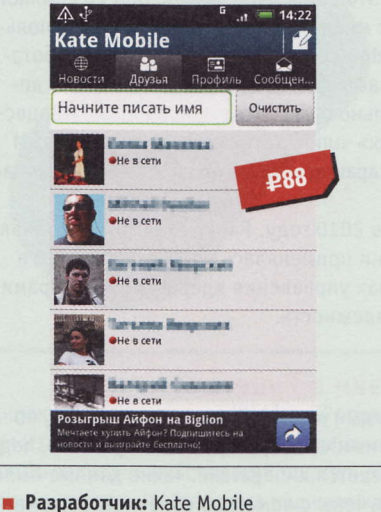

- OC: Android 1.6 и выше
- 
- Объем дистрибутива: 601 Кбайт
- Русификация интерфейса: есть
- ٠ Agpec: kate-mobile.reformal.ru

тей предусмотрены пять фильтров, а для рабочего стола устройства - два виджета.

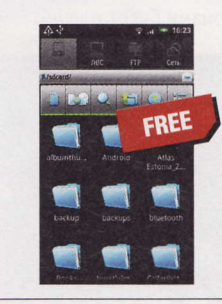

- Разработчик: EStrongs
- OC: Android 1.5 и выше
- Объем дистрибутива: 2,14 Кбайт
- **Русификация интерфейса: есть**
- Appec: www.estrongs.com

### Проигрыватель онлайн-радио RUSH 1.0

Если у вас лимитированный мобильный трафик, будьте осторожны: удовольствие от прослушивания десяти российских радиостанций может оказаться дорогим. Программа работает очень просто: нажимаем на значок желаемой станции и наслаждаемся музыкой (информация о битрейте потоков отсутствует). В числе доступных станций - «Европа Плюс», «Радио Дача», «Русское радио», «Юмор FM» и проч.

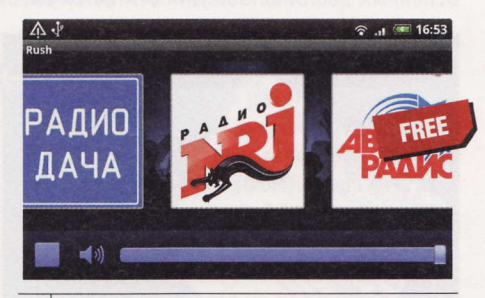

- **Разработчик: RUSH**
- OC: Android 2.2 и выше
- Объем дистрибутива: 5,68 Мбайт
- Русификация интерфейса: есть
- Agpec: rushfm.ru

RSS

Устройство HTC Legend, использованное при тестировании данных приложений, любезно предоставлено в распоряжение редакции российским представительством компании HTC (www.htc.com/ru).

### **Месседжер**

### «Мобильный агент» 1.45

В обновленной версии исправлено недоразумение с работосопособностью обновлений на устройствах с предустановленным «Мобильным агентом»: авторы советуют удалить с десктопа старый ярлык и создать новый. Напомним, что программа поддерживает общение в сетях Mail.ru и ICQ, хранит историю переписки, умеет проверять почту и отправлять SMS.

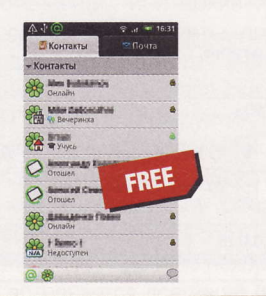

- **Разработчик: Mail.ru**
- OC: Android 1.5 и выше
- Объем дистрибутива: 4,61 Мбайт
- Русификация интерфейса: есть
- Appec: agent.mail.ru

### **Проигрыватель BSPlayer Lite 0.9.109**

После установки нас «порадовали» сообщением о нехватке внутренней памяти: софтина занимает 14 Мбайт. Для выбора контента используется файловый менеджер, содержащий рекламу. Выбрав файл. программа отобразит окно с кратким руководством по управлению воспроизведением. Что-

бы пользователь не тратил время на эксперименты с проверкой работоспособности тех или иных файлов, в настройках английским по белому указаны дружественные форматы, в числе которых lossless-музыка и видеоконтейнеры MKV.

При проигрывании MKV-файлов на тестовом смартфоне рассинхронизация звука и видео отсутствовала, и FLAC-файлы открывались в лучшем виде. Поддерживаются внешние

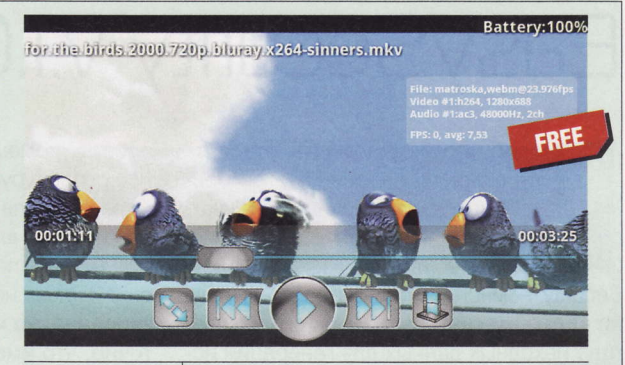

- **Разработчики: AB Team**
- OC: Android 2.1 и выше
- Объем дистрибутива: 8,4 Мбайт
- **Русификация интерфейса: нет**
- Appec: www.bsplayer.com

и встроенные субтитры, возможно воспроизведение файлов из сетевых папок, а в настройках предлагаются три варианта декодирования видео. Кроме этого плеер умеет воспроизводить файлы из RAR-архивов.

### **AyAMONAeep Uber Music 1.0.1**

Процесс сканирования содержимого карты памяти при первом запуске приложения выполняется почти мгновенно, а найденное музыкальное добро показывается в алфавитном порядке. К сожалению, lossless-музыка не входит в число поддерживаемых форматов - такие файлы попросту не видны. Графическое оформление весьма интересно: обложка альбома отображается на фоне бэкграунда, загруженного из интернета. К слову, для экономии трафика предусмотрена функция загрузки картинок только посредством Wi-Fi.

По умолчанию кнопки гарнитуры задействуются для управления воспроизведением. Функция скробблинга - в наличии, но изначально деактивирована. Поддерживаются скины (дополнительные «шкурки» ждут вас в Android Market при вводе поискового запроса «UberMusic Skin»). При желании можно самостоятельно создать и свои, воспользовавшись программойконструктором (www.ubermusic.com/

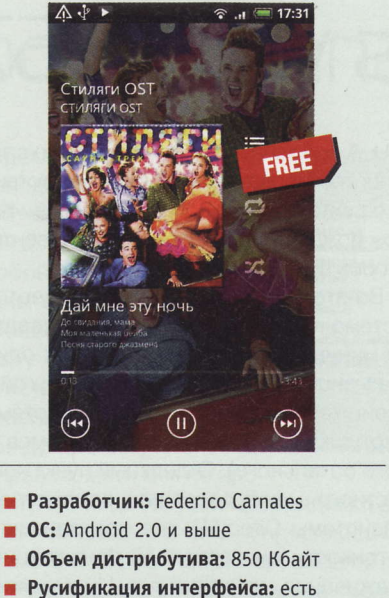

Appec: ubermusic.com

skinning). В плей-листе видны только четыре трека, для вывода полного списка служит верхняя кнопка.

### Программа **OuickTick 1.0.0.252b**

Функция продажи билетов на железнодорожный транспорт, в том числе на поезда «Аэроэкспресс», обещана в ближайшее время, а пока можете бронировать авиабилеты с указанием даты вылета, класса салона, количества детей и пересадок. Для оплаты предлагается использовать банковские карты Visa и MasterCard. На десерт подаются подробная история поисковых запросов и создание профилей.

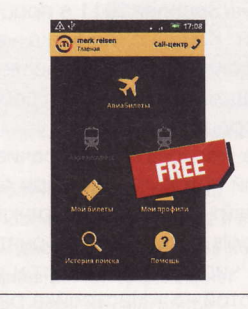

- **Разработчик:** Merk Reisen Rus
- OC: Android 2.1 и выше
- Объем дистрибутива: 973 Кбайт
- Annec: market.android.com/
- details?id=ru.merkreisen.android

Если вы знаете какую-нибудь полезную программку для Linux или мобильных платформ, о которой мы еще не рассказали, присылайте ссылку на нее на адрес soft@upweek.ru. В случае если софтина окажется интересной, она обязательно появится в «Новых поступлениях».

# **Генератор паролей** EasySecurity v.1.0.0.1

одобного рода утилиты относятся к такому классу ПО, где бесплатные предложения встречаются намного чаще, нежели коммерческие. И повидал их я немало. По сути Easy-Security немногим отличается от других, но есть в нем интересная фишка: в качестве исходных данных для генерации используются ключевые слова. Есть у проги еще одна особенность: поскольку данная софтина написана нашим соотечественником, она способна создавать «кириллические» пароли.

На практике все просто: после распаковки архива (установка не требуется) надо запустить файл easysec.exe, указать ключевые слова в соответствующем поле (через пробел), выбрать длину пароля и набор символов (переключатели hex, dec, oct, a0z, mix, user, rumix), а потом нажать «Пароль». Кнопка «Копи-

ровать» помещает секретное слово в буфер обмена. Есть еще поле «Сдвиг», которое тоже влияет на результат, но, поскольку эта опция никак не задокументирована, не могу сказать точно, что именно она изменяет.

Что касается символов. то, например, если поставить галку напротив пункта mix, то в пароле будут встречаться цифры и буквы, впрочем, как и в случае с a0z (чем различают-

ся эти варианты, остается только догадываться). Если нужны русские буковки, выбирайте вариант rumix.

В целом софтина произвела довольно приятное впечатление. **UP** 

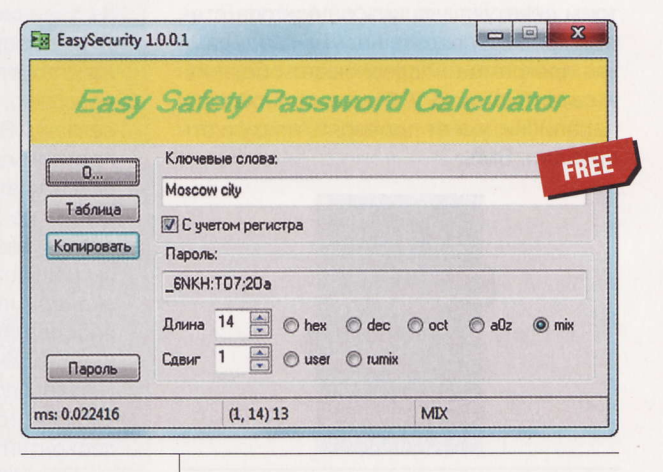

#### **• Разработчик:** Bashkir

- **0C:** Windows XP / Vista / 7 (32 и 64 бит)
- Объем дистрибутива: 77 Кбайт
- Русификация интерфейса: есть (полная) m.
- Appec: www.easysec.narod.ru/ru/index.htm

# Твикер ATI Tray Tools v1.7.9.1557

редупреждаю сразу: в инсталляторе проживает шпионский модуль Win32/OpenCandy, из-за которого некоторые антивирусы блокируют его запуск. Способ борьбы с ним прост: достаточно отказаться от установки некоего DriverScanner 2011 в процессе инсталляции. Конечно, попытка «впаривания» вредоносного ПО оставляет неприятный осадок, однако сам по себе твикер весьма хорош.

После запуска он сворачивается в системный лоток, отъедая при этом около 9.5 Мбайт оперативки. Прежде всего. ATI Tray Tools позволяет разгонять видеокарты на чипах AMD («Разгон и управление картой» > «Настройка разгона»), причем возможностей у этого модуля намного больше, нежели у штатного инструмента в Catalyst Control Center. К примеру, творение Рэя Адамса позволяет менять не только частоты, но и вольтаж GPU. А выбранные настройки можно сразу протестировать на предмет отсутствия артефактов. Кроме того, на вкладке «Кулер» можно регулировать обороты вентиляторов вручную.

Во-вторых, в этом твикере имеется система профилей. Есть смысл сделать как минимум два набора настроек: один с разгоном (для «тяжелых» игр), другой с пониженными частотами и оборотами «вертушки» (для просмотра фильмов и всего остального). Отдельный пункт контекстного меню посвящен параметрам подсистемы Direct3D, где настраиваются тонкости анизотропной фильтрации, сглаживания, текстур и т. д. Ну и ко всему прочему в данном твикере имеется система «горячих клавиш» для быстрого переключения между различными режимами. На сайте www.radeon.ru нетрудно найти русскоязычное руководство для ATI Tray Tools. UP

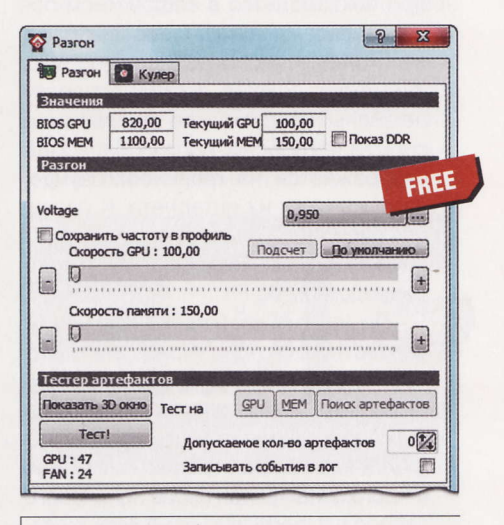

**• Разработчик:** Ray Adams

- ОС: Windows XP / Vista / 7 (32 и 64 бит) ٠
- Agpec: www.guru3d.com/article/
- ati-tray-tools-/

#### RSS

Автором рубрики «Маленькие программы» является Михаил Задорожный, с которым всегда можно связаться по e-mail: zmike@upweek.ru. Приветствуются любые предложения, пожелания по возможности тоже будут учтены.

# **Утилита** Secure Wipe 1.0.0

последнее время стал замечать, что получение дистрибутива многих бесплатных программ становится делом непростым и даже в чем-то опасным. Вот хороший пример: чтобы обрести установщик или архив портативной версии данной утилиты, предназначенной для «безопасного» удаления файлов и папок, надо сначала скачать с сайта CNET Download загрузчик, который попытается навязать вам какое-нибудь совершенно ненужное ПО и только потом скачает необходимый файл. Ну, куда это годится? И если бы этот случай был единичным! Но подобное нехорошее поведение встречается все чаще (грустный смайл)...

Что касается самой Secure Wipe, то софтина произвела благоприятное впечатление. Достаточно запустить ее, указать файл или папку, подлежащие уничтожению, а потом нажать Erase. На вкладке Settings можно изменить некоторые параметры. По умолчанию активировано затирание данных псевдослучайным набором симво-ЛОВ В ОДИН ПРОХОД, ЧТО, КОнечно же, не может гарантировать невозможность восстановления информации. Другие варианты: Ones - 1 Pass вероятно, «забивает» место на диске единицами («вероятно» потому что нормальной

документации, увы, нет); US DoD E - 3 Passes; US DoD E,C E - 7 Passes; RCMP -3 Passes и, наконец, Gutmann - 35 Passes. Информацию об этих алгоритмах нетрудно найти в Сети. ир

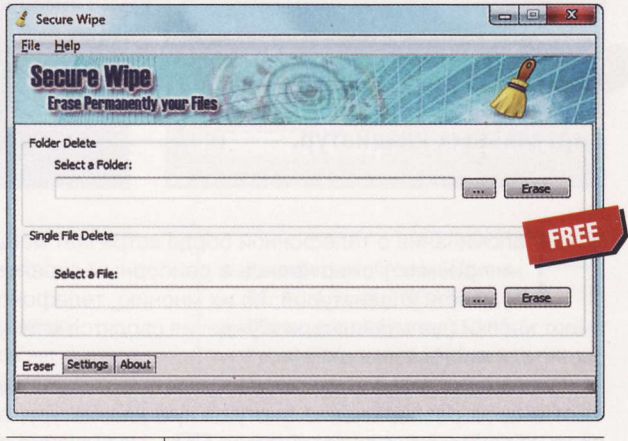

- Разработчик: tcpmonitor.altervista.org **0C:** Windows XP / Vista / 7 (32 и 64 бит) ■ Объем дистрибутива: 441-917 Кбайт Appec: tcpmonitor.altervista.org/
- secure-wipe-erase-permanently-your-files

# Программа Advanced Cookie Manager 2.2

тилита, назначение которой понятно из названия, существует в двух видах: как плагин для Firefoxсовместимых браузеров и как отдельная программа для управления «печенюшками» в IE. Она была выпущена аж в 2005 году, и, признаться, возможности оной не поражают воображение. А вот вариант для «огнелиса» активно развивается (последнее обновление датировано 7 июля сего года) и совместим со всеми версиями обозревателя Сети от Mozilla. Его и рассмотрим.

Процедура установки плагинов для Firefox с сайта addons.mozilla.org стандартизирована, так что, с вашего позволения, подробности я опущу. По идее, данный модуль должен выводить свою иконку в статус-баре, но поскольку сей элемент интерфейса убрали еще в Firefox 4, запустить плагин можно только через меню «Инструменты» > Cookie Manager. Собственное окно менеджера разделено на три части. В левой - список доменов. При клике на любой адрес будут показаны в среднем окне относящиеся к нему кукисы (те, у которых истек срок действия, отображаются красным цветом; удобно, между прочим). Наконец, в правой части можно про-

смотреть подробную информацию о выбранном файле. Очень понравилась система фильтров: например, введя в поле Filter Domains часть адреса, можно увидеть только те домены, в URL которых присутствует заданный набор символов. Ну а поле Filter Cookies предназначено для фильтрации кукисов по названию. Сами «печенки» можно удалять нажатием кнопки Remove. Более того,

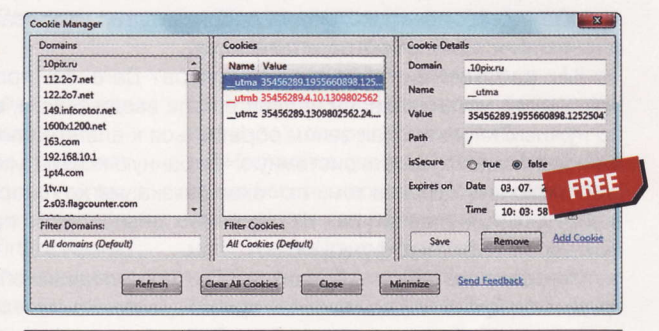

- **Разработчик:** Jayapal Karakala
- **0C:** Windows XP / Vista / 7 (32 и 64 бит)
- Объем дистрибутива: 8 236 Кбайт
- **Русификация интерфейса: нет**
- Appec: jayapal.8k.com/firefox

плагин позволяет создавать собственные кукисы (кнопка Add Cookie), хотя в практической пользе этого инструмента я не уверен. и

Если вы знаете какую-нибудь полезную и бесплатную программку, о которой мы еще не рассказали, присылайте ссылку на нее на адреса: zmike@upweek.ru или b@upweek.ru. В случае если софтина окажется интересной, она обязательно появится в «Маленьких программах».

# Фантомные **AOCKU**

Сперва крохотное личное наблюдение: ни один из друзей и знакомых автора этих строк не слышал о существовании виртуальных клавиатур.

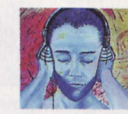

Акустик soft@upweek.ru Mood: no mood Music: no music

апоминание о телефонной борде встречает мощный отпор - эти граждане не приемлют смартфонов с сенсорным экраном и, как следствие, с виртуальной клавиатурой: по их мнению, телефоном является только то, что имеет кнопки (дальнейшие рассуждения сводятся к тому, что-де «телефон должен звонить, и не более того»).

Однако в любом случае все пользователи, независимо от предпочтений, получают в свое распоряжение виртуальную клавиатуру, входящую в поставку Windows и большинства дистрибутивов Linux. Назначение системных приложений понятно из названия группы: виртуальные клавиатуры нужны для людей с ограниченными возможностями. Но не только!

Их по достоинству оценят юзеры, одержимые шпиономанией. Кейлоггеры никто не отменял, и если вы опасаетесь утечки данных при вводе банковских реквизитов или другой приватной информации - запускайте виртуальную клавиатуру и будьте спокойны. К слову, комплектация многих продуктов, предоставленных для обеспечения безопасности компьютера, содержит «фантомные доски».

Другая область применения виртуальных клавиатур – ввод текста в нужной раскладке при отсутствии поддержки таковой в операционной системе или в случае использования клавиатур с «неправильными» кнопками. Число наших соотечественников за рубежом не поддается учету, зато доподлинно известно, что клавы или, на худой конец, наклейки с русскими буквами «там» в дефиците (да и кто позволит глумиться над периферийными устройствами в заграничном офисе или даже интернет-кафе). Виртуальная «доска» избавит от необходимости ввода текста, выполненного транслитерацией: по правде сказать, после прочтения двух-трех строчек, написанных транслитом, хочется рассказать таким «писателям» много нового как о них самих, так и об их родственниках.

Как работает виртуальная клавиатура? Да очень просто: вызываем к жизни программу, устанавливаем курсор в поле ввода текста, а затем мышью кликаем по нужным кнопкам. Так зачем обращаться к альтернативным приложениям, когда можно задействовать системную «Экранную клавиатуру» в сочетании с «Таблицей символов»? Дело в том, что такая связка, мягко говоря, не очень удобна. Да и в виртуальных клавиатурах от сторонних девелоперов присутствует масса вкусных дополнительных функций.

Сегодня речь пойдет о бордах для ПК. Формат наших обзоров позволяет рассмотреть либо 9, либо 15 приложений одного класса. Как мы ни старались, но более десятка программ отыскать не смогли. Зато обнаружили несколько онлайн-приложений, позволяющих обойтись без установки виртуальных клавиатур.

Если вам нужны – цитируем – «все языки мира здесь и сейчас», отправляйтесь на allanguages.info, где вас ждет виртуальная борда с 70 языковыми раскладками, функцией ввода текста справа налево и другими интересными возможностями (кстати, продукт базируется на JavaScript и запатентован в России). Другой сетевой сервис именуется незатейливо - Virtual Keyboard (gate2home.com). Помимо большого числа поддерживаемых языков в нашем распоряжении функции отправки введенного текста в Twitter, Facebook и по электронной почте, перевод на любой язык, а также поиск в Google и Wikipedia (последняя фишка, на наш взгляд, совершенно избыточна).

### **Click-N-Type** 3.03.410

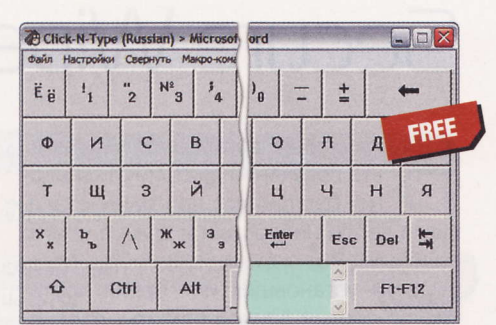

- **Разработчик:** Lake Software
- OC: Windows 98 и выше
- Объем дистрибутива: 1,36 Мбайт
- Русификация интерфейса: нет
- Appec: cnt.lakefolks.com

осле инсталляции приложения в меню кнопки «Пуск» на «Рабочем столе», в разделе OS Dependent Fixes нас ждала команда правки реестра для устранения некоторых ошибок при работе в среде Windows 7. Впрочем, можно обойтись и без установки приложения, т. к. доступна portable-версия Click-N-Type. Правда, скорее всего, какое-то время все-таки придется потерять на поиски модуля локализации на официальном сайте. Зато число языковых модулей заслуживает высшей оценки. Программа представляет собой форменный конструктор «Собери сам»: не пугайтесь, речь идет не о компиляции из исходных текстов, а только лишь о плагинах.

В базовую поставку не входит русификатор и модуль озвучивания (!) вводимого текста. Но качество реализации оного ужасно, так что пользы от него немного. Выбор раскладки не очень удобен - отправляйтесь в меню File > Configurations (в русском варианте все просто: File > «Настройки языка»). Отметим возможность ввода текста из буфера обмена: для этого нужно вставить фрагмент в поле рядом с кнопкой Buffer. Еще одна полезная фишка - AutoClick - позволит обойтись без нажатия кнопок: достаточно задержать курсор на нужной клавише. Кроме этого предлагаются предиктивный ввод текста (меню «Подсказка слов») и работа с макросами: одним кликом мы сможем вводить несколько заранее определенных строк. По умолчанию включено звуковое сопровождение нажатий кнопок.

RSS

Кейлогер, кейлоггер (англ. keylogger - от англ. key - клавиша и logger - регистрирующее устройство) - это ПО или аппаратное устройство, регистрирующее каждое нажатие клавиши на клавиатуре компьютера. (Wiki)

### Comfort On-Screen Keyboard 5.0.4.0

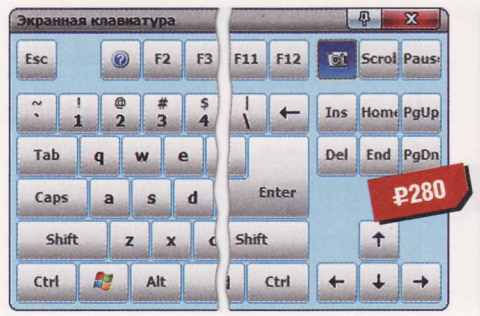

- **Разработчик:** Comfort Software Group
- OC: Windows 2000 и выше
- Объем дистрибутива: 3,63 Мбайт
- **Русификация интерфейса: есть**
- Appec: www.comfort-software.com

онятно, что за деньги можно рассчитывать на некий комфорт не только при работе с программой, но и при ее освоении: при первом запуске нас встретил мастер по имени Initial Setup Wizard, любезно предложивший указать язык, дать добро на автозапуск борды, выбрать сменный интерфейс, а также включить поддержку росчерков и автоматическую подсказку вводимых слов. Вот только предиктивный ввод текста, поддержка росчерков, мультитача и ввода специальных символов доступны только в более дорогой версии Рго. Для изменения раскладок используется то же сочетание клавиш (обычной клавиатуры), что и в системе (при желании можно включить отображение дополнительной языковой панели - вызов настроек осуществляется правой КНОПКОЙ МЫШИ).

Если требуется добавить нужные кнопки, к вашим услугам команда «Редактирование вида клавиатуры» в контекстном меню. Причем можно указать желаемую форму кнопки, например шестиугольник или круг (ну а вдруг найдутся эстеты!). Также без труда настраивается размер шрифта и границ клавиатуры, фоновый рисунок и прозрачность, количество отображаемых слов при предиктивном вводе текста, а также варианты звукового сопровождения при нажатии клавиш. Более того, при вводе паролей в целях безопасности предусмотрено отключение автоподсказок и отображение нажатых кнопок. Заманчиво, но дороговато...

### **Florence** Virtual Keyboard 0.5.0

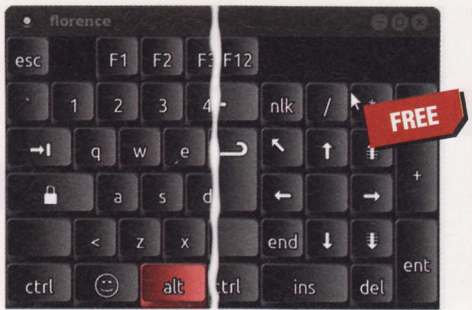

- **Разработчик:** Francois Agrech
- $\bullet$  OC: Linux
- Объем дистрибутива: 1,89 Мбайт
- **Русификация интерфейса: нет**
- Appec: florence.sourceforge.net

роекту уже год, но сборщики раз-Личных дистрибутивов по-своему оценивают данный продукт. базирующийся на GTK: отсутствие программы в репозиториях тому подтверждение. Для Ubuntu Linux мы все-таки нашли DEB-пакеты как для 32-битных, так и для 64-разрядных систем (archive.ubuntu.com/ubuntu/pool/universe/f/florence). Если не нашлось бинарного пакета для вашего дистрибутива, ступайте дорогой истинного джедая, то бишь компилируйте софтину из «сырцов» - авось и получится. Для запуска приложения можно использовать либо команду florence, либо, если позволяет религия, программный значок в меню «Приложения» > «Специальные возможности».

Изначально предлагается черный траурный скин, но настройки, вызываемые командой контекстного меню при клике по иконке в трее, позволят «раскрасить» клавиатуру на свой вкус (вкладка Style). В отличие от предыдущего продукта, Florence Virtual Keyboard владеет искусством автоклика (вкладка Behaviour), вот только единицы измерения задержки курсора, мягко говоря, непонятны. При необходимости можно включить дополнительный блок с навигационными клавишами. Размер клавиатуры регулируется обычным растягиванием границ окна. при этом размер кнопок изменяется пропорционально. Обратите внимание, что для ввода текста доступны лишь те раскладки, что установлены в системе, других не предусмотрено.

### **Greatis Vidual** Keyboard 1.1

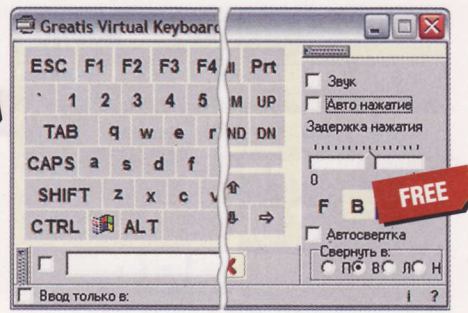

- **Разработчик:** Greatis Software
- $\bullet$  OC: Windows 98 / ME / XP
- Объем дистрибутива: 560 Кбайт
- Русификация интерфейса: есть
- Appec: www.greatis.com/gvk.htm

ользователи со стажем помнят времена, когда для установки Windows 2000 и XP требовался - цитируем девелоперов - «мощный компьютер». Похоже, что данный проект тихо почил в бозе в далеком 2004 году - именно эта дата красуется на сайте продукта. С одной стороны, мануал и диалог настроек не нужны: все программные функции доходчиво описаны на официальном сайте, а настройка немногочисленных параметров осуществляется чекбоксами и ползунком в окне борды. Приятно, что доступна функция автоматического клика, а время задержки указано во вполне себе понятных секундах, в отличие от Florence Virtual Keyboard. Зато безграмотность разработчиков вызывает досаду: перлы «Авто нажатие» и «Автосвертка» (подразумевается сворачивание окна) говорят сами за себя.

Настройка цветовой гаммы оформления весьма неочевидна, впрочем, никто не запрещает побаловаться с кнопками F, B и R. Другая функция, заслуживающая внимания, - работа с содержимым буфера обмена (кнопка «Передать строку в окно приложения»). Для того чтобы не ошибиться с полем ввода, предусмотрен чекбокс «Ввод только в...»: после первой вставки дальнейший ввод будет осуществляться только в данное приложение. Доступны лишь русская и английская раскладки, переключающиеся кнопкой ENG / RUS. Откровенно безобразно смотрится асимметричное расположение букв на кнопках - впрочем, о покойниках или хорошо, или ничего.

Виртуальная клавиатура - клавиатура, изображенная на экране дисплея компьютера или спроецированная светом на плоскую поверхность (например, стола). Нажатие на клавиши осуществляется стилусом либо мышью на экран или пальцами на место проецирования клавиш. (Wiki)

### **Jitbit Virtual** Keyboard 2.22

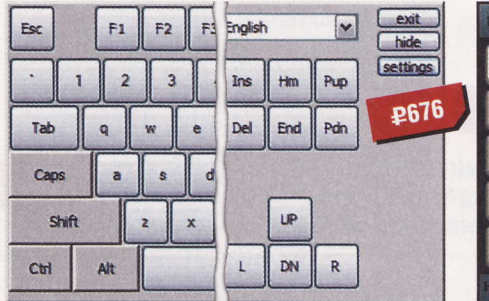

Keyman **Keyman** Desktop 8.0.3

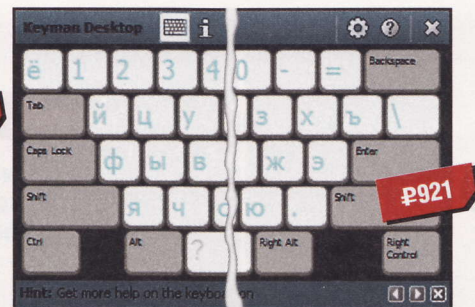

### Klava  $4.0$

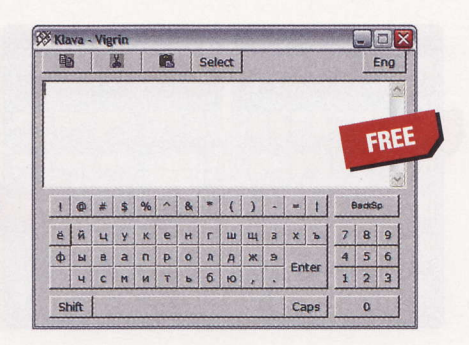

- Разработчик: JitBit
- OC: Windows 2000 и выше
- Объем дистрибутива: 539 Кбайт
- Русификация интерфейса: есть
- Appec: www.jitbit.com

ройдет совсем немного времени, и на софтверном рынке появятся коммерческие программы-пустышки. Запустили софтину, а она выводит окно с радостной надписью «Hello, world». Посмотрели? Извольте выложить «двадцатку». Причем это будет версия Lite, а сборка Pro, сопровождающая данное известие бравурной музыкой, обойдется в «полтинник» вечнозеленых. Разве не бред? Вовсе нет - встречайте виртуальную «борду», функциональность которой ниже, чем у системного аналога. JitBit поддерживает только английский, испанский, итальянский, немецкий и французский языки. Мы искренне надеемся, что граждане этих стран не поведутся на уловки девелоперов. Так за что же с нас требуют деньги при каждом запуске программы?

В первую очередь, как нас уверяют девелоперы, за защиту от кейлоггеров. Даже несмешно - другие виртуальные клавы ничуть не хуже в этом аспекте. За полупрозрачное окно? Да кому оно нужно (регулировка прозрачности осуществляется движком в настройках). Остальные параметры позволяют скрыть кнопки Alt, Ctrl и функциональные клавиши, деактивировать кнопки Exit и Settings, а также указать сочетание горячих кнопок для минимизации окна в трей (изначально предлагается Ctrl + Shift + F11). Ах да, чуть не забыли о самом «важной» опции включении автозагрузки JitBit. Перед нами редчайший случай, когда сторонняя коммерческая программа напрочь «сливает» штатному инструменту.

- **Разработчик:** Tavultesoft
- OC: Windows 2000 и выше
- Объем дистрибутива: 7,65 Мбайт
- **Русификация интерфейса: нет**
- Appec: www.tavultesoft.com/keyman

ри установке обратите внимание на опцию Install Options, скрывающую активированные чекбоксы автозапуска программы и проверки обновлений со странным интервалом (Check for Updates Online Periodically). И уж совсем непонятно, зачем проверять апдейты сразу после запуска свежезагруженной версии. Изначально приложение запускается минимизированным в трей, клик по значку вызывает к жизни не клавиатуру, а меню с командами вызова встроенного текстового редактора и таблицы символов (эти функции доступны лишь в версии Pro). Базовая поставка содержит только английскую раскладку (USA QWERTY) - остальные языковые модули загружаются и устанавливаются автоматически по вашему выбору (вкладка Keyboard Layouts в окне настроек). Для переключения раскладок не забудьте указать нужное сочетание клавиш.

Главными достоинствами приложения, со слов разработчиков, является поддержка более 1000 языков (святая правда!) и простота освоения (а вот с этим можно поспорить). Но помилуйте, как можно кореллировать столь дикий размер установочного файла (по меркам виртуальных «досок») и отсутствие поддержки автонажатия, работы с буфером обмена и настройки внешнего вида? Зато аппетиты под стать цене: даже в минимизированном виде Keyman Desktop расходует 30 Мбайт памяти. Похоже, наш прогноз о программах-пустышках начинает сбываться.

- **Разработчик:** Виктор Гринчик
- OC: Windows 2000 и выше
- Объем дистрибутива: 22 Кбайт
	- Русификация интерфейса: нет
	- Agpec: www.virtualkeyb.narod.ru/gvk.html

воеобразный претендент на звание участника в самом легком весе не требует установки и не нуждается в русификации интерфейса в силу отсутствия каких бы то ни было настроек. В столь крохотном дистрибутиве уместились все необходимые клавиши (вряд ли вы рассмотрите их на скриншоте): кроме обычной QWERTY-раскладки нашлось место цифровому блоку, кнопкам Backspace, Shift, Caps Lock и символьным кнопкам (со значками @, %, & и другими). Понятно, что трудно ожидать поддержки дополнительных языков (кроме английского и русского) в столь малом файле, но большинству русскоязычных пользователей будет достаточно и этого набора. Однако дальше начинаются казусы.

Ввод текста возможен только в программное поле - именно так. Другими словами, сначала набираем текст в окне приложения, а затем либо копируем, либо вырезаем содержимое и вставляем куда надо. Вот только при тестировании «Клавы» текстовый фрагмент на русском языке, вставленный в системный «Блокнот», отображался нечитаемыми символами. Еще раз напомним об отсутствии настроек и крепко задумаемся о целесообразности использования изрядно устаревшей программы, несмотря на похвальную худобу исполняемого файла. Хотя не исключено, что кракозябры в скопированном и вставленном текстовом фрагменте присущи только нашей тестовой машине. Зато при работе с латиницей все прекрасно.

RSS

Транслит (название произведено сокращением слова «транслитерация») – передача текста, записанного не латиницей, латинскими буквами, а также цифрами и иными доступными на клавиатуре компьютера знаками. (Wiki)

### **MountFocus 3.2**

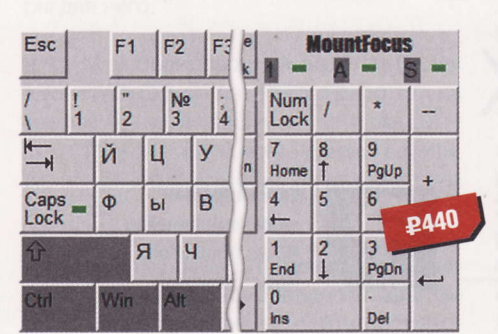

- Разработчик: MountFocus
- OC: Windows 2000 и выше
- Объем дистрибутива: 5,67 Мбайт
- Русификация интерфейса: нет
- Appec: www.virtual-keyboard.com

а это приложение мы потратили больше всего времени, и вот почему. После установки в программной группе меню кнопки «Пуск» нас поджидали три команды, Keyboard Control Panel, Keyboard Tester и Runtime Keyboard, но ни одна из них неспособна загружать виртуальную клавиатуру. Как оказалось, разработчики предлагают этакий тестовый пакет для девелоперов других программ, а также для создания «досок» на свой вкус и цвет. Для того чтобы все-таки посмотреть на продукт, нужно загрузить один из файлов с расширением \*.kbd, после чего скомандовать Runtime Keyboard (см. выше), указать этот самый файл и наконец-то получить искомое. Для загрузки предлагаются английская, норвежская, испанская, итальянская, немецкая, русская, чешская и шведская раскладки с различными вариантами цветового оформления.

После запуска MountFocus в контекстном меню программного значка нас ждут команды Hide для минимизации софтины и Моvе для перемещения клавиатуры в нужную позицию (ручное перемещение возможно при выборе опции Moveable). При работе с русской раскладкой текст набирался латиницей для устранения данного казуса следует воспользоваться системным переключателем раскладок. Есть и другой выход последовательная загрузка нескольких файлов нужных раскладок и переключение между ними. Занятно, не правда ли? И это, заметьте, за деньги.

### **Virtual** Keyboard 3.2.1.56

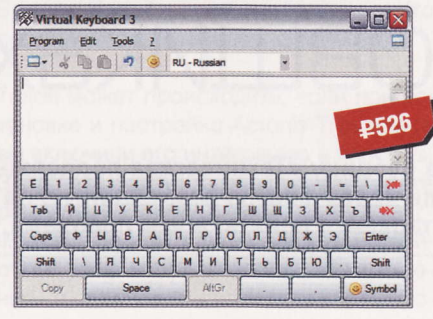

- Разработчик: Andrej Koch
- OC: Windows 2000 и выше
- Объем дистрибутива: 440 Кбайт
- Русификация интерфейса: нет
- Appec: www.andrej-koch.de

у очень заманчивый размер дистрибутива! Тем более что при инсталляции предлагается выбор всех поддерживаемых языков (общим числом 53) и 75 раскладок. Очевидно, что такое разнообразие ни к чему: для теста мы выбрали три раскладки. Если вы работаете в Windows 2000 / XP, озаботьтесь установкой пакета .NET Framework версии не ниже 2.0. Все необходимые кнопки на месте, а для ввода символов служит клавиша с изображением смайла. Выбор раскладок осуществляется в удобном выпадающем списке, но ограничения бесплатной версии позволяют вводить текст только в программном поле (Tools > Text Transfer Mode), а для перемещения набранного в нужное приложение служат команды выделения, копирования и вырезания в меню Edit.

Зато без всяких ограничений доступна функция автонажатия (Tools > React on MouseHover). Virtual Keyboard поддерживает не только обычный для нас ввод текста, но и справа налево. Доступна настройка внешнего вида: изменение размера программного окна, кнопок и шрифта (в том числе и его цвета). Как мы ни бились, но так и не смогли отключить демонстрацию полезных советов при каждом запуске Virtual Keyboard скорее всего, это одна из «засад» бесплатной версии. Кроме этого доступна поддержка аппаратной клавиатуры (непонятно зачем) и установка раскладки по умолчанию. После нескольких запусков программа отрапортовала об ошибке и забастовала.

#### Выводы

В обзоре не нашлось места программе «Русская виртуальная клавиатура 2.5» (winrus.com, 345 Кбайт). По умолчанию для установки предлагается каталог Virt-Kbd в корне системного раздела, а для запуска проги нужно запустить файл klava.htm. Вы угадали: ввод текста происходит в поле веб-страницы. Дальнейшие действия сводятся к копированию набранных фраз и вставке их в нужное приложение. Более того, можно обойтись и без установки: на сайте продукта нас ждет онлайн-версия борды.

Не забывайте о виртуальных клавиатурах от многих сетевых сервисов. Так, например, «фантомные доски» предлагают «Яндекс» и «Рамблер».

Возможности бесплатной борды на сайте www.keyboard.su куда обширнее: кроме русской и английской раскладок поддерживаются арабский, белорусский, испанский, итальянский, немецкий, турецкий, украинский, французский язык. а также иврит. Еще более продвинутая клава с возможностью онлайн-поиска на разных ресурсах ждет вас на www.translit. ru/keyboard.

Но вернемся к нашим испытуемым. Мы так и не научились делать благообразно-прилизанные обзоры, радующие глаз PR-менеджеров компаний-разработчиков. Несколько раз автору этих строк в резкой форме советовали сначала связаться с пресс-службой и доложить о недостатках. Дальнейшее общение сводилось к просьбам не упоминать о программных ошибках (поскольку девелоперы не успеют пофиксить глюки). Ну уж нет, не дождетесь. Как говорится, что выросло, то выросло.

Более всего нас раздражает онлайнформа обратной связи, запускающаяся без ведома пользователя, с просьбой указать причины удаления программы. Откровенно бесполезный (и дорогущий) Keyman Desktop приглашается к выходу именно за страницу Uninstall Feedback - у нас есть намного более продуктивные занятия, иначе можно увязнуть в бессмысленных беседах с заинтересованными специалистами. JitBit и Mount-Focus после удаления оставляют мусор в системе.

О кривых буквах на кнопках Greatis Virtual Keyboard не станем лишний раз распространяться, да и продукту давно пора в дом престарелых. Что касается остальных программ, пробуйте, выбирайте - и, если не жалко, поддерживайте девелоперов материально. и

Раскладка клавиатуры - соглашение о соответствии типографических символов (букв, цифр, знаков препинания и т. д.) письменного языка клавишам клавиатуры компьютера, печатной машинки или другого устройства, с помощью которого вводится текст. (Wiki)

# Об активашии ОС и блокировшиках

Присылайте ваши вопросы о софте в рубрику «Техническая поддержка» на адрес: problem@upweek.ru или через форму, размещенную на сайте www.upweek.ru. Мы честно постараемся понять, в чем проблема, и помочь вам в ее решении.

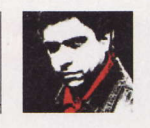

Сергей Трошин problem@upweek.ru Mood: Wimbledon Music: Stepmania

Беда случилась в 64-битной Windows 7 - перестали запускаться 32-битные приложения. Выдается сообщение: «Не удалось запустить приложение, поскольку его параллельная конфигурация неправильна». Что делать?

Скачайте и установите пакет MS Visual Studio C++ 2005 SP1 Redistributable (все типы пакетов можно найти, например, на фоpyme forum.oszone.net/post-1173864.html), только обратите внимание, что вам нужна его 64-разрядная версия.

У меня на ноутбуке изначально сто-? яла ОС Windows Vista, я на него поставил Windows 7 (лицензия, коробочная версия). В общем, этот лэптоп уже староватый - три года, хочу его продать. Как мне быть с лицензионной Win 7? Установится ли с Recovery-диска, который шел в комплекте с ноутом, старая Vista? И если я инсталлирую Win 7 на новый компьютер, не будет ли проблем с активацией лицензии? У меня уже был случай с Nero - после того как я поставил «семерку» и Nero, программа мне выдала сообщение о том, что этот ключ уже установлен на другом компьютере. Пришлось общаться с техподдержкой, чтобы активировать ключ... Как поступить правильно в моем случае с Win 7?

Если у вас есть компакт-диск для восстановления Windows Vista, то вы без проблем сможете вернуть изначальную систему. Работающая сейчас «семерка» этому никак не помешает. Windows 7 вы также сможете потом установить на другой ПК, но активировать ее, возможно, придется по телефону. Это совсем несложно, занимает 5 мин., так что бояться не стоит. В общем, я не вижу никаких препятствий.

Надо ли делать какие-то настройки в системе при установке Windows 7 на диск SSD?

Windows 7 сама распознает наличие диска SSD и сделает основные изменения, в частности, будет отключена автоматическая дефрагментация. Вам лишь рекомендуется убедиться, что установлены последние прошивки BIOS материнской платы и SSD. Также будет нелишним с помощью какой-нибудь утилиты для удаления информации (или командой diskpart clean all) заполнить весь SSD нулями, тем самым полностью очи-

K

### И снова о вирусах-блокировшиках

Случилось страшное - я поймал вирус-7 блокировщик. Теперь система не грузится, требует через SMS отправить денег злоумышленнику! Что делать? Как быстро вернуть Windows к жизни?

Самое простое - посетить (например, с ПК приятеля или с мобильного телефона) странички сайтов антивирусных компаний, нацеленные на борьбу именно с этим типом заразы: drweb.com/unlocker/index, esetnod32.ru/ .support/winlock.virusinfo.info/deblocker, support.kaspersky.ru/viruses/deblocker.drweb. com/unlocker/mobile или forum.drweb.com/ index.php?showtopic=287460.

Там вам надо будет всего лишь ввести номер телефона, на который предлагается отправить SMS, и текст самого сообщения, которое требуют при этом набрать. Кроме того, правильно определить тип вашего блокера-вымогателя можно будет еще и по скриншоту. Если же вы пройдетесь по ссылкам, приведенным на вышеозначенном форуме, то сможете более глубоко разобраться с работой блокеров и понять, как можно с ними бороться. В том числе научитесь удалять вручную самые новые, еще не известные антивирусным компаниям блокеры.

Также возможен вариант использования загрузочного LiveCD, ориентированного на удаление блокеров: antiwinlocker.ru/download.html **u** support.kaspersky. ru/viruses/solutions?qid=208641245.

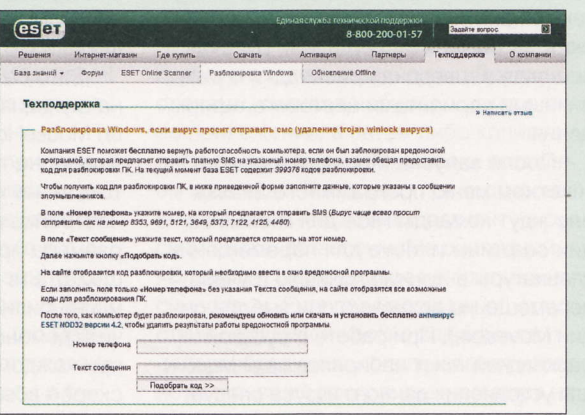

И не забываем о постоянно упоминаемом мною диске ERD Commander, позволяющем получить доступ к отказывающейся загружаться системе.

RSS

Ransomware (от английского ransom – выкуп и software – программное обеспечение) – это вредоносное программное обеспечение,<br>блокирующее или мешающее работе в системе, которое работает как вымогатель. (Wiki)

стив его. Можно включить в BIOS режим AHCI для дискового контроллера, и не забудьте скачать самые последние драйверы для него.

Мой беспроводной адаптер D-Link 7 DWA-525 отказывается работать на скорости, полагающейся по стандарту 802.11n, - максимум, чего удалось добиться, это 54 Мбит/с. Можно ли что-то с этим сделать?

Попробуйте проделать такой трюк. Удалите драйверы беспроводного адаптера и скачайте свежие с сайта производителя. Распакуйте архив с «дровами» и найдите файл RaColnst.dat. Откройте его в «Блокноте» и измените значение параметра

; RUSSIA RUS=10001000 на ; RUSSIA RUS=11101110.

После этого сохраните изменения и установите этот пропатченный драйвер. Режим N должен заработать в полную силу (в данном случае это будет 150 Мбит/с). Аналогичный трюк, кстати говоря, можно попробовать провернуть и для других карточек на базе чипа Ralink. Файл RaColnst.dat можно править и уже в операционной системе, после установки «дров», но это лучше делать в режиме защиты от сбоев и исправлять все варианты данного файла, которые удастся найти на жестком диске.

Где можно посмотреть данные по ограничениям объема используемой памяти в разных версиях Windows?

Очень наглядную табличку вы найдете по **адресу:** msdn.microsoft.com/en-us/library/ aa366778(VS.85).aspx.

Можно ли изменить какие-то параметры автоматической смены обоев «Рабочего стола» в Windows 7? Например, увеличить длительность перехода между картинками?

Настройки обоев находятся в реестре, в разделе HKEY\_CURRENT\_USER\Control Panel\Personalization\Desktop Slideshow. За длительность перехода отвечает паpamerp AnimationDuration, B Kayecrbe значения которого используются миллисекунды. Там же вы сможете поэкспериментировать и с другими настройками этой фичи.

После удаления Acronis True Image перестала работать утилита Backup and Restore в Windows 7. Причем даже прямой запуск файла C:\Windows\ System32\sdclt.exe не срабатывает. Что делать?

Такое может происходить, если при установке и настройке Acronis True Image вы включили его интеграцию в Windows. Запустите редактор реестра и откройте раздел HKEY\_CLASSES\_ROOT\CLSID\{B98A2-ВЕА-7D42-4558-8BD1-832F41BAC6FD}. В свойствах этой ветки выберите «Разрешения» и смените владельца на «Администраторы», предварительно запомнив исходное состояние прав доступа. Далее задайте группе администраторов полный доступ к этой ветке. Затем скачайте файл winhelponline.com/blog/wp-content/uploads/h1-11/Fix-W7BackupKeys.zip и интегрируйте его в реестр. После этого желательно вернуть разрешения реестра, которые вы меняли, к исходному **ВИДУ, ВЕРНУВ ПРАВА ВЛАДЕЛЬЦА К Trusted-**Installer и сняв полный доступ у группы администраторов. После этого все должно заработать как надо.

Что-то странное стало твориться с 7 просмотром фотографий в Windows 7 - штатная программа отображает все в каком-то розовом цвете. Это как-то печится?

Да, эта напасть лечится, и довольно легко. Просто откройте диалог «Управление цветом» в «Панели управления» и удалите некорректный цветовой профиль. Подробнее о цветовых профилях и их использовании можно узнать на страничке windows.microsoft.com/ru-RU/ windows7/Change-color-management-settings. **up** 

K

### **Чтобы порадовать маму**

Помогите избавиться от головной бо-7 ли. Вот уже две недели бьюсь над новым ноутбуком HP Pavilion dv6-6030er (AMD Phenom II N660 3 FTu, Radeon HD 4250, 6650M). На нем изначально стояла Win 7 Home. Все было хорошо, пока в один прекрасный день (думается, после обновления Windows) перестал функционировать встроенный микрофон. Чего я только ни делал. Облазил кучу форумов. У большого количества людей обнаружился такой глюк, но решения я так и не нашел. Откатил систему до первоначального состояния, микрофон ожил. Поставил все обновления. Микрофон после какого-то из них (не помню, какого именно) опять отказался работать. Поставил Win7 Ultimate. История повторилась. После инсталляции обновлений система не реагирует на звуки. Ошибок нет. Диагностика не выявляет проблем. Вообще все прекрасно, кроме дурацкого микрофона.

На вкладке записывающих устройств панели «Звук» их три штуки: «Внешний микрофон», «Массив встроенных микрофонов» и «Стерео микшер» (в состоянии «недоступен»). Пробовал отключать / включать, не помогает. Ноут покупал маме, предполагалось, что основная его функция - использование для общения по Skype. Не знаю, что делать.

Первым делом я бы все-таки посоветовал удалить и затем установить заново самый свежий драйвер звуковой карты. Кстати,

какая карта у вас используется - Realtek или Conexant? Вообще, ваш вопрос несет крайне мало информации, чтобы на него можно было дать какой-то вразумительный ответ. Написано «чего я только ни делал», а что конкретно предпринималось, непонятно.

Так что могу предложить все тот же старый фокус: снова откатить систему в рабочее состояние, сделать снимок состояния Windows с помощью Ashampoo UnInstaller, а затем ставить обновления Windows, но уже не скопом, а по одному, каждый раз проверяя состояние микрофона. В идеале, если микрофон после установленного обновления все еще работает, надо снова сделать снимок исправной системы через Ashampoo UnInstaller. После того как вы наткнетесь наконец на обновление, вырубающее микрофон, делайте протокол изменений системы в Ashampoo UnInstaller и смотрите, что изменилось в реестре, в службах, в драйверах и их настройках. Очень может быть, что вы найдете истинную причину проблемы. Если же протокол изменений не поможет, то просто не ставьте (откатите) проблемный апдейт. Долго и нудно, но это самый надежный способ.

Плюс не забывайте, что на Windows Update существуют не только критические обновления, но и рекомендуемые - они могут исправить проблему с драйверами оборудования.

Главный недостаток SSD - ограниченное количество циклов перезаписи: обычная (MLC, Multi-level Cell) флэш-память позволяет записывать данные примерно 10 000 раз, более дорогостоящие виды памяти (SLC, Single-level Cell) - более 100 000 раз. (Wiki)

#### **HOBOCTM HOPOTHO**

#### Игры продаются хуже

Наблюдается резкий спад на американском рынке видеоигр: по данным компании NPD, в июле выручка от продаж консолей, аксессуаров и игр в США составила \$707,7 млн, что на 26% меньше по сравнению с тем же месяцем 2010 года. Сильнее всего просел сегмент приставок: здесь спрос сократился на 29%, до \$223 млн. Самой продаваемой консолью месяца стала Xbox 360 (277 000 реализованных комплектов). Продажи аксессуаров уменьшились на 8%. Игры в течение июля принесли издателям \$336,2 млн, что на 17% меньше прошлогоднего результата.

#### Проблемы LinkedIn

Из-за обвала мировых фондовых рынков, последовавшего за снижением кредитного рейтинга США, подешевели практически все IT-компании. Больше всех пострадала деловая социальная сеть LinkedIn, акции которой в ходе торгов упали более чем на 25%, сообщает Business Insider. Напомним, что на биржу компания вышла в мае текущего года. Первичное размещение (IPO), в ходе которого было продано 7,8 млн акций по цене \$45 за штуку, руководство соцсети признало успешным. Благодаря этому LinkedIn удалось привлечь \$352,8 млн.

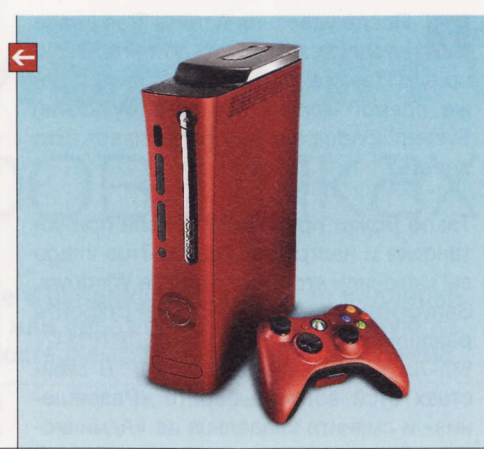

#### Убийца MacBook Air?

Вьетнамский сайт Sohoa опубликовал компьютерные изображения и спецификацию «убийцы» MacBook Air от Acer. Если верить размещенной на этом ресурсе информации, то 13,3-дюймовый ноутбук Aspire 3951 будет выполнен в алюминиевом корпусе, его толщина составит 1,3 см, а масса - 1,4 кг. По весу ноут от Асег проигрывает MacBook Air на 50 г, а по толщине - выигрывает на 4 мм. Время автономной работы - 6 ч. Производитель якобы планирует продавать Aspire 3951 по цене от \$770 до \$960.

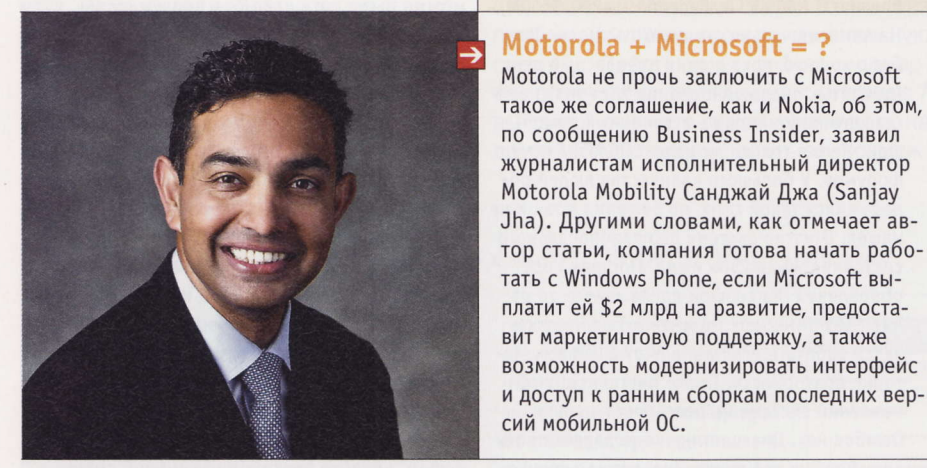

#### Слишком горячие камни

Apple предъявила Intel ультиматум: если крупнейший в мире производитель чипов не добьется существенного снижения энергопотребления своих процессоров, «яблочная» компания перейдет на другую архитектуру. Об этом сообщает Wall Street Journal со ссылкой на руководителя направления ультрабуков Intel Грега Уэлча (Greq Welch). «Это стало тревожным звонком для нас» - такие слова топ-менеджера приводит издание. Правда, из публикации непонятно, какое время дано Intel на исправление ситуации. Еще в мае на сайте SemiAccurate появилась неофициальная информация о том, что Apple якобы уже приняла решение отказаться от камней Intel в своих ноутбуках к 2013 году.

У Apple есть альтернатива: архитектура ARM, которую она успешно эксплуатирует в iPhone и iPad. Напомним, что чипы от Intel компания из Купертино начала использовать в 2006 году, прекратив выпуск компьютеров на базе процессоров PowerPC. Учитывая прекрасное финансовое положение «яблочников», сменить архитектуру во второй раз им будет не так сложно, отмечает автор публикации.

#### Реклама в Сети

Согласно новому отчету компании eMarketer, мировые расходы на рекламу в интернете в текущем году увеличатся до \$80,2 млрд. Прирост составит около 17,2% по сравнению с показателями 2010 года. По прогнозам, к 2015 году объем этого рынка достигнет \$132,1 млрд, или 22% от общих рекламных бюджетов на всех носителях. Сейчас около половины всех затрат на онлайновую рекламу приходится на США. Но развивающиеся рынки - Ближний Восток, Африка и Латинская Америка - демонстрируют наиболее высокие показатели темпов роста.

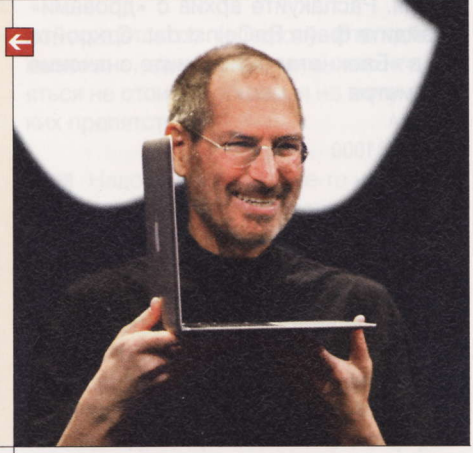

#### Необычный неттоп

Компания CompuLab выпустила неттоп под названием Trim Slice H250 в корпусе размером 130 х 95 х 25 мм. Он построен на аппаратной платформе NVIDIA Tegra 2, в состав которой входит двухъядерный ARM-процессор с тактовой частотой 1 ГГц. Объем оперативной памяти - 1 Гбайт. Машинка получила 2,5-дюймовый HDD на 250 Гбайт, порт Giqabit Ethernet, модули Wi-Fi (802.11b / q / n) и Bluetooth 2.0. Помимо прочего имеются четыре порта USB 2.0, интерфейсы DVI и HDMI, а также кардридер SD / microSD. Цена Trim Slice H250 - около \$320.

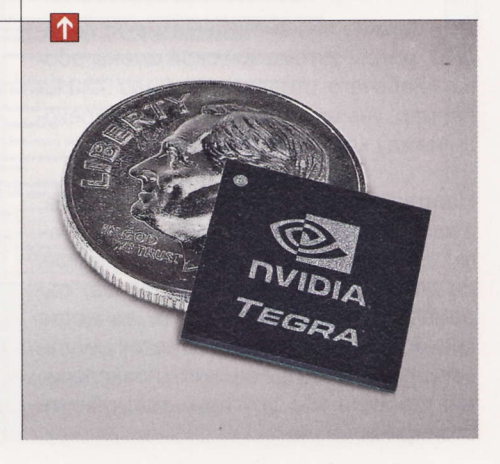

**RSS** 

Эти и другие новости из сферы IT вы можете прочитать на сайте www.upweek.ru. Новости на английском языке вы можете найти на ресурсах: www.engadget.com, www.gizmodo.com, www.pcworld.com, www.tgdaily.com, www.zdnet.com и др.

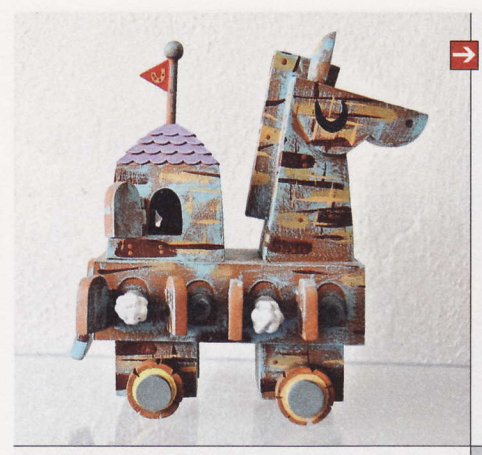

#### Проблемы с экранами

LG Display потеряла часть заказов на поставку 9,7-дюймовых панелей для iPad 2, сообщает портал DigiTimes со ссылкой на неназванные источники. Причиной такого решения стали проблемы с качеством изделий. Кроме того. LG не в состоянии произвести столько экранов, сколько нужно заказчику. В июле LG Display отгрузила Apple на 1 млн панелей меньше, чем предполагалось. Ранее производитель обещал увеличить выпуск экранов для «Айпэдов» до 4 млн шт. в месяц после ввода в строй нового завода в 2012 году.

#### Оптимизация линейки

Intel продолжает оптимизировать модельные ряды своих процессоров: на этот раз «под нож» попали двухъядерник Core i5-655К (4 Мбайт кэш-памяти, цена - \$216), а также четырехъядерные Core i5-760 (8 Мбайт кэшпамяти, цена - \$205) и Соге i7-875К (8 Мбайт кэш-памяти, цена - \$342). Все эти камни выпускаются в исполнении LGA 1156. Они будут доступны для заказов до 24 февраля 2012 года. Коробочные версии процессоров будут отгружаться до тех пор, пока хватит складских запасов. А поставки ОЕМ-версий прекратятся 10 августа 2012 года.

# $\triangleq$ atat

**Троян для CS** 

Counter-Strike.

#### Дорогое удовольствие

Смартфон Samsung Galaxy R на платформе Тедга 2 представлен официально. Внешне новинка напоминает модель Galaxy S II, имеет металлическую заднюю панель, толщину 9,55 мм и весит 131 г. Модель оснащена сенсорным дисплеем с диагональю 4,19" и разрешением 800 х 480 пикс., выполненным по технологии Super Clear LCD. Аппарат работает под управлением ОС Android 2.3. Galaxy R уже поступил в продажу в Швеции. Цена нового гуглофона совсем негуманная: в России он будет стоить 31 900 руб. за версию с 16 Гбайт встроенной флэш-памяти.

#### Теория заговора

Компания «Доктор Веб» сообщила об обнаружении новой схемы заражения компьютеров. Целью распространителей вредоносного ПО являются любители культового шутера

Злоумышленники создали игровой сервер, который рассылает троян Win32.HLLW.HLProxy. Первоначально при заходе на его сайт пользователям предлагалось скачать три исполняемых файла, в которых находился зловред. Потом схему распространения изменили на более сложную. При любом подключении к игровому серверу демонстрируется специальное окно приветствия МОТD (от англ. сокр. Message of the Day). Созданный злоумышленниками файл МОТD содержит скрытый компонент. С его помощью выполняется редирект на сервер, с которого на компьютер жертвы устанавливается троян. Кроме того, Win32.HLLW.HLProxy эмулирует на зараженном ПК несколько игровых серверов CS. Те, кто к ним подключаются, снова попадают на сервер злоумышленников. Благодаря данной схеме количество зараженных компьютеров росло в гео-

метрической прогрессии, говорится в отчете компании «Доктор Веб».

Старший вице-президент Google Дэвид Драммонд (David Drummond) через официальный блог заявил, что Microsoft, Oracle, Apple и другие компании специально скупают патенты, чтобы использовать их в войне с «корпорацией добра». «Они собрались вместе для получения патентов Novell и Nortel. Они хотят получать лицензионные отчисления в размере \$15 с каждого устройства, работающего под управлением Android», - написал г-н Драммонд. Ранее Минюст США начал расследование сделки по покупке патентного портфеля Nortel.

#### Память от AMD

AMD начала продажи оперативной памяти под своим брендом, сообщает японское издание PC Watch. Модули DDR3 под торговой маркой Radeon Memory были обнаружены в одном из магазинов в Стране восходящего солнца. Объем планки равняется 2 Гбайт, а скорость разная: 1333 МГц (CAS 9-9-9) для линейки Entertainment, 1600 МГц (CAS 11-11-11) - для UltraPro Gaming. В серию Enterprise входит буферизованная память с коррекцией ошибок ЕСС. Планка из серии Entertainment оценивается в \$20, цена других пока неизвестна.

#### **Windows vs Linux**

Microsoft исключила Linux из числа конкурентов Windows на рынке операционных систем для персональных компьютеров. Об этом свидетельствует новая редакция документов, регулярно подаваемых редмондской корпорацией в Комиссию США по ценным бумагам (Securities and Exchange Commission, сокр. SEC), сообщает Business Insider.

Согласно годовому отчету, опубликованному 27 июля 2011 года, в роли основных соперников на рынке десктопов Microsoft рассматривает Apple и Google. Упоминания о Linux в этом разделе отсутствуют, в отличие от прошлогоднего варианта. А вот в той части отчета, которая посвящена серверным системам, Linux по-прежнему фигурирует в качестве главного соперника MS.

Еще в апреле в интервью Network World исполнительный директор Linux Foundation Джим Землин (Jim Zemlin) признал, что Редмонд выиграл борьбу за потребительский рынок. Одновременно он сообщил, что Linux одержала победу практически во всех остальных сегментах рынка, включая серверные и мобильные решения.

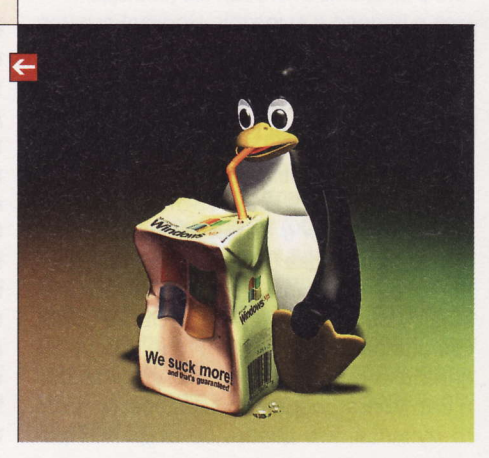

Socket H (или LGA 1156) - преемник процессорного разъема LGA 775 для настольных систем и процессорного разъема LGA 771 для серверов от Intel. Является<br>альтернативой более дорогой платформе на основе чипсета X58 и сокета L

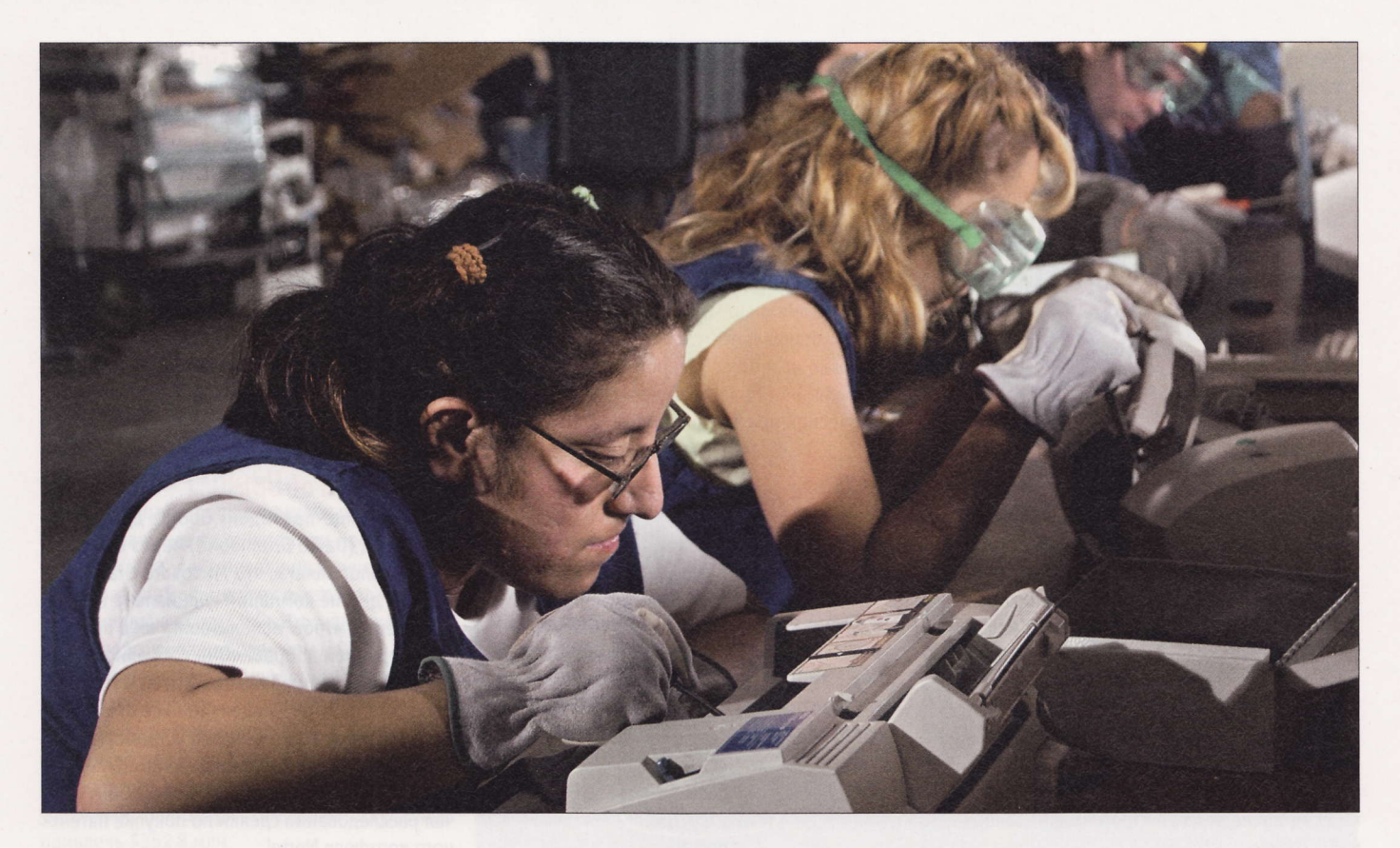

# Об утилизации И КАЧЕСТВЕ УСЛУГ

Письма приводятся без исправлений орфографических, стилистических и пунктуационных ошибок. Символы цензуры: @#\$% заменяют ненормативную лексику, <...> - купюры, \*\*\* - прочие замены. К вашим услугам почтовый ящик upgrade@upweek.ru.

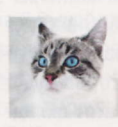

Николай Барсуков b@upweek.ru Mood: прохладное Music: драмдабас

Subject: Утилизация...

#### Вадим Римович

Здравствуйте, товарищи!

«...Около 90% всех «IT-отходов» США экспортируется в Китай и Нигерию (!?), при этом порядка 68% американцев хранят старые компьютеры и ЖК-телевизоры у себя дома» (UPGRADE 26 (530). Спрашивается - зачем? И это при сравнительно развитой системе утилизации. Я вот, когда собрал новый десктоп, долго мучился, что делать со старым. Просто вынести на улицу совершенно рабочую машину, великолепно решающую основную массу повседневных задач, вина которой лишь в том, что новые игрушки ей не по зубам? Отдать кому-то, у кого вообще нет ПК, особенно малообеспеченным детям, инвалидам? С радостью, но их, как ни странно это прозвучит, еще найти надо... И все чаще мелькают в мусорных баках гигагерцы и килобиты, а это, между прочим, еще и вредно для окружающей среды (грустный смайл).

Работая в одном напыщенном, миллионобогатом холдинге, я наблюдал такую

картину: при обновлении парка офисной техники (происходило это едва ли не раз в полгода-год) создавалась специальная комиссия для уничтожения сменяемых компьютеров, мониторов и прочего... Не для утилизации в интересах экологии, а именно для разламывания и разбития с последующим выбрасыванием на «помойку». Не одних только жестких дисков, заметьте - это еще можно было бы понять. А делалось это для того, чтобы IT-подразделение не помышляло «погреть руки» на апгрейде и с этой целью не проводило бы надуманную модернизацию. И речь идет о - на минуточку - де-

RSS

Общество потребления характеризуется формированием соответствующей системы ценностей и установок. Человек стремится потреб-<br>лять так, чтобы, с одной стороны, быть «не хуже других», а с другой – «не сливаться с толпой». (W

### Призы для авторов

вторам всех опубликованных писем, приехавшим в ре-А вторам всех опуслялостиками Сапуоп (www. canyon-tech.ru) - стильные молодежные наушники Canyon Railwhip. Выполненные в дерзком дизайне граффити, они оснащены большими мягкими амбушюрами, надежной стальной дужкой и встроенным непосредственно в кабель регулятором громкости.

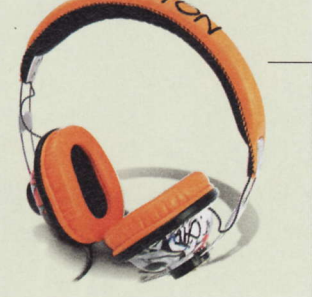

сятках рабочих систем весьма достойной производительности. Дарить это богатство школам было признано экономически неэффективным... Ну, да бог с ней - с совестью отдельных представителей фауны... Но у многих на антресолях, в шкафах, кладовках и «тещиных комнатах» хранится ставшее ненужным, но вполне рабочее «железо». Может быть, журнал или его читатели подскажут какие-то пункты приема, молодежные, благотворительные организации, через которые можно передать всю эту радиотехнику ребятам? Может быть, и старые сотовые телефоны, и аналоговые фотоаппараты-»мыльницы», видеомагнитофоны и видеокамеры очень даже придутся ко двору в каких-нибудь кружках «умелые руки»? (смайл)

А вообще - печально. Как часто наши отцы-деды меняли радиоприемник, телевизор, холодильник, машину...? ...Что-то там Ремо уже писал неутешительное про ускорение исторического времени...

#### Здравствуйте, Вадим!

А что, так уж трудно проявить инициативу и посмотреть в интернете адрес ближайшего детского дома? Да и интернетсообщества такого рода должны быть. С ходу нашлись: otdamtebe.ru, otdamvdar.ru, prostootdam.ru *v* otdamprimy.ru.

А вообще, согласен, печально. Общество потребления, на мой взгляд, обречено, ибо аморально...

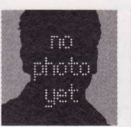

Subject: Недовольство сервисом <\*\*\*>

#### Александр Денщиков

#### Всем привет.

На этот раз написать в любимый журнал меня побудила реклама по ТВ. Да, банальная реклама - завлекаловка. Почтовый сервис <\*\*\*> завлекает новые жертвы. Видимо у них совсем беда с клиентами. Хочу на собственном опыте предос-

теречь людей от использования итого @#\$%сервиса, единственный плюс которого - его бесплатность. Чем я не доволен напишу коротенько.

1. Почта - очень много писем просто проходит мимо ящика, просто пропадают неизвестно куда. Ранее с этим я сталкивался неоднократно, сейчас вроде подобного я не замечал, но может это потому, что основные переписки теперь я веду с других ящиков. Был еще такой момент, что почти со всех моих ящиков почта на сервис <\*\*\*> не проходила, а в ответ приходили письма, что мои послания типа спам. Правда после

 $\rightarrow$ Уважаемые читатели! Для получения призов вы должны связаться с редакцией в течение одного месяца с момента выхода журнала с опубликованным письмом. Проявляйтесь вовремя!

писем в техподдержку, вроде сейчас все нормально.

2. Блоги - до сих пор дрожь от злости пробирает, в один прекрасный момент большая часть моих записей в блоге была помечена как спам и стала видна только мне. Сколько я не нажимал на кнопку ЭТО НЕ СПАМ - ничего не помогло. И это не только в моем блоге такая фигня произошла.

3. А буквально несколько дней назад зашел в <\*\*\*> и обнаружил, что мое сообщество PHOTOSHOP ШАБЛОНЫ (ОТ-КРЫТКИ) удалено модератором проекта, без всяких уведомлений. Я конечно понимаю, что это не глобальное какое сообщество, да и людей в нем не много было, всего 500 человек. Но делились мы в сообществе сделанными нами шаблонами и ни кому не мешали. Обидно однако. На мой запрос по поводу удаления, так никто и не ответил.

4. Отдельно хочу отметить сервис Кнопка «Нравится». Установил кнопку на свой сайт и через некоторое время обнаружил, что на <\*\*\*> все ссылки на мой сайт и сообщения с ссылкой сразу стали уходить в спам.

Про другие сервисы ничего сказать не могу, особо не пользовался, но хочу отметить, что <\*\*\*> счетчик посетителей работает нормально и мне нравиться.

Резюмируя все выше сказанное хочу отметить тот факт, что на все мои обращения как в техподдержку, так и в администрацию я не получил ни одного ответа, кроме случаев, когда письма с моих ящиков не проходили в почту <\*\*\*>. Я поднимал тему про удаление сообщений в блогах в Сообществе пользователей <\*\*\*>, но ничего путного в ответ не получил, кроме ответов от пользователей с подобными проблемами и рекомендации админа исправить сообщение, иначе он меня забанит. Также хочется отметить, что сам <\*\*\*> изрядно притормаживает на слабых компьютерах. Администрации <\*\*\*> просто наплевать на своих пользователей, им важен не отдельный человек, а общая масса, они чисто делают на нас бабло.

Поэтому, дорогие друзья, которые сейчас меня читают, не используйте

> <\*\*\*> не для чего серьезного. Все может быть удалено одномоментно. Я сейчас использую этот сервис только потому, что у меня там много друзей. А вообше мне очень нравиться в последнее вре-

мя <\*\*\*>. Пока работает как часы и в клубах никакой принудительной модерации, и техподдержка отвечает. Хотя конечно интересно было бы узнать мнения других пользователей, так как слышал, что удаляют аккаунт если не заходить в него 4 месяца.

#### Здравствуйте, Александр!

Надеюсь, вы простите мне многочисленные купюры, которые я сделал в тексте вашего письма, но уж больно оно тенденциозное и по сути своей пропагандистское. Думаю, кому надо, тот догадается, о каких именно сервисах шла речь. Я же могу сказать, что все отечественные проекты такого плана лично у меня вызывают мощное отторжение именно вследствие указанных вами причин. Зато я почти не заметил подобного на зарубежных сайтах, они почему-то гораздо более трепетно относятся к своим клиентам. Сейчас вот, к примеру, экспериментирую с Google+, но выводы делать пока рано. и

В Европе существует фирма, перерабатывающая процессоры. Они извлекаются из компьютеров и прочей техники и погружаются в химический раствор (в котором присутствует азот), в результате чего появляется осадок, который впоследствии переплавляется и становится золотыми слитками. (Wiki)